# Spline Toolbox

#### For Use with MATLAB®

Carl de Boor

Computation

Visualization

Programming

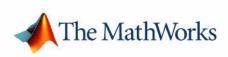

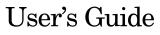

Version 3

#### How to Contact The MathWorks:

|   | www.mathworks.com<br>comp.soft-sys.matlab                                                                                                | Web<br>Newsgroup                                                                                                    |
|---|----------------------------------------------------------------------------------------------------|----------------------------------------------------------------------------------------------------|
| @ | support@mathworks.com<br>suggest@mathworks.com<br>bugs@mathworks.com<br>doc@mathworks.com<br>service@mathworks.com<br>info@mathworks.com | Technical support<br>Product enhancement suggestions<br>Bug reports<br>Documentation error reports<br>Order status, license renewals, passcodes<br>Sales, pricing, and general information |
| 1 | 508-647-7000                                                                                                    | Phone                                                                                                    |
|   | 508-647-7001                                                                                                    | Fax                                                                                                    |
|   | The MathWorks, Inc.<br>3 Apple Hill Drive<br>Natick, MA 01760-2098                                                                       | Mail                                                                                                    |

For contact information about worldwide offices, see the MathWorks Web site.

#### Spline Toolbox User's Guide

© COPYRIGHT 1990 - 2003 by C. de Boor and The MathWorks, Inc.

The software described in this document is furnished under a license agreement. The software may be used or copied only under the terms of the license agreement. No part of this manual may be photocopied or reproduced in any form without prior written consent from The MathWorks, Inc.

FEDERAL ACQUISITION: This provision applies to all acquisitions of the Program and Documentation by or for the federal government of the United States. By accepting delivery of the Program, the government hereby agrees that this software qualifies as "commercial" computer software within the meaning of FAR Part 12.212, DFARS Part 227.7202-1, DFARS Part 227.7202-3, DFARS Part 252.227-7013, and DFARS Part 252.227-7014. The terms and conditions of The MathWorks, Inc. Software License Agreement shall pertain to the government's use and disclosure of the Program and Documentation, and shall supersede any conflicting contractual terms or conditions. If this license fails to meet the government's minimum needs or is inconsistent in any respect with federal procurement law, the government agrees to return the Program and Documentation, unused, to MathWorks.

MATLAB, Simulink, Stateflow, Handle Graphics, and Real-Time Workshop are registered trademarks, and Target Box is a trademark of The MathWorks, Inc.

Other product or brand names are trademarks or registered trademarks of their respective holders.

| Printing History: | March 1990     | First printing  |                                        |
|-------------------|----------------|-----------------|----------------------------------------|
|                   | November 1992  | Second printing | g.                                     |
|                   | January 1998   | Third printing  |                                        |
|                   | January 1999   | Online only     | Revised for Version 2.0.1 (Release 11) |
|                   | September 2000 | Fourth printing | gNew for Version 3.0 (Release 12)      |
|                   | May 2001       | Fifth printing  | Minor revision                         |
|                   | December 2001  | Online only     | Revised for Version 3.1 (Release 12.1) |
|                   | February 2003  | Sixth printing  | Revised for Version 3.2 (Release 13)   |

## Contents

#### Preface

| Using This Guide           |    |
|----------------------------|----|
| Related MathWorks Products | x  |
| Typographical Conventions  | xi |

1

#### Introduction

| What Is the Spline Toolbox? 1-         | 2 |
|----------------------------------------|---|
| New Features in Version 3.2 1-         | 4 |
| ND-Valued Data and Spline Functions 1- | 4 |
| Repeated Sites 1-                      | 4 |
| Updated Demos 1-                       | 4 |
| Other Enhancements 1-                  | 5 |
| Splines in MATLAB 1-                   | 6 |
| Expected Background 1-                 | 7 |
| Technical Conventions 1-               | 8 |

| Some Simple Examples 2-3                   |
|--------------------------------------------|
| Cubic Spline Interpolation 2-3             |
| Periodic Data                              |
| Other End Conditions 2-5                   |
| General Spline Interpolation 2-5           |
| Knot Choices                               |
| Smoothing                                  |
| Least Squares                              |
| Using the Spline Fits 2-11                 |
| Vector-Valued Functions 2-11               |
| Fitting Values at N-D Grid 2-12            |
| Fitting Values at Scattered 2-D Sites 2-13 |
|                                            |
| Splines: An Overview                       |
| Polynomials vs. Splines 2-15               |
| ppform                                     |
| B-form                                     |
| Knot Multiplicity 2-17                     |
| B-Spline Properties 2-17                   |
| Constructive vs. Variational 2-18          |
| Multivariate Splines 2-19                  |
|                                            |
| The ppform                                 |
| Breaks                                     |
| ppform                                     |
| Construction                               |
| Use                                        |
|                                            |
| The B-form                                 |
| B-form                                     |
| B-Splines                                  |
| Knot Multiplicity 2-28                     |
| Choice of Knots                            |
| Splines                                    |
| Construction                               |
| Example: A Spline Curve                    |
| Use 2-33                                   |

| Tensor Product Splines                           | 2-35 |
|--------------------------------------------------|------|
| B-form                                           | 2-35 |
| ppform                                           | 2-36 |
|                                                  |      |
| NURBS and Other Rational Splines                 |      |
| Rational Splines                                 | 2-38 |
| Example: Circle                                  | 2-38 |
| Example: Sphere                                  | 2-39 |
| rsform                                           | 2-40 |
| Use                                              | 2-41 |
| The stform                                       | 2-43 |
| stform                                           |      |
| Use                                              |      |
|                                                  |      |
| Example: A Nonlinear ODE                         | 2-46 |
| Problem                                          | 2-46 |
| Approximation Space                              | 2-46 |
| Discretization                                   | 2-47 |
| Numerical Problem                                | 2-47 |
| Linearization                                    | 2-47 |
| Linear System to Be Solved                       | 2-48 |
| Iteration                                        | 2-49 |
| Example: Construction of the Chebyshev Spline    | 9 59 |
| What Is a Chebyshev Spline?                      |      |
| Choice of Spline Space                           |      |
| Initial Guess                                    |      |
|                                                  |      |
| Remez Iteration                                  | 2-54 |
| Example: Approximation by Tensor Product Splines |      |
| Choice of Sites and Knots                        |      |
| Least Squares Approximation as Function of y     | 2-58 |
| Approximation to Coefficients as Functions of x  | 2-59 |
| The Bivariate Approximation                      | 2-60 |
| Switch in Order                                  | 2-62 |
| Approximation to Coefficients as Functions of y  | 2-63 |
| The Bivariate Approximation                      | 2-64 |
| Comparison and Extension                         | 2-65 |

| Functions Listed by Category 3            | 6-2 |
|-------------------------------------------|-----|
| GUIs 3                                    | 3-2 |
| Construction of Splines 3                 | 3-2 |
| Operators                                 | 3-3 |
| Work with Breaks, Knots, and Sites 3      | 3-4 |
| Customized Linear Equation Solver         | 3-4 |
| Information About Splines and the Toolbox | 3-4 |
| Demonstrations 3                          | 3-4 |
| Utilities                                 | 8-5 |
|                                           |     |
| Reference Pages 3                         | 6-6 |

#### Glossary

#### A

| Introduction                          |
|---------------------------------------|
| List of Terms                         |
| Intervals                             |
| Vectors                               |
| Functions                             |
| Placeholder notation                  |
| Curves and surfaces vs. functions A-4 |
| Tensor products                       |
| Polynomials A-4                       |
| Piecewise-polynomials A-5             |
| B-splines                             |
| Splines                               |
| Rational splines                      |
| Thin-plate splines                    |
| Interpolation                         |
| Schoenberg-Whitney Theorem            |
| Least-squares approximation A-8       |

| Smoothing  |   |   | <br>•   |  | • |   |   |   |   | • |   |   |   | • |   | • |   |   |   | • |     | • |  |   | • | • | <br> |  |   |   | • | A- | 9 |
|------------|---|---|---------|--|---|---|---|---|---|---|---|---|---|---|---|---|---|---|---|---|-----|---|--|---|---|---|------|--|---|---|---|----|---|
| 2D, 3D, ND | ) | • | <br>• • |  | • | • | • | • | • | • | • | • | • | • | • | • | • | • | • | • | • • | • |  | • | • | • |      |  | • | • | A | -1 | 0 |

#### Index

## Preface

The Preface consists of these sections:

| Using This Guide (p. viii)           | Describes the contents of each chapter.                                                           |
|--------------------------------------|---------------------------------------------------------------------------------------------------|
| Related MathWorks Products (p. x)    | Lists products that are relevant to the kinds of tasks you can<br>perform with the Spline Toolbox |
| Typographical Conventions<br>(p. xi) | Lists the standard MathWorks typographical conventions.                                           |

#### **Using This Guide**

#### **Organization of the Document**

The main body of this guide comprises three chapters, and these are preceded by the Preface. Here, in tabular form, are the high points.

| Chapter                    | Description                                                                                                    |
|----------------------------|----------------------------------------------------------------------------------------------------|
| Chapter 1,<br>Introduction | Introduces the Spline Toolbox, and explains the<br>background of a typical person for whom it is intended.<br>This chapter also explains technical conventions used<br>in the book, and lists features that are new in Version<br>3.1. |
| Chapter 2,<br>Tutorial     | "Some Simple Examples" on page 23 provides specific<br>examples illustrating simple uses of the toolbox<br>commands.                                                                                                    |
|                            | "Splines: An Overview" on page 215 provides an overview of splines and spline approximation methods.                                                                                                    |
|                            | "The ppform" on page 221 and "The B-form" on<br>page 226 offer detailed descriptions of the two basic<br>ways used in the toolbox to describe a<br>piecewise-polynomial (also known as a spline).                                      |
|                            | "Tensor Product Splines" on page 235 concerns the use<br>made in this toolbox of tensor products for multivariate<br>work.                                                                                                    |
|                            | "NURBs and Other Rational Splines" on page 1-36 discusses the use of the B-form and the ppform to describe rational splines.                                                                                                    |
|                            | "The stform" on page 1-41 explains the form used in the<br>toolbox to describe functions that involve a weighted<br>sum of scattered translates of a so-called basis function,<br>such as the thin-plate spline.                       |

| Chapter                 | Description (Continued)                                                                                                    |
|-------------------------|----------------------------------------------------------------------------------------------------|
|                         | The remaining sections are meant for users interested<br>in developing their own spline commands. Three<br>specific computational tasks are discussed in detail:                              |
|                         | • Construction of the Chebyshev spline. See "Example<br>Construction of the Chebyshev Spline" on page 252.                                                                                    |
|                         | • Approximate solution of a nonlinear ordinary differential equation boundary value problem with a boundary layer. See "Example: A Nonlinear ODE" or page 246.                                |
|                         | • The use of univariate vector-valued splines in the construction and use of approximations to multivariate gridded data. See "Example: Approximation by Tensor Product Splines" on page 257. |
| Chapter 3,<br>Reference | Begins with an ordered tabulation of the commands in<br>this toolbox, followed by reference pages for those<br>commands.                                                                      |
| Glossary                | Provides a briefing on the basic technical terms and concepts used in this guide.                                                                                                    |

#### **Related MathWorks Products**

The MathWorks provides several products that are especially relevant to the kinds of tasks you can perform with the Spline Toolbox. In particular, the Spline Toolbox *requires*:

• MATLAB<sup>®</sup>

**Note** Version 3.0 and later of the Spline Toolbox requires Release 11.0 of MATLAB or later, for the GUIs to run properly.

For more information about MATLAB or any of the related products, see either:

- The online documentation for that product if it is installed or if you are reading the documentation from the CD
- The MathWorks Web site, at http://www.mathworks.com, under Products

The products listed below complement the functionality of the Spline Toolbox.

| Product                          | Description                                                    |
|----------------------------------|----------------------------------------------------------------|
| Curve Fitting                    | Perform model fitting and analysis                             |
| Financial Time Series<br>Toolbox | Analyze and manage financial time series data                  |
| Financial Toolbox                | Model financial data and develop financial analysis algorithms |
| Neural Network Toolbox           | Design and simulate neural networks                            |
| Optimization Toolbox             | Solve standard and large-scale optimization problems           |
| System Identification            | Create linear dynamic models from measured input-output data   |

## **Typographical Conventions**

| ltem                                                                                                    | Convention                                                                                       | Example                                                                                                    |
|----------------------------------------------------------------------------------------------------|--------------------------------------------------------------------------------------------------|----------------------------------------------------------------------------------------------------|
| Example code                                                                                             | Monospace font                                                                                   | To assign the value 5 to A,<br>enter<br>A = 5                                                                 |
| Function names, syntax,<br>filenames, directory/folder<br>names, user input, items in<br>drop-down lists | Monospace font                                                                                   | The cos function finds the<br>cosine of each array element.<br>Syntax line example is<br>MLGetVar ML_var_name |
| Buttons and keys                                                                                         | Boldface with book title caps                                                                    | Press the <b>Enter</b> key.                                                                                   |
| Literal strings (in syntax<br>descriptions in reference<br>chapters)                                     | Monospace bold for literals                                                                      | <pre>f = freqspace(n,'whole')</pre>                                                                           |
| Mathematical<br>expressions                                                                              | <i>Italics</i> for variables<br>Standard text font for<br>functions, operators, and<br>constants | This vector represents the polynomial $p = x^2 + 2x + 3$ .                                                    |
| MATLAB output                                                                                            | Monospace font                                                                                   | MATLAB responds with<br>A =<br>5                                                                              |
| Menu and dialog box titles                                                                               | Boldface with book title caps                                                                    | Choose the <b>File Options</b> menu.                                                                          |
| New terms and for emphasis                                                                               | Italics                                                                                          | An <i>array</i> is an ordered collection of information.                                                      |
| Omitted input arguments                                                                                  | () ellipsis denotes all of the input/output arguments from preceding syntaxes.                   | <pre>[c,ia,ib] = union()</pre>                                                                                |
| String variables (from a finite list)                                                                    | Monospace italics                                                                                | <pre>sysc = d2c(sysd,'method')</pre>                                                                          |

This manual uses some or all of these conventions.

#### Preface

## Introduction

The Introduction consists of these sections:

| What Is the Spline Toolbox? (p. 1-2) | Introduces the Spline Toolbox, and describes its intended use and its capabilities.                                                   |
|--------------------------------------|----------------------------------------------------------------------------------------------------|
| New Features in Version 3.2 (p. 1-4) | Introduces features that are new in Version 3.2.                                                                                      |
| Splines in MATLAB (p. 1-6)           | Compares spline approximation using the MATLAB spline command with the capabilities of the Spline Toolbox.                            |
| Expected Background (p. 1-7)         | Describes the intended audience for this product.                                                                                     |
| Technical Conventions (p. 1-8)       | Describes conventions related to the use of vectors, and<br>the naming of commands. See the "Glossary" for<br>notational conventions. |

#### What Is the Spline Toolbox?

This toolbox contains MATLAB versions of the essential programs of the B-spline package (extended to handle also *vector*-valued splines) as described in *A Practical Guide to Splines*, (Applied Math. Sciences Vol. 27, Springer Verlag, New York (1978), xxiv + 392p; revised edition (2001), xviii+346p), hereafter referred to as *PGS*. The toolbox makes it easy to create and work with piecewise-polynomial functions.

The typical use envisioned for this toolbox involves the construction and subsequent use of a piecewise-polynomial approximation. This construction would involve data fitting, but there is a wide range of possible data that could be fit. In the simplest situation, one is given points  $(t_i, y_i)$  and is looking for a piecewise-polynomial function f that satisfies  $f(t_i) = y_i$ , all i, more or less. An exact fit would involve *interpolation*, an approximate fit might involve *least-squares approximation* or the *smoothing spline*. But the function to be approximated may also be described in more implicit ways, for example as the solution of a differential or integral equation. In such a case, the data would be of the form  $(Af)(t_i)$ , with A some differential or integral operator. On the other hand, one might want to construct a spline *curve* whose exact location is less important than is its overall shape. Finally, in all of this, one might be looking for functions of more than one variable, such as *tensor product splines*.

Care has been taken to make this work as painless and intuitive as possible. In particular, the user need not worry about just how splines are constructed or stored for later use, nor need the casual user worry about such items as "breaks" or "knots" or "coefficients". It is enough to know that each function constructed is just another variable that is freely usable as input (where appropriate) to many of the commands, including all commands beginning with fn, which stands for function. At times, it may be also useful to know that, internal to the toolbox, splines are stored in different forms, with the command fn2fm available to convert between forms.

At present, the toolbox supports two major forms for the representation of piecewise-polynomial functions, because each has been found to be superior to the other in certain common situations. The B-form is particularly useful during the construction of a spline, while the ppform is more efficient when the piecewise-polynomial function is to be evaluated extensively. These two forms are almost exactly the B-representation and the pp representation used in *PGS*.

In addition, the toolbox supports the 'scattered translates' form, or stform, in order to handle the construction and use of bivariate thin-plate splines.

Splines can be very effective for data fitting because the linear systems to be solved for this are banded, hence the work needed for their solution, done properly, grows only linearly with the number of data points. In particular, the MATLAB sparse matrix facilities are used in the Spline Toolbox when that is more efficient than the toolbox's own equation solver, slvblk, which relies on the fact that some of the linear systems here are even almost block diagonal.

All polynomial spline construction commands are equipped to produce bivariate (or even multivariate) piecewise-polynomial functions as tensor products of the univariate functions used here, and the various fn... commands also work for these multivariate functions.

There are various demos, all accessible through the MATLAB demo interface, i.e., by the command demos. You are strongly urged to have a look at some of them, like the GUI splinetool, before attempting to use this toolbox, or even before reading on.

#### **New Features in Version 3.2**

Version 3.2 of the Spline Toolbox offers:

- ND-Valued Data and Spline Functions
- Repeated Sites
- Updated Demos
- Other Enhancements

#### **ND-Valued Data and Spline Functions**

All toolbox \*ap\* functions now accept matrix- and ND-valued data. These functions are: csape, csapi, csaps, spap2, spapi, spaps, tpaps. All toolbox fn\* functions can now handle the resulting matrix- or ND-valued spline functions.

#### **Repeated Sites**

All \*ap\* toolbox functions now accept data with repeated sites, hence so does the GUI splinetool. Specifically,

| csape,<br>csapi                     | Replace data points having the same site by their average.                                                                                                    |
|-------------------------------------|----------------------------------------------------------------------------------------------------|
| csaps,<br>spaps,<br>spap2,<br>tpaps | Replace data points with the same site by their weighted<br>average, with its weight the average of the corresponding<br>weights. These functions are concerned with smoothing or<br>least-squares approximation. |
| spaps                               | Adjusts the given tolerance in order to make up for the resulting change in the value of the error measure.                                                                                                    |
| spapi                               | Continues to interpret data with repeated sites as a request for osculatory interpolation.                                                                                                    |

#### **Updated Demos**

Several demos have been enlarged to include additional illustrations and examples. In addition, all demos are now slide shows (rather than command line demos). As a result, you can now access the Spline Toolbox demos from the **Demos** tab in the Help browser, or you can run them by typing playshow *demoname* at the command line.

#### **Other Enhancements**

This section summarizes other new and changed toolbox functions in this version of the Spline Toolbox.

| Function   | Purpose                                                                                                    |
|------------|----------------------------------------------------------------------------------------------------|
| csape      | Input of specific end conditions for the univariate case is<br>now the same as for the multivariate case. In both cases,<br>you now supply specific values for endpoint conditions as<br>additional data values. See the reference page for details.                                               |
|            | In earlier versions, you used a fourth argument, valconds,<br>to supply specific values for endpoint conditions in the<br>univariate case. This argument remains valid for backward<br>compatibility, but it may be removed in a future release,<br>and you are encouraged to discontinue its use. |
| fnbrk      | An expanded syntax,<br>[out1,,outn] = fnbrk(f,part1,,partm),<br>returns the part(s) of the form in f specified by<br>part1,,partn, where n <= m. These are the parts used<br>when the form was put together, in spmak, ppmak, rpmak,<br>rsmak, or stmak, but also other parts derived from these.  |
| fnchg      | A new toolbox function fnchg(fn,part,value) enables<br>you to change the target dimension or the basic interval of<br>the form fn.                                                                                                    |
| fnval      | You can now use a multidimensional array to specify the points at which fnval is to evaluate a spline function.                                                                                                    |
| splinetool | From the Tools menu, you can now toggle the grid and the<br>legend. From the Help menu, you can also look up short<br>descriptions of technical terms used.                                                                                                    |

#### **Splines in MATLAB**

MATLAB provides spline approximation via the command spline. If called in the form cs = spline(x,y), it returns the ppform of the cubic spline with break sequence x that takes the value y(i) at x(i), all i, and satisfies the not-a-knot end condition. In other words, the command cs = spline(x,y) gives the same result as the command cs = csapi(x,y) available in the Spline Toolbox. But only the latter also works when x,y describe multivariate gridded data. In MATLAB, cubic spline interpolation to multivariate gridded data is provided by the command interpn(x1,...,xd,v,y1,...,yd, 'spline') which returns values of the interpolating tensor product cubic spline at the grid specified by y1,...,yd.

Further, any of the fn... commands of the Spline Toolbox can be applied to the output of the MATLAB spline(x,y) command, with simple versions of the Spline Toolbox commands fnval, ppmak, fnbrk available directly in MATLAB, as the commands ppval, mkpp, unmkpp, respectively.

#### **Expected Background**

The toolbox started out as an extension of MATLAB of interest to experts in spline approximation, to aid them in the construction and testing of new methods of spline approximation. Such people will have mastered the material in PGS.

However, the basic toolbox commands, for constructing and using spline approximations, are set up to be usable with no more knowledge than it takes to understand what it means to, say, construct an interpolant or a least squares approximant to some data, or what it means to differentiate or integrate a function.

With that in mind, there are sections, like "Some Simple Examples" on page 2-3, that are meant even for the novice, while sections devoted to a detailed example, like the one on constructing a Chebyshev spline or on constructing and using tensor products, are meant for users interested in developing their own spline commands.

A "Glossary" at the end of this guide provides definitions of almost all the mathematical terms used in this document.

#### **Technical Conventions**

**Vectors.** The Spline Toolbox can handle *vector*-valued splines, i.e., splines whose values lie in R<sup>d</sup>. Since MATLAB started out with just one variable type, that of a matrix, there is even now some uncertainty about how to deal with vectors, i.e., lists of numbers. MATLAB sometimes stores such a list in a matrix with just one row, and other times in a matrix with just one column. In the first instance, such a *1-row matrix* is called a row-vector; in the second instance, such a *1-column matrix* is called a column-vector. Either way, these are merely different ways for *storing* vectors, not different *kinds* of vectors.

In this toolbox, *vectors*, i.e., lists of numbers, may also end up stored in a 1-row matrix or in a 1-column matrix, but with the following agreements.

A point in  $\mathbb{R}^d$ , i.e., a d-vector, is always stored as a column vector. In particular, if you want to supply an n-list of d-vectors to one of the commands, you are expected to provide that list as the n columns of a matrix of size [d,n].

While other lists of numbers (e.g., a knot sequence or a break sequence) may be stored internally as row vectors, you may supply such lists as you please, as a row vector or a column vector.

**Naming conventions.** Most of the commands in this toolbox have names that follow one of the following patterns:

- cs... commands construct cubic splines (in ppform)
- sp... commands construct splines in B-form
- fn... commands operate on spline functions
- ..2.. commands convert something
- .. api commands construct an approximation by interpolation
- .. aps commands construct an approximation by smoothing
- ... ap2 commands construct a least-squares approximation
- ...knt commands construct (part of) a particular knot sequence
- ...dem commands are demonstrations activated by playshow

Some of these naming conventions are the result of a discussion with Jörg Peters, then a graduate student in Computer Sciences at the University of Wisconsin-Madison.

**Note** See the "Glossary" for information about notation used in this book.

## Tutorial

The Tutorial consists of these sections:

| Some Simple Examples (p. 2-3)                 | Shows you some simple ways to make use of the commands in this toolbox.                                                                                                    |
|-----------------------------------------------|----------------------------------------------------------------------------------------------------|
| Splines: An Overview (p. 2-15)                | Explains the advantage of splines over polynomials,<br>introduces the two forms in which splines are described in<br>this toolbox, and highlights the role of knot multiplicity.<br>Also compares the constructive and variational approaches<br>to splines, and touches on multivariate splines. |
| The ppform (p. 2-21)                          | Describes the parts of the piecewise polynomial form<br>(ppform) for a univariate spline: breaks and coefficients.<br>Lists ways for constructing and using a ppform.                                                                                                    |
| The B-form (p. 2-26)                          | Describes the parts of the B-spline form (B-form) for a<br>univariate spline: knots and coefficients. Also discusses<br>the B-splines on which this form is based, the role of knot<br>multiplicity, and lists ways for constructing and using a<br>B-form.                                       |
| Tensor Product Splines (p. 2-35)              | Describes the tensor-product construct for creating multivariate spline functions, both in ppform and B-form.                                                                                                    |
| NURBS and Other Rational Splines<br>(p. 2-38) | Describes the construction and use of rational splines, in terms of the rsform.                                                                                                    |
| The stform (p. 2-43)                          | Introduces the thin-plate spline, for the interpolation and<br>and smoothing of bivariate scatttered data, and their<br>description by the parts of a scattered-translates form<br>(stform): centers and coefficients.                                                                            |

| Example: A Nonlinear ODE (p. 2-46)                            | Illustrates the use of the toolbox in the construction of a<br>spline approximation to the solution of a second-order<br>nonlinear ordinary differential equation two-point<br>boundary value problem with a boundary layer. |
|---------------------------------------------------------------|----------------------------------------------------------------------------------------------------|
| Example: Construction of the<br>Chebyshev Spline (p. 2-52)    | Illustrates the use of the toolbox to construct a maximally<br>equioscillating spline for prescribed knots and order, an<br>iterative process that also requires the differentation of a<br>spline.                          |
| Example: Approximation by Tensor<br>Product Splines (p. 2-57) | A detailed account by example of the ideas behind the tensor product way of creating multivariate splines.                                                                                                    |

#### Some Simple Examples

Here are some simple ways to make use of the commands in this toolbox.

- "Cubic Spline Interpolation" on page 2-3
- "Periodic Data" on page 2-4
- "Other End Conditions" on page 2-5
- "General Spline Interpolation" on page 2-5
- "Knot Choices" on page 2-7
- "Smoothing" on page 2-8
- "Least Squares" on page 2-10
- "Using the Spline Fits" on page 2-11
- "Vector-Valued Functions" on page 2-11
- "Fitting Values at N-D Grid" on page 2-12
- "Fitting Values at Scattered 2-D Sites" on page 2-13

More complicated examples are given in later sections. Other examples are available in the various demos, all of which can be reached by the MATLAB demos command. In addition, the command splinetool provides a graphical user interface (GUI) for you to try several of the basic spline interpolation and approximation commands from this toolbox on your data; it even provides various instructive data sets.

Check the reference pages if you have specific questions about the use of the commands mentioned. Check the Glossary if you have specific questions about the terminology used; a look into the Index may help.

#### **Cubic Spline Interpolation**

Suppose you want to interpolate to some smooth data, e.g., to

```
x = (4*pi)*[0 \ 1 \ rand(1,20)]; \ y = sin(x);
```

Then you could try the cubic spline interpolant obtained by

cs = csapi(x,y);

and plotted, along with the data, by

```
fnplt(cs); hold on, plot(x,y,'o')
legend('cubic spline','data'), hold off
```

This produces a figure like the following.

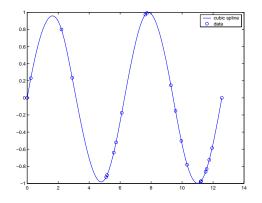

Figure 2-1: Cubic Spline Interpolant to Some Smooth Data

This is, more precisely, the cubic spline interpolant with the not-a-knot end conditions, meaning that it is the unique piecewise cubic polynomial with two continuous derivatives with breaks at all *interior* data sites except for the leftmost and the rightmost one. It is the same interpolant as produced by the MATLAB spline command, spline(x, y).

#### **Periodic Data**

We know that the sine function is  $2\pi$ -periodic. To check how well our interpolant does on that score, we compute, e.g., the difference in the value of its first derivative at the two endpoints,

```
diff(fnval(fnder(cs),[0 4*pi]))
ans = -.0307
```

which is not so good. If you prefer to get an interpolant whose first and second derivatives at the two endpoints, 0 and 4\*pi, match, use instead the command cspape which permits specification of many different kinds of end conditions, including periodic end conditions. So, use instead

```
pcs = csape(x,y,'periodic');
```

for which we get

```
diff(fnval(fnder(pcs),[0 4*pi]))
ans = -2.2204e-016
```

as the difference of end slopes. Even the difference in end second derivatives is small:

```
diff(fnval(fnder(pcs,2),[0 4*pi]))
ans = -1.4017e-014
```

#### **Other End Conditions**

Other end conditions can be handled as well. For example,

```
cs = csape(x,[3,y,-4],[1 2]);
```

provides the cubic spline interpolant with breaks at the x(i) and with its slope at the leftmost data site equal to 3, and its second derivative at the rightmost data site equal to -4.

#### **General Spline Interpolation**

If you want to interpolate at sites other than the breaks and/or by splines other than cubic splines with simple knots, then you use the spapi command. In its simplest form, you would say

sp = spapi(k,x,y);

in which the first argument, k, specifies the *order* of the interpolating spline; this is the number of coefficients in each polynomial piece, i.e., 1 more than the nominal degree of its polynomial pieces. For example, the next figure shows a linear, a quadratic, and a quartic spline interpolant to our data, as obtained by the statements

```
sp2 = spapi(2,x,y); fnplt(sp2), hold on
sp3 = spapi(3,x,y); fnplt(sp3,'--')
sp5 = spapi(5,x,y); fnplt(sp5,'-.'), plot(x,y,'o')
legend('linear','quadratic','quartic','data'), hold off
```

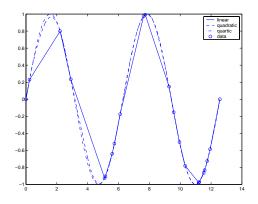

#### Figure 2-2: Spline Interpolants of Various Orders to Smooth Data

Even the cubic spline interpolant obtained from spapi is different from the one provided by csapi and spline. To emphasize their difference, we compute and plot their second derivatives, as follows:

```
fnplt(fnder(spapi(4,x,y),2)), hold on
fnplt(fnder(csapi(x,y),2),1.5),plot(x,zeros(size(x)),'o')
legend('from spapi','from csapi','data sites'), hold off
```

This gives the following graph:

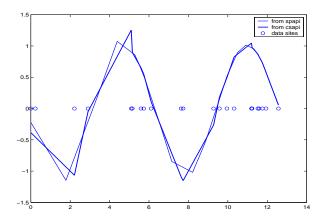

### Figure 2-3: Second Derivative of Two Cubic Spline Interpolants to the Same Smooth Data

Since the second derivative of a cubic spline is a broken line, with vertices at the breaks of the spline, we can see clearly that csapi places breaks at the data sites, while spapi does not, and thereby produces a less jerky second derivative in this example.

#### **Knot Choices**

It is, in fact, possible to specify explicitly just where the spline interpolant should have its breaks, using the command

sp = spapi(knots,x,y);

in which the sequence knots supplies, in a certain way, the breaks to be used. For example, recalling that we had chosen y to be sin(x), the command

```
ch = spapi(augknt(x, 4, 2), [x x], [y cos(x)]);
```

provides a cubic Hermite interpolant to the sine function, namely the piecewise cubic function, with breaks at all the x(i)'s, that matches the sine function in value *and* slope at all the x(i)'s. This makes the interpolant continuous with continuous first derivative but, in general, it has jumps across the breaks in its second derivative. Just how does this command know which part of the data value array  $[y \cos(x)]$  supplies the values and which the slopes? Notice that the data site array here is given as  $[x \times]$ , i.e., each data site appears twice. Also

notice that y(i) is associated with the first occurrence of x(i), and cos(x(i)) is associated with the second occurrence of x(i). The data value associated with the first appearance of a data site is taken to be a function value; the data value associated with the second appearance is taken to be a slope. If there were a third appearance of that data site, the corresponding data value would be taken as the second derivative value to be matched at that site. See "The B-form" on page 2-26 for a discussion of the command augknt used here to generate the appropriate "knot sequence".

#### Smoothing

What if the data are noisy? For example, suppose that the given values are

noisy = y + .1\*(rand(size(x))-.5);

Then you might prefer to approximate instead. For example, you might try the cubic smoothing spline, obtained by the command

```
scs = csaps(x,noisy);
```

and plotted by

```
fnplt(scs), hold on, plot(x,noisy,'o')
legend('smoothing spline','noisy data'), hold off
```

This produces a figure like this:

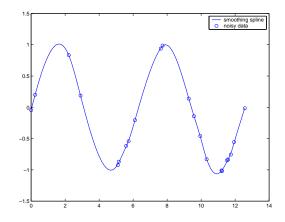

#### Figure 2-4: Cubic Smoothing Spline to Noisy Data

If you don't like the level of smoothing done by csaps(x,y), you can change it by specifying the smoothing parameter, p, as an optional third argument. Choose this number anywhere between 0 and 1. As p changes from 0 to 1, the smoothing spline changes, correspondingly, from one extreme, the least squares straight-line approximation to the data, to the other extreme, the "natural" cubic spline interpolant to the data. Since csaps returns the smoothing parameter actually used as an optional second output, you could now experiment, as follows:

```
[scs,p] = csaps(x,noisy); fnplt(scs), hold on
fnplt(csaps(x,noisy,p/2),'--')
fnplt(csaps(x,noisy,(1+p)/2),':'), plot(x,noisy,'o')
legend('smoothing spline','more smoothed','less smoothed',...
'noisy data'), hold off
```

This produces the following picture.

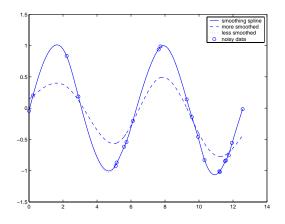

#### Figure 2-5: Noisy Data More or Less Smoothed

At times, you might prefer simply to get the smoothest cubic spline sp that is within a specified tolerance tol of the given data in the sense that

norm(noisy - fnval(sp,x))^2 <= tol</pre>

This spline is provided by the command

```
sp = spaps(x,noisy,tol);
```

#### Least Squares

If you prefer a least squares approximant, you can obtain it by the statement

```
sp = spap2(knots,k,x,y);
```

in which both the knot sequence knots and the order  ${\tt k}$  of the spline must be provided.

The popular choice for the order is 4, and that gives you a cubic spline. If you have no clear idea of how to choose the knots, simply specify the number of polynomial pieces you want used. For example,

sp = spap2(3,4,x,y);

gives a cubic spline consisting of three polynomial pieces. If the resulting error is uneven, you might try for a better knot distribution by using newknt as follows:

```
sp = spap2(newknt(sp),4,x,y);
```

#### **Using the Spline Fits**

If f is one of these splines cs, ch, or sp so constructed, then, as we saw already, it can be displayed by the statement

fnplt(f)

Its value at a is given by the statement

```
fnval(f,a);
```

Its second derivative is constructed by the statement

DDf = fnder(fnder(f));

or by the statement

DDf = fnder(f,2);

Its definite integral over the interval [a..b] is supplied by the statement

diff(fnval(fnint(f),[b;a]));

and the difference between the spline in  $\operatorname{cs}$  and the one in  $\operatorname{ch}$  can be computed as

```
fncmb(cs,'-',sp);
```

#### **Vector-Valued Functions**

The toolbox supports *vector-valued* splines. For example, if you want a spline *curve* through given planar points (x(i), y(i)), i = 1, ..., n, then the statements

```
xy = [x;y]; df = diff(xy,2);
t = cumsum([0, sqrt([1 1]*(df.*df))]);
cv = csapi(t,xy);
```

provide such a spline curve, using chord-length parametrization and cubic spline interpolation with the not-a-knot end condition, as can be verified by the statements

```
fnplt(cv), hold on, plot(x,y,'o'), hold off
```

As another example of the use of vector-valued functions, suppose that you have solved the equations of motion of a particle in some specified force field in the plane, obtaining, at discrete times  $t_j = t(j), j = 1:n$ , the position

 $(x(t_j),y(t_j))$  as well as the velocity  $(\dot{x}(t_j),\dot{y}(t_j))$  stored in the 4-vector z(:,j), as you would if, in the standard way, you had solved the equivalent first-order system numerically. Then the following statement, which uses cubic Hermite interpolation, will produce a plot of the particle path:

```
fnplt(spapi(augknt(t,4,2),t,reshape(z,2,2*n)))
```

#### **Fitting Values at N-D Grid**

Vector-valued splines are also used in the approximation to *gridded data*, in any number of variables, using *tensor-product* splines. The same spline-construction commands are used, only the form of the input differs. For example, if x is an m-vector, y is an n-vector, and z is an array of size [m,n], then

```
cs = csapi({x,y},z);
```

describes a bicubic spline f satisfying f(x(i),y(j)) = z(i,j) for i = 1:m, j = 1:n. Such a multivariate spline can be vector-valued. For example,

```
x = 0:4; y=-2:2; s2 = 1/sqrt(2);
z(3,:,:) = [0 1 s2 0 -s2 -1 0].'*[1 1 1 1 1];
z(2,:,:) = [1 0 s2 1 s2 0 -1].'*[0 1 0 -1 0];
z(1,:,:) = [1 0 s2 1 s2 0 -1].'*[1 0 -1 0 1];
sph = csape({x,y},z,{'clamped','periodic'});
fnplt(sph), axis equal, axis off
```

gives a perfectly acceptable sphere. Its projection onto the (x, z)-plane is plotted by

fnplt(fncmb(sph,[1 0 0; 0 0 1]))

Both plots are shown below.

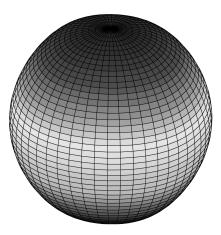

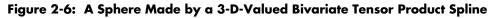

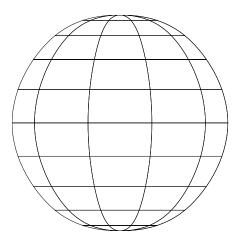

Figure 2-7: A Planar Projection of the Above Spline Sphere

# **Fitting Values at Scattered 2-D Sites**

Tensor-product splines are good for gridded (bivariate and even multivariate) data. For work with scattered bivariate data, the toolbox provides the thin-plate smoothing spline. Suppose you have given data values y(j) at scattered data sites x(:,j), j=1:N, in the plane. To give a specific example,

```
n = 65; t = linspace(0,2*pi,n+1);
x = [cos(t);sin(t)]; x(:,end) = [0;0];
```

provides 65 sites, namely 64 points equally spaced on the unit circle, plus the center of that circle. Here are corresponding data values, namely noisy values of the very nice function  $g(x) = (x(1) + 1/2)^2 + (x(2) + 1/2)^2 2$ .

```
y = (x(1,:)+.5).^2 + (x(2,:)+.5).^2;
noisy = y + (rand(size(y))-.5)/3;
```

Then you can compute a reasonable approximation to these data by

st = tpaps(x,noisy);

and plot the resulting approximation along with the noisy data by

fnplt(st); hold on
plot3(x(1,:),x(2,:),noisy,'wo','markerfacecolor','k')
hold off

and so produce the following picture:

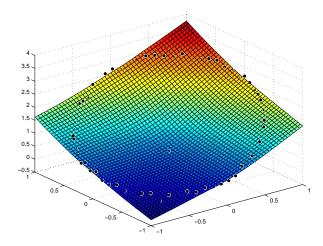

Figure 2-8: Thin-Plate Smoothing Spline Approximation to Noisy Data

# **Splines: An Overview**

This section discusses:

- "Polynomials vs. Splines" on page 2-15
- "ppform" on page 2-16
- "B-form" on page 2-16
- "Knot Multiplicity" on page 2-17
- "B-Spline Properties" on page 2-17
- "Constructive vs. Variational" on page 2-18
- "Multivariate Splines" on page 2-19

### **Polynomials vs. Splines**

Polynomials are the approximating functions of choice when a smooth function is to be approximated locally. For example, the truncated Taylor series

$$\sum_{i=0}^{n} (x-a)^{i} D^{i}f(a)/i!$$

provides a satisfactory approximation for f(x) if f is sufficiently smooth and x is sufficiently close to a. But if a function is to be approximated on a larger interval, the degree, n, of the approximating polynomial may have to be chosen unacceptably large. The alternative is to subdivide the interval [a..b] of approximation into sufficiently small intervals  $[\xi_{i}..\xi_{i+1}]$ , with

 $a \ = \ {\xi}_1 < \cdots < {\xi}_{l \ + \ 1} \ = \ b \$  , so that, on each such interval, a polynomial  $p_j \ {\rm of}$ 

relatively low degree can provide a good approximation to f. This can even be done in such a way that the polynomial pieces blend smoothly, i.e., so that the resulting patched or composite function s(x) that equals  $p_j(x)$  for

 $x \in [\xi_j \ \xi_{j+1}]$ , all *j*, has several continuous derivatives. Any such smooth piecewise polynomial function is called a *spline*. I.J. Schoenberg coined this term since a twice continuously differentiable cubic spline with sufficiently small first derivative approximates the shape of a draftsman's spline.

There are two commonly used ways to represent a polynomial spline, the ppform and the B-form. In this toolbox, a spline in ppform is often referred to as a piecewise polynomial, while a piecewise polynomial in B-form is often referred to as a spline. This reflects the fact that piecewise polynomials and (polynomial) splines are just two different views of the same thing.

#### ppform

The *ppform* of a polynomial spline of *order* k provides a description in terms of its *breaks*  $\xi_1, ..., \xi_{l+1}$  and the *local polynomial coefficients*  $c_{ji}$  of its l pieces.

$$p_j(x) = \sum_{i=1}^k (x - \xi_j)^{k-i} c_{ji}, \qquad j = 1:l$$

For example, a cubic spline is of order 4, corresponding to the fact that it requires four coefficients to specify a cubic polynomial. The ppform is convenient for the evaluation and other *uses* of a spline.

#### **B**-form

The *B*-form has become the standard way to represent a spline during its *construction*, since the B-form makes it easy to build in smoothness requirements across breaks and leads to banded linear systems. The B-form describes a spline as a weighted sum

$$\sum_{j=1}^{n} B_{j,k} a_j$$

of B-splines of the required order k, with their number, n, at least as big as k-1 plus the number of polynomial pieces that make up the spline. Here,  $B_{j,k} = B(\,\cdot\,|\,t_j,\,...,t_{j+k})$  is the jth B-spline of order k for the knot sequence  $t_1 \leq t_2 \leq \cdots \leq t_{n+k}$ . In particular,  $B_{j,k}$  is piecewise-polynomial of degree < k, with breaks  $t_j,\,...,t_{j+k}$ , is nonnegative, is zero outside the interval  $[t_j..t_{j+k}]$ , and is so normalized that

$$\sum_{j=1}^{n} B_{j,k}(x) = 1 \text{ on } [t_k .. t_{n+1}]$$

# **Knot Multiplicity**

The multiplicity of the knots governs the smoothness, in the following way: If the number  $\tau$  occurs exactly r times in the sequence  $t_j, \ldots, t_{j+k}$ , then  $B_{j,k}$  and its first k-r-1 derivatives are continuous across the break  $\tau$ , while the (k-r) th derivative has a jump at  $\tau$ . You can experiment with all these properties of the B-spline in a very visual and interactive way using the command bspligui.

### **B-Spline Properties**

Since  $B_{j,k}$  is nonzero only on the interval  $(t_j..t_{j+k})$ , the linear system for the B-spline coefficients of the spline to be determined, by interpolation or least squares approximation, or even as the approximate solution of some differential equation, is *banded*, making the solving of that linear system particularly easy. For example, if a spline *s* of order *k* with knot sequence  $t_1 \leq t_2 \leq \cdots \leq t_{n+k}$  is to be constructed so that  $s(x_i) = y_i$  for i = 1, ..., n, then we are led to the linear system

$$\sum_{j=1}^{n} B_{j,k}(x_i)a_j = y_i \qquad i = 1:n$$

for the unknown B-spline coefficients  $a_j$  in which each equation has at most k nonzero entries.

Also, many theoretical facts concerning splines are most easily stated and/or proved in terms of B-splines. For example, it is possible to match arbitrary data at sites  $x_1 < \cdots < x_n$  uniquely by a spline of order k with knot sequence  $t_1, \ldots, t_{n+k}$  if and only if  $B_{j,k}(x_j) \neq 0$  for all j (Schoenberg-Whitney Conditions). Computations with B-splines are facilitated by stable *recurrence relations* 

$$B_{j,k}(x) = \frac{x - t_j}{t_{j+k-1} - t_j} B_{j,k-1}(x) + \frac{t_{j+k} - x}{t_{j+k} - t_{j+1}} B_{j+1,k-1}(x)$$

that are also of help in the conversion from B-form to ppform. The dual functional

$$a_j(s) \coloneqq \sum_{i < k} (-D)^{k-i-1} \psi_j(\tau) D^i s(\tau)$$

provides a useful expression for the *j*th B-spline coefficient of the spline *s* in terms of its value and derivatives at an arbitrary site  $\tau$  between  $t_j$  and  $t_{j+k}$ , and with  $\psi_j(t) := (t_{j+1}-t)\cdots(t_{j+k-1}-t)/(k-1)!$ . It can be used to show that  $a_j(s)$  is closely related to *s* on the interval  $[t_{j}\ldots t_{j+k}]$ , and seems the most efficient means for converting from ppform to B-form.

#### **Constructive vs. Variational**

The above *constructive* approach is not the only avenue to splines. In the *variational* approach, a spline is obtained as a *best interpolant*, e.g., as the function with smallest *m* th derivative among all those matching prescribed function values at certain sites. As it turns out, among the many such splines available, only those that are piecewise-polynomials or, perhaps, piecewise-exponentials have found much use. Of particular practical interest is the *smoothing spline*  $s = s_p$  which, for given data  $(x_i, y_i)$  with  $x_i \in [a..b]$ , all *i*, and given corresponding positive weights  $w_i$ , and for given *smoothing parameter* p, minimizes

$$p\sum_{i} w_{i} |y_{i} - f(x_{i})|^{2} + (1 - p) \int_{a}^{b} |D^{m} f(t)|^{2} dt$$

over all functions f with m derivatives. It turns out that the smoothing spline s is a spline of order 2m with a break at every data site. The smoothing parameter, p, is chosen artfully to strike the right balance between wanting the *error measure* 

$$E(s) = \sum_{i} w_{i} |y_{i} - s(x_{i})|^{2}$$

small and wanting the roughness measure

$$F(D^m s) = \int_a^b \left| D^m s(t) \right|^2 dt$$

small. The hope is that *s* contains as much of the information, and as little of the supposed noise, in the data as possible. One approach to this (used in spaps) is to make  $F(D^m f)$  as small as possible subject to the condition that E(f) be no bigger than a prescribed tolerance. For computational reasons, spaps uses the (equivalent) smoothing parameter  $\rho = p/(1-p)$ , i.e., minimizes  $\rho E(f) + F(D^m f)$ . Also, it is useful at times to use the more flexible roughness measure

$$F(D^m s) = \int_a^b \lambda(t) |D^m s(t)|^2 dt$$

with  $\lambda$  a suitable positive weight function.

#### **Multivariate Splines**

Multivariate splines can be obtained from univariate splines by the tensor product construct. For example, a trivariate spline in B-form is given by

$$f(x, y, z) = \sum_{u=1}^{U} \sum_{v=1}^{V} \sum_{w=1}^{W} B_{u, k}(x) B_{v, l}(y) B_{w, m}(z) a_{u, v, w}$$

with  $B_{u,k}, B_{v,l}, B_{w,m}$  univariate B-splines. Correspondingly, this spline is of order k in x, of order l in y, and of order m in z. Similarly, the ppform of a tensor-product spline is specified by break sequences in each of the variables and, for each hyper-rectangle thereby specified, a coefficient array. Further, as in the univariate case, the coefficients may be vectors, typically 2-vectors or 3-vectors, making it possible to represent, e.g., certain surfaces in  $\mathbb{R}^3$ .

A very different bivariate spline is the *thin-plate spline*. This is a function of the form

$$f(x) = \sum_{j=1}^{n-3} \psi(x-c_j)a_j + x(1)a_{n-2} + x(2)a_{n-1} + a_n$$

with  $\psi(x) = |x|^2 \log |x|^2$  the thin-plate spline basis function, and |x| denoting the Euclidean length of the vector x. Here, for convenience, we denote the independent variable by x, but x is now a *vector* whose two components, x(1) and x(2), play the role of the two independent variables earlier denoted x and y. Correspondingly, the sites  $c_i$  are points in  $\mathbb{R}^2$ .

Thin-plate splines arise as bivariate *smoothing splines*, meaning a thin-plate spline minimizes

$$p\sum_{i=1}^{n-3} |y_i - fc_i|^2 + (1 - p)\int (|D_1D_1f|^2 + 2|D_1D_2f|^2 + |D_2D_2f|^2)$$

over all sufficiently smooth functions f. Here, the  $y_i$  are data values given at the data sites  $c_i$ , p is the smoothing parameter, and  $D_j f$  denotes the partial derivative of f with respect to x(j). The integral is taken over the entire  $\mathbb{R}^2$ . The upper summation limit, n-3, reflects the fact that 3 degrees of freedom of the thin-plate spline are associated with its polynomial part.

Thin-plate splines are functions in stform, meaning that, up to certain polynomial terms, they are a weighted sum of arbitrary or scattered translates  $\psi(\cdot - c)$  of one fixed function,  $\psi$ . This so-called basis function for the thin-plate spline is special in that it is radially symmetric, meaning that  $\psi(x)$  only depends on the Euclidean length, |x|, of x. For that reason, thin-plate splines are also known as RBFs or radial basis functions. See "The stform" on page 2-43 for more information.

# The ppform

A univariate *piecewise polynomial* f is specified by its *break sequence* breaks and the *coefficient array* coefs of the local power form (see (\*) below) of its polynomial pieces; — see "Tensor Product Splines" on page 2-35 for a discussion of multivariate piecewise-polynomials. The coefficients may be (column-)vectors, matrices, even ND-arrays. For simplicity, the present discussion deals only with the case when the coefficients are scalars.

This section treats these aspects of the ppform:

- "Breaks" on page 2-21
- "ppform" on page 2-21
- "Construction" on page 2-22
- "Use" on page 2-23

# Breaks

The break sequence is assumed to be strictly increasing,

```
breaks(1) < breaks(2) < \dots < breaks(1+1)
```

with 1 the number of polynomial pieces that make up f.

While these polynomials may be of varying degrees, they are all recorded as polynomials of the same *order* k, i.e., the coefficient array coefs is of size [1,k], with coefs(j,:) containing the k coefficients in the local power form for the jth polynomial piece, from the highest to the lowest power; see (\*) below.

# ppform

The items breaks, coefs, 1, and k, make up the *ppform* of f, along with the dimension d of its coefficients; usually d equals 1. The *basic interval* of this form is the interval [breaks(1) .. breaks(1+1)]. It is the default interval over which a function in ppform is plotted by the plot command fnplt.

In these terms, the precise description of the piecewise-polynomial f is

(\*) f(t) = polyval(coefs(j,:), t - breaks(j))

```
for breaks(j) \le t < breaks(j+1).
```

Here, polyval(a,x) is the MATLAB function; it returns the number

$$\sum_{j=1}^{k} a(j) x^{k-j} = a(1) x^{k-1} + a(2) x^{k-2} + \dots + a(k) x^{0}$$

This defines f(t) only for t in the half-open interval [breaks(1)..breaks(1+1)). For any other t, f(t) is defined by

```
f(t) = \text{polyval}(\text{coefs}(j, :), t - \text{breaks}(j)) j = \frac{1, t < \text{breaks}(1)}{1, t \ge \text{breaks}(1+1)}
```

i.e., by extending the first, respectively last, polynomial piece. In this way, a function in ppform has possible jumps, in its value and/or its derivatives, only across the interior breaks, breaks(2:1). The end breaks, breaks([1,1+1]), mainly serve to define the basic interval of the ppform.

#### Construction

A piecewise-polynomial is usually constructed by some command, through a process of interpolation or approximation, or conversion from some other form e.g., from the B-form, and is output as a variable. But it is also possible to make one up from scratch, using the statement

pp = ppmak(breaks,coefs)

For example, we might say pp=ppmak(-5:-1,-22:-11), or, more explicitly,

```
breaks = -5:-1;
coefs = -22:-11;
pp = ppmak(breaks,coefs);
```

thus supplying the uniform break sequence -5:-1 and the coefficient sequence -22:-11. Since this break sequence has 5 entries, hence 4 break intervals, while the coefficient sequence has 12 entries, we have, in effect, specified a piecewise-polynomial of order 3 (= 12/4). The command

fnbrk(pp)

prints out all the constituent parts of this piecewise-polynomial, as follows:

```
breaks(1:1+1)
-5 -4 -3 -2 -1
```

```
coefficients(d*1,k)
    -22 -21 -20
    -19 -18 -17
    -16 -15 -14
    -13 -12 -11
pieces number 1
    4
order k
    3
dimension d of target
    1
```

Further, fnbrk can be used to supply each of these parts separately. But the point of the Spline Toolbox is that you usually need not concern yourself with these details. You simply use pp as an argument to commands that evaluate, differentiate, integrate, convert, or plot the piecewise-polynomial whose description is contained in pp.

# Use

Here are some operations you can perform on a piecewise-polynomial.

| v=fnval(pp,x)                        | Evaluates                                        |
|--------------------------------------|--------------------------------------------------|
| dpp=fnder(pp)                        | Differentiates                                   |
| dirpp=fndir(pp,dir)                  | Differentiates in the direction dir              |
| <pre>ipp=fnint(pp)</pre>             | Integrates                                       |
| pj=fnbrk(pp,j)                       | Pulls out the jth polynomial piece               |
| pc=fnbrk(pp,[a b])                   | Restricts/extends to the interval [ab]           |
| fnplt(pp)                            | Plots piecewise-polynomial on its basic interval |
| <pre>sp = fn2fm(pp,'B-')</pre>       | Converts to B-form                               |
| <pre>pr = fnrfn(pp,morebreaks)</pre> | Inserts additional breaks                        |

Inserting additional breaks comes in handy when one wants to add two piecewise-polynomials with different breaks, as is done in the command fncmb.

To illustrate the use of some of these commands, here is a plot of the particular piecewise-polynomial we just made up. First, the basic plot:

```
x = linspace(-5.5, -.5, 101);
plot(x, fnval(pp,x), 'x')
```

Then add to the plot the breaklines:

```
breaks=fnbrk(pp,'b'); yy=axis; hold on
for j=1:fnbrk(pp,'l')+1
    plot(breaks([j j]),yy(3:4))
end
```

Finally, superimpose on that plot the plot of the polynomial that supplies the third polynomial piece:

```
plot(x,fnval(fnbrk(pp,3),x),'linew',1.3)
set(gca,'ylim',[-60 -10]), hold off
```

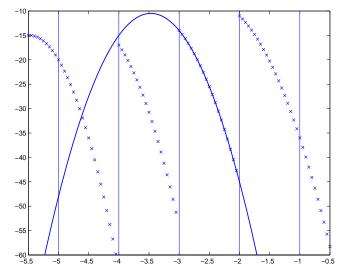

Figure 2-9: A Piecewise-Polynomial Function, Its Breaks, and the Polynomial Giving Its Third Piece

The figure above is the final picture. It shows the piecewise-polynomial as a sequence of points and, solidly on top of it, the polynomial from which its third polynomial piece is taken. It is quite noticeable that the value of a

piecewise-polynomial at a break is its limit from the *right*, and that the value of the piecewise-polynomial outside its basic interval is obtained by extending its leftmost, respectively its rightmost, polynomial piece.

While the ppform of a piecewise-polynomial is efficient for evaluation, the *construction* of a piecewise-polynomial from some data is usually more efficiently handled by determining first its *B-form*, i.e., its representation as a linear combination of B-splines.

# The **B**-form

A univariate spline f is specified by its nondecreasing knot sequence t and by its B-spline coefficient sequence a — see "Tensor Product Splines" on page 2-35 for a discussion of multivariate splines. The coefficients may be (column-)vectors, matrices, even ND-arrays. When the coefficients are 2-vectors or 3-vectors, f is a curve in  $\mathbb{R}^2$  or  $\mathbb{R}^3$  and the coefficients are called the *control points* for the curve.

Roughly speaking, such a spline is piecewise-polynomial of a certain order and with breaks t(i). But knots are different from breaks in that they may be repeated, i.e., t need not be *strictly* increasing. The resulting knot *multiplicities* govern the smoothness of the spline across the knots, as detailed below.

With [d,n] = size(a), and n+k = length(t), the spline is of *order* k. This means that its polynomial pieces have degree < k. For example, a *cubic* spline is a spline of *order* 4 since it takes four coefficients to specify a cubic polynomial.

This section treats these aspects of the B-form:

- "B-form" on page 2-26
- "B-Splines" on page 2-27
- "Knot Multiplicity" on page 2-28
- "Choice of Knots" on page 2-29
- "Splines" on page 2-30
- "Construction" on page 2-30
- "Example: A Spline Curve" on page 2-31
- "Use" on page 2-33

### **B**-form

These four items, t, a, n, and k, make up the B-form of the spline f.

This means, explicitly, that

$$f = \sum_{i=1}^{n} B_{ik} a(:, i)$$

with  $B_{i, k} = B(\cdot | t(i:i + k))$  the *i*th B-spline of order k for the given knot sequence t, i.e., the B-spline with knots t(i), ..., t(i + k). The basic interval of this B-form is the interval [t(1)..t(n+k)]. It is the default interval over which a spline in B-form is plotted by the command fnplt. Note that a spline in B-form is zero outside its basic interval while, after conversion to ppform via fn2fm, this is usually not the case since, outside its basic interval, a piecewise-polynomial is defined by extension of its first or last polynomial piece. In particular, a function in B-form may have jumps in value and/or one of its derivative not only across its interior knots, i.e., across t(i) with t(1) < t(i) < t(n+k), but also across its end knots, t(1) and t(n+k).

# **B-Splines**

The building blocks for the B-form of a spline are the B-splines. Figure 2-10 shows a picture of such a B-spline, the one with the knot sequence [0 1.5 2.3 4 5], hence of order 4, together with the polynomials whose pieces make up the B-spline. The information for that picture could be generated by the command

bspline([0 1.5 2.3 4 5])

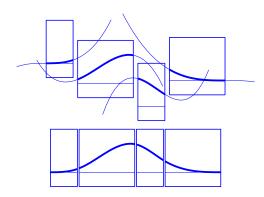

# Figure 2-10: A B-Spline of Order 4, and the Four Cubic Polynomials from Which It Is Made

To summarize: The B-spline with knots  $t(i) \le \dots \le t(i+k)$  is positive on the interval (t(i)..t(i+k)) and is zero outside that interval. It is piecewise-polynomial of order k with breaks at the sites  $t(i), \dots, t(i+k)$ .

These knots may coincide, and the precise *multiplicity* governs the smoothness with which the two polynomial pieces join there.

# **Knot Multiplicity**

The rule is

knot multiplicity + condition multiplicity = order

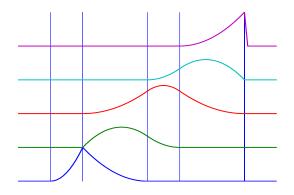

# Figure 2-11: All Third-Order B-Splines for a Certain Knot Sequence with Various Knot Multiplicities

For example, for a B-spline of order 3, a simple knot would mean two smoothness conditions, i.e., continuity of function and first derivative, while a double knot would only leave one smoothness condition, i.e., just continuity, and a triple knot would leave no smoothness condition, i.e., even the function would be discontinuous.

Figure 2-11 shows a picture of all the third-order B-splines for a certain mystery knot sequence t. The breaks are indicated by vertical lines. For each break, try to determine its multiplicity in the knot sequence (it is 1,2,1,1,3), as well as its multiplicity as a knot in each of the B-splines. For example, the second break has multiplicity 2 but appears only with multiplicity 1 in the third B-spline and not at all, i.e., with multiplicity 0, in the last two B-splines. Note that only one of the B-splines shown has all its knots simple. It is the only one having three different nontrivial polynomial pieces. Note also that you can tell the knot-sequence multiplicity of a knot by the number of B-splines whose nonzero part begins or ends there. The picture is generated by the following

MATLAB statements, which use the command spcol from this toolbox to generate the function values of all these B-splines at a fine net x.

```
t=[0,1,1,3,4,6,6,6]; x=linspace(-1,7,81);
c=spcol(t,3,x);[1,m]=size(c);
c=c+ones(1,1)*[0:m-1];
axis([-1 7 0 m]); hold on
for tt=t, plot([tt tt],[0 m],'-'), end
plot(x,c,'linew',2), hold off, axis off
```

Further illustrated examples are provided by the demo spalldem.

# **Choice of Knots**

The rule "knot multiplicity + condition multiplicity = order" has the following consequence for the process of choosing a knot sequence for the B-form of a spline approximant. Suppose the spline *s* is to be of order *k*, with basic interval [*a*..*b*], and with interior breaks  $\xi_2 < \cdots < \xi_l$ . Suppose, further, that, at  $\xi_i$ , the spline is to satisfy  $\mu_i$  smoothness conditions, i.e.,

$$\operatorname{jump}_{\xi_i} D^j s := D^j s(\xi_i + ) - D^j s(\xi_i - ) = 0, \qquad 0 \le j < \mu_i, \qquad i = 2, ..., l$$

Then, the appropriate knot sequence t should contain the break  $\xi_i$  exactly  $k - \mu_i$  times, i = 2, ..., l. In addition, it should contain the two endpoints, a and b, of the basic interval exactly k times. This last requirement can be relaxed, but has become standard. With this choice, there is exactly one way to write each spline s with the properties described as a weighted sum of the B-splines of order k with knots a segment of the knot sequence t. This is the reason for the B in *B-spline*: B-splines are, in Schoenberg's terminology, *basic* splines.

For example, if you want to generate the B-form of a cubic spline on the interval [1..3], with interior breaks 1.5, 1.8, 2.6, and with two continuous derivatives, then the following would be the appropriate knot sequence:

t = [1, 1, 1, 1, 1.5, 1.8, 2.6, 3, 3, 3, 3];

This is supplied by augknt([1, 1.5, 1.8, 2.6, 3], 4). If you wanted, instead, to allow for a corner at 1.8, i.e., a possible jump in the first derivative there, you would triple the knot 1.8, i.e., use

t = [1, 1, 1, 1, 1.5, 1.8, 1.8, 1.8, 2.6, 3, 3, 3, 3];

and this is provided by the statement

t = augknt([1, 1.5, 1.8, 2.6, 3], 4, [1, 3, 1]);

#### **Splines**

The shorthand

 $f \in S_{k,t}$ 

is one of several ways to indicate that f is a spline of order k with knot sequence t, i.e., a linear combination of the B-splines of order k for the knot sequence t.

A word of caution: The term *B-spline* has been expropriated by the Computer-Aided Geometric Design (CAGD) community to mean what is called here a *spline in B-form*, with the unhappy result that, in any discussion between mathematicians/approximation theorists and people in CAGD, one now always has to check in what sense the term is being used.

#### Construction

Usually, a spline is constructed from some information, like function values and/or derivative values, or as the approximate solution of some ordinary differential equation. But it is also possible to make up a spline from scratch, by providing its knot sequence and its coefficient sequence to the command spmak.

For example, we might say

sp = spmak(1:10,3:8);

thus supplying the uniform knot sequence 1:10 and the coefficient sequence 3:8. Since there are 10 knots and 6 coefficients, the order must be 4(=10-6), i.e., we get a cubic spline. The command

fnbrk(sp)

prints out the constituent parts of the B-form of this cubic spline, as follows:

```
knots(1:n+k)
    1 2 3 4 5 6 7 8 9 10
coefficients(d,n)
    3 4 5 6 7 8
number n of coefficients
```

```
6
order k
4
dimension d of target
1
```

Further, fnbrk can be used to supply each of these parts separately.

But the point of the Spline Toolbox is that there shouldn't be any need for you to look up these details. You simply use sp as an argument to commands that evaluate, differentiate, integrate, convert, or plot the spline whose description is contained in sp.

# **Example: A Spline Curve**

As another simple example,

```
points = .95*[0 -1 0 1;1 0 -1 0];
sp = spmak(-4:8,[points points]);
```

provides a planar, quartic, spline curve whose middle part is a pretty good approximation to a circle, as the plot on the next page shows. It is generated by a subsequent

plot(points(1,:),points(2,:),'x'), hold on fnplt(sp,[0,4]), axis equal square, hold off

Insertion of additional control points  $(\pm 0.95, \pm 0.95)/\sqrt{1.9}$  would make a visually perfect circle.

Here are more details. The spline curve generated has the form

 $\Sigma_{j=1}^{8} B_{j,5} a(:,j)$ , with -4:8 the uniform knot sequence, and with its control points a(:,j) the sequence

points a(:, j) the sequence

 $(0, \alpha), (-\alpha, 0), (0, -\alpha), (\alpha, 0), (0, \alpha), (-\alpha, 0), (0, -\alpha), (\alpha, 0)$  with  $\alpha = 0.95$ . Only the curve part between the parameter values 0 and 4 is actually plotted.

To get a feeling for how close to circular this part of the curve actually is, we compute its unsigned curvature. The curvature  $\kappa(t)$  at the curve point  $\gamma(t)$  of a space curve  $\gamma$  can be computed from the formula

 $\kappa(t) = \left\| \gamma'(t) \times \gamma''(t) \right\| / \left\| \gamma'(t) \right\|^{3}$ 

in which ||a|| is the Euclidean length of the 3-vector a, and  $a \times b$  is the cross product of the two 3-vectors a and b, and  $\gamma'$  and  $\gamma''$  are the first and second derivative of the curve with respect to the parameter used. We treat our planar curve as a space curve in the (x, y)-plane, hence obtain the maximum and minimum of its curvature at 21 points as follows:

So, while the curvature is not quite constant, it is close to 1/radius of the circle, as we see from the next calculation:

```
1/norm(fnval(sp,0))
ans =
1.7864
```

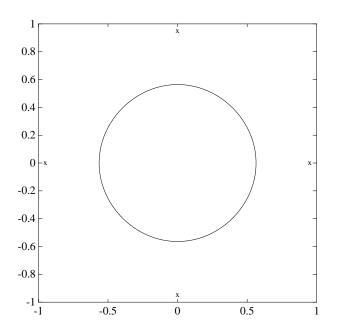

Figure 2-12: Spline Approximation to a Circle; Control Points Are Marked x

# Use

The following commands are available for spline work. There is spmak and fnbrk to make up a spline and take it apart again. Use fn2fm to convert from B-form to ppform. You can evaluate, differentiate, integrate, plot, or refine a spline with the aid of fnval, fnder, fndir, fnint, fnplt, and fnrfn.

There are five commands for generating knot sequences:

- augknt for providing boundary knots and also controlling the multiplicity of interior knots
- brk2knt for supplying a knot sequence with specified multiplicities
- aptknt for providing a knot sequence for a spline space of given order that is suitable for interpolation at given data sites
- optknt for providing an *optimal* knot sequence for interpolation at given sites

• newknt for a knot sequence perhaps more suitable for the function to be approximated

In addition, there is:

- aveknt to supply certain knot averages (the Greville sites) as recommended sites for interpolation
- chbpnt to supply such sites
- knt2brk and knt2mlt for extracting the breaks and/or their multiplicities from a given knot sequence

To display a spline *curve* with given two-dimensional coefficient sequence and a uniform knot sequence, use spcrv.

You can also write your own spline construction commands, in which case you will need to know the following. The construction of a spline satisfying some interpolation or approximation conditions usually requires a *collocation matrix*, i.e., the matrix that, in each row, contains the sequence of numbers  $D^r B_{j,k}(\tau)$ , i.e., the *r* th derivative at  $\tau$  of the *j* th B-spline, for all *j*, for some *r* and some site  $\tau$ . Such a matrix is provided by spcol. An optional argument allows for this matrix to be supplied by spcol in a space-saving spline-almost-block-diagonal-form or as a MATLAB sparse matrix. It can be fed to slvblk, a command for solving linear systems with an almost-block-diagonal coefficient matrix. If you are interested in seeing how spcol and slvblk are used in this toolbox, have a look at the commands spapi, spap2, and spaps.

In addition, there are routines for constructing *cubic* splines. csapi and csape provide the cubic spline interpolant at knots to given data, using the not-a-knot and various other end conditions, respectively. A parametric cubic spline curve through given points is provided by cscvn. The cubic *smoothing* spline is constructed in csaps.

The remaining commands involving the B-form are utilities, of no interest to the casual user.

# **Tensor Product Splines**

The toolbox provides (polynomial) spline functions in any number of variables, as tensor products of univariate splines. These multivariate splines come in both standard forms, the B-form and the ppform, and their construction and use parallels entirely that of the univariate splines discussed in previous sections, "The ppform" on page 2-21 and "The B-form" on page 2-26. The same commands are used for their construction and use.

For simplicity, the following discussion deals just with bivariate splines.

The tensor-product idea is very simple. If f is a function of x and g is a function of y, then their tensor-product p(x,y):=f(x)g(y) is a function of x and y, i.e., a bivariate function. More generally, with  $s = (s_1,...,s_{m+h})$  and  $t = (t_1,...,t_{n+k})$  knot sequences and  $(a_{ij}:i=1,...,m;j=1,...,n)$  a corresponding coefficient array, we obtain a bivariate spline as

$$f(x, y) = \sum_{i=1}^{m} \sum_{j=1}^{n} B(x|s_i, ..., s_{i+h}) B(y|t_j, ..., t_{j+k}) a_{ij}$$

This section discusses tensor product splines for the standard forms:

- "B-form" on page 2-35
- "ppform" on page 2-36

# **B**-form

The B-form of this spline comprises the cell array  $\{s,t\}$  of its knot sequences, the coefficient array a, the numbers vector [m,n], and the orders vector [h,k]. The command

 $sp = spmak( \{s, t\}, a );$ 

constructs this form. Further, fnplt, fnval, fnder, fndir, fnrfn, and fn2fm can be used to plot, evaluate, differentiate and integrate, refine, and convert this form.

You are most likely to construct such a form by looking for an interpolant or approximant to gridded data. For example, if you know the values z(i,j) = g(x(i), y(j)), i = 1:m, j = 1:n, of some function g at all the

points in a rectangular grid, then, assuming that the strictly increasing sequence x satisfies the Schoenberg-Whitney conditions with respect to the above knot sequence s, and that the strictly increasing sequence y satisfies the Schoenberg-Whitney conditions with respect to the above knot sequence t, the command

 $sp = spapi(\{s, t\}, [h \ k], \{x, y\}, z);$ 

constructs the unique bivariate spline of the above form that matches the given values. The command fnplt(sp) gives you a quick plot of this interpolant. The command pp = fn2fm(sp,'pp') gives you the ppform of this spline, which is probably what you want when you want to evaluate the spline at a fine grid ((xx(i),yy(j)) for i=1:M, j=1:N), by the command:

```
values = fnval(pp,{xx,yy});
```

#### ppform

The ppform of such a bivariate spline comprises, analogously, a cell array of break sequences, a multidimensional coefficient array, a vector of number pieces, and a vector of polynomial orders. Fortunately, the toolbox is set up in such a way that there is usually no reason for you to concern yourself with these details of either form. You use interpolation, approximation, or smoothing to construct splines, and then use the fn... commands to make use of them.

Here is an example of a surface constructed as a 3-D-valued bivariate spline. The surface is the famous Möbius band, obtainable by taking a longish strip of paper and gluing its narrow ends together, but with a twist. The figure is obtained by the following commands:

```
x = 0:1; y = 0:4; h = 1/4; o2 = 1/sqrt(2); s = 2; ss = 4;
v(3,:,:) = h*[0, -1, -o2, 0, o2, 1, 0;0, 1, o2, 0, -o2, -1, 0];
v(2,:,:) = [ss, 0, s-h*o2, 0, -s-h*o2, 0, ss;...
ss, 0, s+h*o2, 0, -s+h*o2, 0, ss];
v(1,:,:) = s*[0, 1, 0, -1+h, 0, 1, 0; 0, 1, 0, -1-h, 0, 1, 0];
cs = csape({x,y},v,{'variational','clamped'});
fnplt(cs), axis([-2 2 -2.5 2.5 -.5 .5]), shading interp
axis off, hold on
values = squeeze(fnval(cs,{1,linspace(y(1),y(end),51)}));
plot3(values(1,:), values(2,:), values(3,:),'k','linew',2)
hold off
```

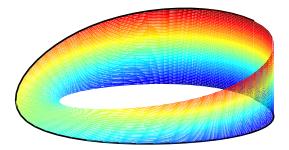

Figure 2-13: A Möbius Band Made by Vector-Valued Bivariate Spline Interpolation

# **NURBS and Other Rational Splines**

This section discusses:

- "Rational Splines" on page 2-38
- "Example: Circle" on page 2-38
- "Example: Sphere" on page 2-39
- "rsform" on page 2-40
- "Use" on page 2-41

# **Rational Splines**

A rational spline is, by definition, any function that is the ratio of two splines:

```
r(x) = s(x)/w(x)
```

This requires w to be scalar-valued, but s is often chosen to be vector-valued. Further, it is desirable that w(x) be not zero for any x of interest.

Rational splines are popular because, in contrast to ordinary splines, they can be used to describe certain basic design shapes, like conic sections, exactly.

# **Example: Circle**

For example,

circle = rsmak('circle');

provides a rational spline whose values on its basic interval trace out the unit circle, i.e., the circle of radius 1 with center at the origin, as the command

```
fnplt(circle), axis square
```

readily shows; have a look at the resulting plot, in Figure 2-14.

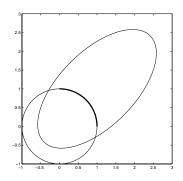

#### Figure 2-14: A Circle and an Ellipse, Both Given By a Rational Spline

It is easy to manipulate this circle to obtain related shapes. For example, the next commands stretch the circle into an ellipse, rotate the ellipse 45 degrees, and translate it by (1,1), and then plot it on top of the circle.

```
ellipse = fncmb(circle,[2 0;0 1]);
s45 = 1/sqrt(2);
rtellipse = fncmb(fncmb(ellipse, [s45 -s45;s45 s45]), [1;1] );
hold on, fnplt(rtellipse), hold off
```

As a further example, the "circle" just constructed is put together from four pieces. We highlight the first such piece, by the following commands:

```
quarter = fnbrk(fn2fm(circle,'rp'),1);
hold on, fnplt(quarter,3), hold off
```

In the first command, fn2fm is used to change forms, from one based on the B-form to one based on the ppform, and then fnbrk is used to extract the first piece, and this piece is then plotted on top of the circle in Figure 2-14, with linewidth 3 to make it stand out.

# **Example: Sphere**

As a surface example, the command rsmak('southcap') provides a 3-vector valued rational bicubic polynomial whose values on the unit square  $[-1 .. 1]^2$  fill out a piece of the unit sphere. Adjoin to it five suitable rotates of it and you

get the unit sphere exactly. For illustration, the following commands generate 2/3 of that sphere, as shown in Figure 2-15.

```
southcap = rsmak('southcap'); fnplt(southcap)
xpcap = fncmb(southcap,[0 0 -1;0 1 0;1 0 0]);
ypcap = fncmb(xpcap,[0 -1 0; 1 0 0; 0 0 1]);
northcap = fncmb(southcap,-1);
hold on, fnplt(xpcap), fnplt(ypcap), fnplt(northcap)
axis equal, shading interp, view(-115,10), axis off, hold off
```

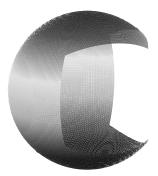

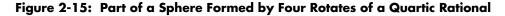

#### rsform

Offhand, the two splines, s and w, in the rational spline r(x) = s(x)/w(x)need not be related to one another. They could even be of different forms. But, in the context of this toolbox, it is convenient to restrict them to be of the same form, and even of the same order and with the same breaks or knots. For, under that assumption, we can (and do) represent such a rational spline by the (vector-valued) spline function

R(x) = [s(x); w(x)]

whose values are vectors with one more entry than the values of the rational spline r. It is very easy to obtain r(x) from R(x). For example, if v is the value of R at x, then v(1:end-1)/v(end) is the value of r at x. If, in addition, dv is DR(x), then (dv(1:end-1)-dv(end)\*v(1:end-1))/v(end) is Dr(x). More generally, by Leibniz's formula,

$$D^{j}s = D^{j}(wr) = \sum_{i=0}^{j} {j \choose i} D^{i}w D^{j-i}r$$

Therefore,

$$D^{j}r = \left(D^{j}s - \sum_{i=1}^{j} {j \choose i} D^{i}w D^{j-i}r\right) / w$$

This shows that we can compute the derivatives of r inductively, using the derivatives of s and w (i.e., the derivatives of R) along with the derivatives of r of order less than j to compute the jth derivative of r. There is a corresponding formula for partial and directional derivatives for multivariate rational splines.

#### Use

Having chosen to represent the rational spline r = s/w in this way by the ordinary spline R = [s;w] makes it is easy to apply to a rational spline all the fn... commands in the Spline Toolbox, with the following exceptions. The integral of a rational spline need not be a rational spline, hence there is no way to extend fnint to rational splines. The derivative of a rational spline *is* again a rational spline but one of roughly twice the order. For that reason, fnder and fndir will not touch rational splines. Instead, there is the command fntlr for computing the value at a given x of all derivatives up to a given order of a given function. If that function is rational, the needed calculation is based on the considerations given in the preceding paragraph.

A special rational spline, called a NURBS, has become a standard tool in CAGD. A NURBS is, by definition, any rational spline for which both s and w are in B-form, with each coefficient for s containing explicitly the corresponding coefficient for w as a factor:

$$s = \sum_{i} B_i v(i) a(:, i), \qquad w = \sum_{i} B_i v(i)$$

The normalized coefficients a(:, i) for the numerator spline are more readily used as control points than the unnormalized coefficients v(i)a(:, i). Nevertheless, this toolbox provides no special NURBS form, but only the more general rational spline, but in both B-form (called rBform internally) and in ppform (called rpform internally).

The rational spline circle used earlier is put together in rsmak by commands like the following.

```
x = [1 1 0 -1 -1 -1 0 1 1]; y = [0 1 1 1 0 -1 -1 -1 0];
s45 = 1/sqrt(2); w = [1 s45 1 s45 1 s45 1 s45 1];
circle = rsmak(augknt(0:4,3,2), [w.*x;w.*y;w]);
```

Note the appearance of the denominator spline as the last component. Also note how the coefficients of the denominator spline appear here explicitly as factors of the corresponding coefficients of the numerator spline. The normalized coefficient sequence [x;y] is very simple; it consists of the vertices and midpoints, in proper order, of the "unit square". The resulting control polygon is tangent to the circle at the places where the four quadratic pieces that form the circle abut.

For a thorough discussion of NURBS, see [G. Farin, *NURBS*, 2nd ed., AKPeters Ltd, 1999] or [Les Piegl and Wayne Tiller, *The NURBS Book*, 2nd ed., Springer-Verlag, 1997].

# The stform

A multivariate function form quite different from the tensor-product construct is the scattered translates form, or stform for short. As the name suggests, it uses arbitrary or scattered translates  $\psi(\cdot - c_j)$  of one fixed function  $\psi$ , in addition to some polynomial terms. Explicitly, such a form describes a function

$$f(x) = \sum_{j=1}^{n-k} \Psi(x-c_j)a_j + p(x)$$

in terms of the basis function  $\psi$ , a sequence  $(c_j)$  of sites called *centers* and a corresponding sequence  $(a_j)$  of *n* coefficients, with the final *k* coefficients,  $a_{n-k+1}, ..., a_n$ , involved in the *polynomial part*, *p*.

When the basis function is radially symmetric, meaning that  $\psi(x)$  depends only on the Euclidean length |x| of its argument, x, then  $\psi$  is called a *radial basis function*, and, correspondingly, f is then often called an *RBF*.

At present, the toolbox works with just one kind of stform, namely a bivariate thin-plate spline and its first partial derivatives. For the thin-plate spline, the basis function is  $\psi(x) = \phi(|x|^2)$ , with  $\phi(t) = t \log t$ , i.e., a radial basis function. Its polynomial part is a linear polynomial, i.e.,

 $p(x) = x(1)a_{n-2} + x(2)a_{n-1} + a_n$ . The first partial derivative with respect to its first argument uses, correspondingly, the basis function  $\psi(x) = \varphi(|x|^2)$ , with  $\varphi(t) = (D_1 t) \cdot (\log t + 1)$  and  $D_1 t = D_1 t(x) = 2x(1)$ , and  $p(x) = a_n$ .

This section treats these aspects of the stform:

- "stform" on page 2-43
- "Use" on page 2-45

#### stform

A function in stform can be put together from its center sequence centers and its coefficient sequence coefs by the command

```
f = stmak(centers, coefs, type);
```

with the string type one of 'tp00', 'tp10', 'tp01', to indicate, respectively, a thin-plate spline, a first partial of a thin-plate spline with respect to the first argument, and a first partial of a thin-plate spline with respect to the second

argument. There is one other choice, 'tp'; it denotes a thin-plate spline without any polynomial part and is likely to be used only during the construction of a thin-plate spline, as in tpaps.

A function f in stform depends linearly on its coefficients, meaning that

$$f(x) = \sum_{j=1}^{n} \Psi_j(x) a_j$$

with  $\psi_j$  either a translate of the basis function  $\psi$  or else some polynomial. Suppose you wanted to determine these coefficients  $a_j$  so that the function f matches prescribed values at prescribed sites  $x_i$ . Then you would need the collocation matrix  $(\psi_j(x_i))$ . You can obtain this matrix by the command stcol(centers,x,type). In fact, since the stform has  $a_j$  as the *j*th column, coefs(:,j), of its coefficient array, it is worth noting that stcol can also supply the *transpose* of the collocation matrix. Thus, the command

```
values = coefs*stcol(centers,x,type,'tr');
```

would provide the values at the entries of x of the st function specified by centers and type.

The stform is attractive since, in contrast to piecewise polynomial forms, its complexity is the same in any number of variables. It is quite simple, yet, because of the complete freedom in the choice of centers, very flexible and adaptable.

On the negative side, the most attractive choices for a radial basis function share with the thin-plate spline that the evaluation at any site involves all coefficients. For example, plotting a scalar-valued thin-plate spline via fnplt involves evaluation at a 51-by-51 grid of sites, a nontrivial task when there are 1000 coefficients or more. The situation is worse when we want to determine these 1000 coefficients so as to obtain the stform of a function that matches function values at 1000 data sites, as this calls for solving a full linear system of order 1000, a task requiring  $O(10^{\circ}9)$  flops if done by a direct method. Just the construction of the collocation matrix for this linear system (by stcol) takes  $O(10^{\circ}6)$  flops.

The command tpaps, which constructs thin-plate spline interpolants and approximants, uses iterative methods when there are more than 728 data points, but convergence of such iteration may be slow.

#### Use

Once you have constructed an approximating or interpolating thin-plate spline st with the aid of tpaps (or directly via stmak), you can use fnbrk to obtain its parts or change its basic interval, fnval to evaluate it, fnplt to plot it, and fnder to construct its two first partial derivatives, but no higher order derivatives as they become infinite at the centers. This is just one indication that the stform is quite different in nature from the other forms in this toolbox, hence other fn... commands by and large don't work with stforms. For example, it makes no sense to use fnjmp, and fnmin or fnzeros only work for univariate functions. It also makes no sense to use fnint on a function in stform since such functions cannot be integrated in closed form. The command Ast = fncmb(st, A) can be used on st, provided A is something that can be applied to the values of the function described by st. For example, A might be 'sin', in which case Ast is the stform of the function whose coefficients are the sine of the coefficients of st. In effect, Ast describes the function obtained by composing A with st. But, because of the singularities in the higher-order derivatives of a thin-plate spline, there seems little point to make fndir or fntlr applicable to such a st.

# **Example: A Nonlinear ODE**

This section discusses these aspects of a nonlinear ODE problem:

- "Problem" on page 2-46
- "Approximation Space" on page 2-46
- "Discretization" on page 2-47
- "Numerical Problem" on page 2-47
- "Linearization" on page 2-47
- "Linear System to Be Solved" on page 2-48
- "Iteration" on page 2-49

The example can be run via difeqdem.

### Problem

We consider the nonlinear singularly perturbed problem

$$\varepsilon D^2 g(x) + (g(x))^2 = 1$$
 on [0..1]  
 $Dg(0) = g(1) = 0$ 

# **Approximation Space**

We seek an approximate solution by collocation from  $C^1$  piecewise cubics with a suitable break sequence; for instance,

```
breaks = (0:4)/4;
```

Since cubics are of order 4, we have

k = 4;

and since  $C^1$  requires two smoothness conditions across each interior break, we want knot multiplicity = 4-2 = 2, hence use the knot sequence

```
knots = sort([0 0 breaks breaks 1 1]);
```

which we could also have obtained as knots = augknt(breaks,4,2). This gives a quadruple knot at both 0 and 1, which is consistent with the fact that we have cubics, i.e., have order 4.

This implies that we have

n = length(knots)-k
>> n = 10

i.e., 10 degrees of freedom.

# Discretization

We collocate at two sites per polynomial piece, i.e., at eight sites altogether. This, together with the two side conditions, gives us 10 conditions, which matches the 10 degrees of freedom.

We choose the two Gaussian sites for each interval. For the *standard* interval [-.5,.5] of length 1, these are the two sites

gauss = [-1; 1]/(sqrt(3)\*2);

From this, we obtain the whole collection of collocation sites by

```
ninterv = length(breaks)-1;
temp = ((breaks(2:ninterv+1)+breaks(1:ninterv))/2);
temp = temp([1 1],:) + gauss*diff(breaks);
colpnts = temp(:).';
```

### **Numerical Problem**

With this, the numerical problem we want to solve is to find  $y \in S_{4,knots}$  that satisfies the nonlinear system

Dy(0) = 0 $(y(x))^{2} + \varepsilon D^{2}y(x) = 1 \quad \text{for } x \in \text{colpnts}$ y(1) = 0

#### Linearization

If y is our current approximation to the solution, then the linear problem for the supposedly better solution z by Newton's method reads

$$Dz(0) = 0$$
  
$$w_0(x)z(x) + \varepsilon D^2 z(x) = b(x) \quad \text{for } x \in \text{colpnts}$$
  
$$z(1) = 0$$

with  $w_0(x) = 2y(x)$ ,  $b(x) = (y(x))^2 + 1$ . In fact, by choosing

$$\begin{split} &w_0(1):=1, \quad w_1(0):=1 \\ &w_1(x):=0, \quad w_2(x):=\epsilon \quad \text{for } x \in \texttt{colpnts} \end{split}$$

and choosing all other values of  $w_0, w_1, w_2, b$  not yet specified to be zero, we can give our system the uniform shape

$$w_0(x)z(x) + w_1(x)Dz(x) + w_2(x)D^2z(x) = b(x), \text{ for } x \in \text{ sites}$$

with

sites = [0,colpnts,1];

#### Linear System to Be Solved

Since  $z \in S_{4, \text{knots}}$ , we convert this last system into a system for the B-spline coefficients of z. This requires the values, first, and second derivatives at every  $x \in \text{sites}$  and for all the relevant B-splines. The command spcol was expressly written for this purpose.

We use spcol to supply the matrix

```
colmat = ...
spcol(knots,k,brk2knt(sites,3));
```

From this, we get the collocation matrix by combining the row triple of colmat for x using the weights  $w_0(x)$ ,  $w_1(x)$ ,  $w_2(x)$  to get the row for x of the actual

matrix. For this, we need a current approximation y. Initially, we get it by interpolating some reasonable initial guess from our piecewise-polynomial

space at the sites. We use the parabola  $()^2 - 1$  (i.e., the function  $x \mapsto x^2 - 1$ ) which satisfies the end conditions as the initial guess, and pick the matrix from the full matrix colmat. Here it is, in several cautious steps:

```
intmat = colmat([2 1+(1:8)*3,1+9*3],:);
coefs = intmat\[0 colpnts.*colpnts-1 0].';
y = spmak(knots,coefs.');
```

### Iteration

We can now complete the construction and solution of the linear system for the improved approximate solution *z* from our current guess *y*. In fact, with the initial guess *y* available, we now set up an iteration, to be terminated when the change z - y is *small enough*. We choose a relatively mild  $\varepsilon = .1$ .

```
epsilon =.1;
tolerance=1.e-9;
while 1
  vtau=fnval(y,colpnts);
  weights = [0 \ 1 \ 0;
            [2*vtau.' zeros(8,1) repmat(epsilon,8,1)];
             1 0 01;
  colloc = zeros(10, 10);
  for j=1:10
     colloc(j,:)=weights(j,:)*colmat(3*(j-1)+(1:3),:);
  end
  coefs = colloc\[0 vtau.*vtau+1 0].';
  z = spmak(knots,coefs.');
  maxdif = max(abs(z-y))
if maxdif<tolerance, break, end
    y = z;
end
```

The resulting printout of the errors

maxdif = 0.2067
maxdif = 0.0121
maxdif = 3.9515e-005
maxdif = 4.4322e-010

shows the quadratic convergence expected from Newton's method. The plot below shows the initial guess and the computed solution, as the two leftmost curves. Note that the computed solution, like the exact solution, does *not* equal -1 at 0.

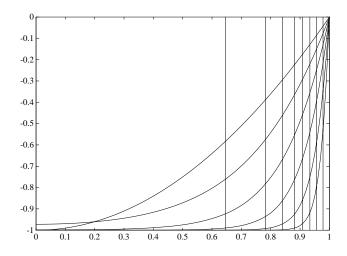

# Figure 2-16: Solutions of a Nonlinear ODE with Increasingly Strong Boundary Layer

If we now decrease  $\epsilon$ , we create more of a boundary layer near the right endpoint, and this calls for a nonuniform mesh.

We use newknt to construct an appropriate finer mesh from the current approximation:

```
knots = newknt(z, ninterv+1); breaks = knt2brk(knots);
knots = augknt(breaks,4,2);
n = length(knots)-k;
```

From the new break sequence, we generate the new collocation site sequence:

```
ninterv = length(breaks)-1;
temp = ((breaks(2:ninterv+1)+breaks(1:ninterv))/2);
temp = temp([1 1], :) + gauss*diff(breaks);
colpnts = temp(:).';
sites = [0,colpnts,1];
```

We use spcol to supply the matrix

```
colmat = spcol(knots,k,sort([sites sites sites]));
```

and use our current approximate solution z as the initial guess:

```
intmat = colmat([2 1+(1:(n-2))*3,1+(n-1)*3],:);
y = spmak(knots,[0 fnval(z,colpnts) 0]/intmat.');
```

Thus set up, we cut  $\epsilon\,$  by 3 and repeat the earlier calculation, starting with the statements

```
tolerance=1.e-9;
while 1
  vtau=fnval(y,colpnts);
  .
  .
```

.

Repeated passes through this process generate a sequence of solutions, for  $\epsilon = 1/10, 1/30, 1/90, 1/270, 1/810$ . The resulting solutions, ever flatter at 0 and ever steeper at 1, are shown in the plot above. The plot also shows the final break sequence, as a sequence of vertical bars.

In this example, at least, newknt has performed satisfactorily.

# **Example: Construction of the Chebyshev Spline**

This section discusses these aspects of the Chebyshev spline construction:

- "What Is a Chebyshev Spline?" on page 2-52
- "Choice of Spline Space" on page 2-52
- "Initial Guess" on page 2-53
- "Remez Iteration" on page 2-54

### What Is a Chebyshev Spline?

The Chebyshev spline  $C = C_t = C_{k,t}$  of order k for the knot sequence  $t = (t_i: i = 1:n+k)$  is the unique element of  $S_{k,t}$  of max-norm 1 that maximally oscillates on the interval  $[t_k...t_{n+1}]$  and is positive near  $t_{n+1}$ . This means that there is a unique strictly increasing n-sequence  $\tau$  so that the function  $C = C_t \in S_{k,t}$  given by  $C(\tau_i) = (-1)^{n-1}$ , all i, has max-norm 1 on  $[t_k...t_{n+1}]$ . This implies that  $\tau_1 = t_k, \tau_n = t_{n+1}$ , and that  $t_i < \tau_i < t_{k+i}$ , all i. In fact,  $t_{i+1} \leq \tau_i \leq t_{i+k-1}$ , all i. This brings up the point that the knot sequence is assumed to make such an inequality possible, i.e., the elements of  $S_{k,t}$  are assumed to be continuous.

In short, the Chebyshev spline C looks just like the Chebyshev polynomial. It performs similar functions. For example, its extreme sites  $\tau$  are particularly good sites to interpolate at from  $S_{k,t}$  since the norm of the resulting projector is about as small as can be; see the toolbox command chepnt.

In this example, which can be run via chebdem, we try to construct C for a particular knot sequence t.

### **Choice of Spline Space**

We deal with cubic splines, i.e., with order

k = 4;

and use the break sequence

breaks = [0 1 1.1 3 5 5.5 7 7.1 7.2 8]; lp1 = length(breaks);

and use simple interior knots, i.e., use the knot sequence

t = breaks([ones(1,k) 2:(lp1-1) lp1(:,ones(1,k))]);

Note the quadruple knot at each end. Since k = 4, this makes [0..8] = [breaks(1)..breaks(lp1)] the interval  $[t_k .. t_{n+1}]$  of interest, with n = length(t)-k the dimension of the resulting spline space  $S_{k,t}$ . The same knot sequence would have been supplied by

```
t=augknt(breaks,k);
```

### **Initial Guess**

As our initial guess for the  $\tau$ , we use the knot averages

 $\tau_i = (t_{i+1} + \dots + t_{i+k-1})/(k-1)$ 

recommended as good interpolation site choices. These are supplied by

```
tau=aveknt(t,k);
```

We plot the resulting first approximation to C , i.e., the spline c~ that satisfies  $c(\mathfrak{r}_i)$  =  ${(-1)}^{n-i}$  , all i :

```
b = cumprod(repmat(-1,1,n)); b = b*b(end);
c = spapi(t,tau,b);
fnplt(c,'-.')
grid
```

Here is the resulting picture.

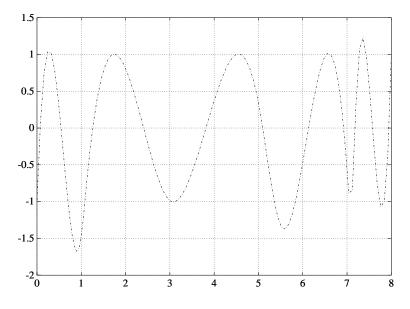

Figure 2-17: First Approximation to a Chebyshev Spline

### **Remez Iteration**

Starting from this approximation, we use the Remez algorithm to produce a sequence of splines converging to C. This means that we construct new  $\tau$  as the extrema of our current approximation c to C and try again. Here is the entire loop.

We find the new interior  $\tau_i$  as the zeros of Dc, i.e., the first derivative of c, in several steps. First, we differentiate:

Dc = fnder(c);

Next, we take the zeros of the control polygon of Dc as our first guess for the zeros of Dc. For this, we must take apart the spline Dc.

[knots,coefs,np,kp] = fnbrk(Dc);

The control polygon has the vertices (tstar(i), coefs(i)), with tstar the knot averages for the spline, provided by aveknt:

```
tstar = aveknt(knots,kp);
```

Here are the zeros of the resulting control polygon of Dc:

```
npp = (1:np-1);
guess = tstar(npp) -coefs(npp).*(diff(tstar)./diff(coefs));
```

This provides already a very good first guess for the actual zeros.

We refine this estimate for the zeros of Dc by two steps of the secant method, taking tau and the resulting guess as our first approximations. First, we evaluate Dc at both sets:

```
sites = tau(ones(4,1),2:n-1);
sites(1,:) = guess;
values = zeros(4,n-2);
values(1:2,:) = reshape(fnval(Dc,sites(1:2,:)),2,n-2);
```

Now come two steps of the secant method. We guard against division by zero by setting the function value difference to 1 in case it is zero. Since Dc is strictly monotone near the sites sought, this is harmless:

```
for j=2:3
  rows = [j,j-1];Dcd=diff(values(rows,:));
  Dcd(find(Dcd==0)) = 1;
    sites(j+1,:) = sites(j,:) ...
        -values(j,:).*(diff(sites(rows,:))./Dcd);
  values(j+1,:) = fnval(Dc,sites(j+1,:));
end
```

The check

max(abs(values.'))
ans = 4.1176 5.7789 0.4644 0.1178

shows the improvement.

Now we take these sites as our new tau,

tau = [tau(1) sites(4,:) tau(n)];

and check the extrema values of our current approximation there:

extremes = abs(fnval(c, tau));

The difference

```
max(extremes)-min(extremes)
ans = 0.6905
```

is an estimate of how far we are from total leveling.

We construct a new spline corresponding to our new choice of tau and plot it on top of the old:

```
c = spapi(t,tau,b);
sites = sort([tau (0:100)*(t(n+1)-t(k))/100]);
values = fnval(c,sites);
hold on, plot(sites,values)
```

Here is the resulting picture.

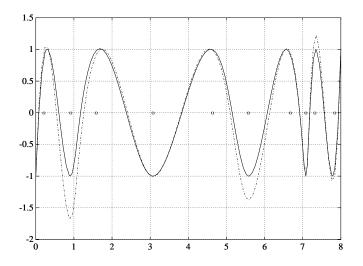

Figure 2-18: A More Nearly Level Spline

If this is not close enough, one simply reiterates the loop. For this example, the next iteration already produces C to graphic accuracy.

### **Example: Approximation by Tensor Product Splines**

Since the toolbox can handle splines with *vector* coefficients, it is easy to implement interpolation or approximation to gridded data by tensor product splines, as the following illustration, run by tspdem, is meant to show.

To be sure, most tensor product spline approximation to gridded data can be obtained directly with one of the spline construction commands, like spapi or csape, in this toolbox, without concern for the details discussed in this example. Rather, this example is meant to illustrate the theory behind the tensor product construction, and this will be of help in situations not covered by the construction commands in this toolbox.

This section discusses these aspects of the tensor product spline problem:

- "Choice of Sites and Knots" on page 2-57
- "Least Squares Approximation as Function of y" on page 2-58
- "Approximation to Coefficients as Functions of x" on page 2-59
- "It provides the bivariate spline approximation" on page 2-60
- "Switch in Order" on page 2-62
- "Approximation to Coefficients as Functions of y" on page 2-63
- "The Bivariate Approximation" on page 2-64
- "Comparison and Extension" on page 2-65

### **Choice of Sites and Knots**

Consider, for example, least squares approximation to given data z(i, j) = f(x(i), y(j)), i = 1:Nx, j = 1:Ny. We take the data from a function used extensively by Franke for the testing of schemes for surface fitting (see R. Franke, "A critical comparison of some methods for interpolation of scattered data," *Naval Postgraduate School Techn. Rep. NPS-53-79-003*, March 1979). Its domain is the unit square. We choose a few more data sites in the *x*-direction than the *y*-direction; also, for a better definition, we use higher data density near the boundary.

```
x = sort([(0:10)/10,.03 .07, .93 .97]);
y = sort([(0:6)/6,.03 .07, .93 .97]);
[xx,yy] = ndgrid(x,y); z = franke(xx,yy);
```

### Least Squares Approximation as Function of y

We treat these data as coming from a vector-valued function, namely, the function of *y* whose value at y(j) is the vector z(:,j), all *j*. For no particular reason, we choose to approximate this function by a vector-valued parabolic spline, with three uniformly spaced interior knots. This means that we choose the spline order and the knot sequence for this vector-valued spline as

```
ky = 3; knotsy = augknt([0,.25,.5,.75,1],ky);
```

and then use spap2 to provide us with the least squares approximant to the data:

```
sp = spap2(knotsy,ky,y,z);
```

In effect, we are finding simultaneously the discrete least squares approximation from  $S_{\rm ky,knotsy}$  to each of the Nx data sets

 $(y(j),z(i,j))_{j=1}^{Ny}, i = 1:Nx$ 

In particular, the statements

yy = -.1:.05:1.1; vals = fnval(sp,yy);

provide the array vals, whose entry vals(i, j) can be taken as an approximation to the value  $f(\mathbf{x}(i), \mathbf{yy}(j))$  of the underlying function f at the mesh-point  $(\mathbf{x}(i), \mathbf{yy}(j))$  since vals(:, j) is the value at  $\mathbf{yy}(j)$  of the approximating spline curve in sp.

This is evident in the following figure, obtained by the command:

mesh(x,yy,vals.'), view(150,50)

Note the use of vals. ', in the mesh command, needed because of the MATLAB matrix-oriented view when plotting an array. This can be a serious problem in bivariate approximation since there it is customary to think of z(i,j) as the function value at the point (x(i), y(j)), while MATLAB thinks of z(i,j) as the function value at the point (x(j), y(i)).

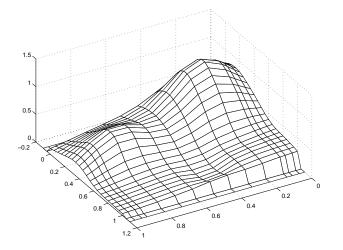

### Figure 2-19: A Family of Smooth Curves Pretending to Be a Surface

Note that both the first two and the last two values on each smooth curve are actually zero since both the first two and the last two sites in yy are outside the basic interval for the spline in sp.

Note also the ridges. They confirm that we are plotting smooth curves in one direction only.

### Approximation to Coefficients as Functions of x

To get an actual surface, we now have to go a step further. Look at the coefficients coefsy of the spline in sp:

```
coefsy = fnbrk(sp,'c');
```

Abstractly, you can think of the spline in sp as the function

$$y \mapsto \sum_{r} \operatorname{coefsy}(:,r) B_{r,ky}(y)$$

with the *i*th entry coefsy(i, r) of the vector coefficient coefsy(:, r) corresponding to x(i), all *i*. This suggests approximating each coefficient vector coefsy(r, :) by a spline of the same order kx and with the same

appropriate knot sequence knotsx. Again for no particular reason, we choose this time to use *cubic* splines with *four* uniformly spaced interior knots:

```
kx = 4; knotsx = augknt([0:.2:1],kx);
sp2 = spap2(knotsx,kx,x,coefsy.');
```

Note that pap2(knots, k, x, fx) expects fx(:, j) to be the datum at x(j), i.e., expects each *column* of fx to be a function value. Since we wanted to fit the datum coefsy(:, r) at x(r), all r, we had to present pap2 with the *transpose* of coefsy.

### The Bivariate Approximation

Now consider the transpose of the coefficients cxy of the resulting spline *curve*:

coefs = fnbrk(sp2,'c').';

It provides the *bivariate* spline approximation

$$(x,y) \mapsto \sum_{q} \sum_{r} \operatorname{coefs}(q,r) B_{q,\mathsf{kX}}(x) B_{r,\mathsf{kY}}(y)$$

to the original data

 $(\mathbf{x}(i), \mathbf{y}(j)) \mapsto \mathbf{z}(\mathbf{x}(i), \mathbf{y}(j)), i = 1: \mathsf{N}\mathbf{x}, j = 1: \mathsf{N}\mathbf{y}$ 

To plot this spline surface over a grid, e.g., the grid

xv = 0:.025:1; yv = 0:.025:1;

you can do the following:

```
values = spcol(knotsx,kx,xv)*coefs*spcol(knotsy,ky,yv).';
mesh(xv,yv,values.'), view(150,50);
```

This results in the following figure.

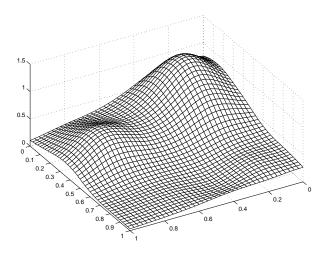

### Figure 2-20: Spline Approximation to Franke's Function

This makes good sense since spcol(knotsx,kx,xv) is the matrix whose (i,q) th entry equals the value  $B_{q,kx}(xv(i))$  at xv(i) of the q th B-spline of order kx for the knot sequence knotsx.

Since the matrices spcol(knotsx, kx, xv) and spcol(knotsy, ky, yv) are banded, it may be more efficient, though perhaps more memory-consuming, for *large* xv and yv to make use of fnval, as follows:

```
value2 = ...
fnval(spmak(knotsx,fnval(spmak(knotsy,coefs),yv).'),xv).';
```

This is, in fact, what happens internally when fnval is called directly with a tensor product spline, as in

```
value2 = fnval(spmak({knotsx,knotsy},coefs),{xv,yv});
```

Here is the calculation of the relative error, i.e., the difference between the given data and the value of the approximation at those data sites as compared with the magnitude of the given data:

```
errors = z - spcol(knotsx,kx,x)*coefs*spcol(knotsy,ky,y).';
disp( max(max(abs(errors)))/max(max(abs(z))) )
0.0539
```

This is perhaps not too impressive. On the other hand, we used only a coefficient array of size

```
disp(size(coefs))
8 6
```

to fit a data array of size

```
disp(size(z))
15 11
```

### Switch in Order

The approach followed here seems *biased*, in the following way. We first think of the given data z as describing a vector-valued function of y, and then we treat the matrix formed by the vector coefficients of the approximating curve as describing a vector-valued function of x.

What happens when we take things in the opposite order, i.e., think of z as describing a vector-valued function of x, and then treat the matrix made up from the vector coefficients of the approximating curve as describing a vector-valued function of y?

Perhaps surprisingly, the final approximation is the same, up to roundoff. Here is the numerical experiment.

Least Squares Approximation as Function of x

First, we fit a spline curve to the data, but this time with *x* as the independent variable, hence it is the *rows* of z that now become the data values. Correspondingly, we must supply z.', rather than z, to spap2,

```
spb = spap2(knotsx,kx,x,z.');
```

thus obtaining a spline approximation to all the curves (x;z(:,j)) . In particular, the statement

```
valsb = fnval(spb,xv).';
```

provides the matrix valsb, whose entry valsb(i, j) can be taken as an approximation to the value f(xv(i), y(j)) of the underlying function f at the mesh-point (xv(i), y(j)). This is evident when we plot valsb using mesh:

```
mesh(xv,y,valsb.'), view(150,50)
```

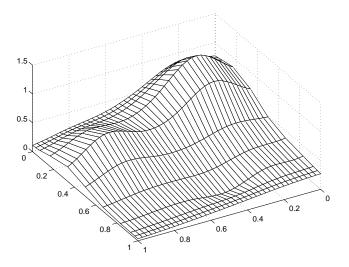

### Figure 2-21: Another Family of Smooth Curves Pretending to Be a Surface

Note the ridges. They confirm that we are, once again, plotting smooth curves in one direction only. But this time the curves run in the other direction.

### Approximation to Coefficients as Functions of y

Now comes the second step, to get the actual surface. First, extract the coefficients:

coefsx = fnbrk(spb,'c');

Then fit each coefficient vector coefsx(r,:) by a spline of the same order ky and with the same appropriate knot sequence knotsy:

```
spb2 = spap2(knotsy,ky,y,coefsx.');
```

Note that, once again, we need to transpose the coefficient array from spb, since spap2 takes the columns of its last input argument as the data values.

Correspondingly, there is now no need to transpose the coefficient array coefsb of the resulting *curve*:

```
coefsb = fnbrk(spb2, 'c');
```

### The Bivariate Approximation

The claim is that coefsb equals the earlier coefficient array coefs, up to round-off, and here is the test:

```
disp( max(max(abs(coefs - coefsb))) )
1.4433e-15
```

The explanation is simple enough: The coefficients c of the spline s contained in sp = spap2(knots,k,x,y) depend *linearly* on the input values y. This implies, given that both c and y are 1-row matrices, that there is some matrix  $A = A_{knots,k,x}$  so that

 $c = y^*A_{\text{knots}, k, x}$ 

for any data y. This statement even holds when y is a *matrix*, of size d-by-N, say, in which case each datum y(:,j) is taken to be a point in  $\mathbb{R}^{d}$ , and the resulting spline is correspondingly d-vector-valued, hence its coefficient array c is of size d-by-n, with n = length(knots)-k.

In particular, the statements

```
sp = spap2(knotsy,ky,y,z);
coefsy =fnpbrk(sp,'c');
```

provide us with the matrix coefsy that satisfies

 $coefsy = z^*A_{knotsy, ky, y}$ 

The subsequent computations

sp2 = spap2(knotsx,kx,xx,coefsy.'); coefs = fnbrk(sp2,'c').';

generate the coefficient array coefs, which, taking into account the two transpositions, satisfies

```
coefs = ((z^*A_{\text{knotsy}, \text{ky}, y})'^*A_{\text{knotsx}, \text{kx}, x})'
= (A_{\text{knotsx}, \text{kx}, x})'^*z^*A_{\text{knotsy}, \text{ky}, y}
```

In the second, alternative, calculation, we first computed

```
spb = spap2(knotsx,kx,x,z.');
coefsx = fnbrk(spb,'c');
```

```
hence coefsx = z'*A_{knotsx, kx, x}. The subsequent calculation
```

```
spb2 = spap2(knotsy,ky,y,coefsx.');
coefsb = fnbrk(spb,'c');
```

then provided

```
coefsb = coefsx.'*A_{\text{knotsy, ky, y}} = (A_{\text{knotsx, kx, x}}).'*z*A_{\text{knotsy, ky, y}}
```

Consequently, coefsb = coefs.

### **Comparison and Extension**

The second approach is more symmetric than the first in that transposition takes place in each call to spap2 and nowhere else. This approach can be used for approximation to gridded data in any number of variables.

If, for example, the given data over a *three*-dimensional grid are contained in some three-dimensional array v of size [Nx,Ny,Nz], with v(i,j,k) containing the value f(x(i),y(j),z(k)), then we would start off with

coefs = reshape(v,Nx,Ny\*Nz);

Assuming that nj = knotsj - kj, for j = x, y, z, we would then proceed as follows:

```
sp = spap2(knotsx,kx,x,coefs.');
coefs = reshape(fnbrk(sp,'c'),Ny,Nz*nx);
sp = spap2(knotsy,ky,y,coefs.');
coefs = reshape(fnbrk(sp,'c'),Nz,nx*ny);
sp = spap2(knotsz,kz,z,coefs.');
coefs = reshape(fnbrk(sp,'c'),nx,ny*nz);
```

See Chapter 17 of *PGS* or [C. de Boor, "Efficient computer manipulation of tensor products," *ACM Trans. Math. Software 5* (1979), 173–182; Corrigenda, 525] for more details. The same references also make clear that there is nothing special here about using least squares approximation. Any approximation process, including spline interpolation, whose resulting approximation has coefficients that depend linearly on the given data, can be extended in the same way to a multivariate approximation process to gridded data.

This is exactly what is used in the spline construction commands csapi, csape, spapi, spaps, and spap2, when gridded data are to be fitted. It is also used in fnval, when a tensor product spline is to be evaluated on a grid.

# 3

# Reference

The Reference chapter consists of these sections. Information is also available through the online help facility, help splines.

| Functions Listed by Category | Listing of entries grouped by subject area. Not all the entries                                                    |
|------------------------------|----------------------------------------------------------------------------------------------------|
| (p. 3-2)                     | in the initial listing actually have a reference page. Those<br>that do not appear in parentheses in this listing. |
| Reference Pages (p. 3-6)     | Reference entries in alphabetical order.                                                                           |

# Functions Listed by Category

The Spline Toolbox provides several categories of commands.

| "GUIs" on page 3-2                                         | Graphical interfaces that enable you to experiment with splines                                                  |
|------------------------------------------------------------|----------------------------------------------------------------------------------------------------|
| "Construction of Splines" on page 3-2                      | Create splines that satisfy conditions you specify                                                               |
| "Operators" on page 3-3                                    | Evaluate, plot, differentiate, integrate, find the zeros or<br>the extrema of, or otherwise make use of, splines |
| "Work with Breaks, Knots, and Sites"<br>on page 3-4        | Generate or modify breaks, knots, sites, or locate sites within a break or knot sequence                         |
| "Customized Linear Equation Solver"<br>on page 3-4         | Linear equation solver customized for spline work                                                                |
| "Information About Splines and the<br>Toolbox" on page 3-4 | Information about splines and the toolbox                                                                        |
| "Demonstrations" on page 3-4                               | Examples of spline creation and use                                                                              |
| "Utilities" on page 3-5                                    | Something for experts                                                                                            |

### **GUIs**

| bspligui   | Experiment with a B-spline as function of its knots |
|------------|-----------------------------------------------------|
| splinetool | Experiment with some spline approximation methods   |

# **Construction of Splines**

| csape    | Cubic spline interpolation with end conditions         |
|----------|--------------------------------------------------------|
| csapi    | Cubic spline interpolation                             |
| csaps    | Cubic smoothing spline                                 |
| cscvn    | 'Natural' or periodic interpolating cubic spline curve |
| getcurve | Interactive creation of a cubic spline curve           |
| ppmak    | Put together a spline in ppform                        |
| rpmak    | Put together a rational spline in rpform               |

| rsmak | Put together a rational spline in rBform |
|-------|------------------------------------------|
| spapi | Spline interpolation                     |
| spaps | Smoothing spline                         |
| spap2 | Least-squares spline approximation       |
| spcrv | Spline curve by uniform subdivision      |
| spmak | Put together a spline in B-form          |
| stmak | Put together a function in stform        |
| tpaps | Thin-plate smoothing spline              |

# Operators

| fnbrk   | Name and part(s) of a form                            |
|---------|-------------------------------------------------------|
| fnchg   | Change part of a form                                 |
| fncmb   | Arithmetic with function(s)                           |
| fnder   | Differentiate a function                              |
| fndir   | Directional derivative of a function                  |
| fnint   | Integrate a function                                  |
| fnjmp   | Jumps, i.e., $f(x+) - f(x-)$                          |
| fnmin   | Minimum value of a function                           |
| fnplt   | Plot a function                                       |
| fnrfn   | Insert additional points into the partition of a form |
| fntlr   | Taylor coefficients or polynomial                     |
| fnval   | Evaluate a function                                   |
| fnzeros | Zeros of a function                                   |
| fn2fm   | Convert to specified form                             |

### Work with Breaks, Knots, and Sites

| aptknt  | Acceptable knot sequence                      |
|---------|-----------------------------------------------|
| augknt  | Augment a knot sequence                       |
| aveknt  | Provide knot averages                         |
| brk2knt | Breaks with multiplicities into knots         |
| chbpnt  | Good data sites, the Chebyshev-Demko points   |
| knt2brk | From knots to breaks and their multiplicities |
| knt2mlt | Knot multiplicities                           |
| newknt  | New break distribution                        |
| optknt  | Knot distribution 'optimal' for interpolation |
| sorted  | Locate sites with respect to meshsites        |

### **Customized Linear Equation Solver**

| bkbrk  | Part(s) of an almost block-diagonal matrix |
|--------|--------------------------------------------|
| slvblk | Solve almost block diagonal linear system  |

### Information About Splines and the Toolbox

(spterms) Explanation of spline toolbox terms

### **Demonstrations**

- (spldems) List of demonstrations
- (splexmpl) Some simple examples
- (ppalldem) Introduction to ppform
- (spalldem) Introduction to B-form
- bspline Display a B-spline and its polynomial pieces
- (csapidem) Cubic spline interpolation
- (spapidem) Spline interpolation

| (getcurv2) | Generate a curve           |
|------------|----------------------------|
| (histodem) | Smoothing a histogram      |
| (csapsdem) | Cubic smoothing spline     |
| (pckkntdm) | Knot choices               |
| (spcrvdem) | Spline curve construction  |
| (difeqdem) | A singularly perturbed ODE |
| (chebdem)  | An equi-oscillating spline |
| (tspdem)   | Tensor products            |

**Note** These demos are accessible from the **Demos** tab in the Help browser. To run them from the command line, type playshow followed by the demo name.

### Utilities

| (franke)   | Franke's bivariate test function                  |
|------------|---------------------------------------------------|
| (subplus)  | Positive part                                     |
| (titanium) | Titanium heat data                                |
| (chckxypw) | Check and adjust input for ${\tt *ap * commands}$ |
| spcol      | B-spline collocation matrix                       |
| splpp      | Convert left of 0 from B-form to ppform           |
| sprpp      | Convert right of 0 from B-form to ppform          |
| stcol      | Scattered translates collocation matrix           |

# **Reference Pages**

This section contains the MATLAB reference pages for the Spline Toolbox listed alphabetically. For ease of use, most toolbox functions have default arguments. In the reference entry under Syntax, we usually first list the function with all *necessary* input arguments and then with all *possible* input arguments. When there is more than one optional argument, then, sometimes, but not always, their exact order is immaterial. When their order does matter, you have to specify every optional argument preceding the one(s) you are interested in. In this situation, you can specify the default value for an optional argument by using [] (the empty matrix) as the input for it. The description in the reference page tells you the default value for each optional input argument.

As always in MATLAB, only the output arguments explicitly specified are returned to the user.

| Purpose            | Acceptable knot sequence                                                                                                    |  |
|--------------------|----------------------------------------------------------------------------------------------------|--|
| Syntax             | knots = aptknt(tau,k)<br>[knots,k] = aptknt(tau,k)                                                                                                    |  |
| Description        | Assume that tau has at least k entries, is nondecreasing, and satisfies tau(i) <tau(i+k-1) acceptable="" all="" aptknt(tau,k)="" at="" because="" by="" command="" conditions<="" data="" exactly="" for="" given="" i.="" in="" interpolation="" is="" k="" knot="" knots="" matches="" of="" one="" order="" returned="" satisfies="" schoenberg-whitney="" sense="" sequence="" sites="" sites.="" so="" spline="" tau="" th="" that="" the="" then="" there="" this="" those="" to="" values="" with=""></tau(i+k-1)> |  |
|                    | <pre>knots(i) &lt; tau(i) &lt; knots(i+k), i=1:length(tau)</pre>                                                                                                    |  |
|                    | with equality only at the extreme knots, each of which occurs with exact multiplicity $\kappa.$                                                                                                    |  |
|                    | If tau has fewer than k entries, then k is reduced to the value length(tau); the k used is optionally returned. An error results if tau fails to be nondecreasing and/or tau(i) equals tau(i+k-1) for some i.                                                                                                    |  |
| Examples           | If tau is equally spaced, e.g., equal to linspace(a,b,n) for some n>=4, and y is<br>a sequence of the same size as tau, then sp = spapi(aptknt(tau,4),tau,y)<br>gives the cubic spline interpolant with the not-a-knot end condition. This is the<br>same cubic spline as produced by the command spline(tau,y), but in B-form<br>rather than ppform.                                                                                                    |  |
| Algorithm          | The $(k-1)$ -point averages $sum(tau(i+1:i+k-1))/(k-1)$ of the sequence tau, as<br>supplied by aveknt(tau,k), are augmented by a k-fold tau(1) and a k-fold<br>tau(end). In other words, the command gives the same result as<br>augknt([tau(1),aveknt(tau,k),tau(end)],k), provided tau has at least k<br>entries and k is greater than 1.                                                                                                    |  |
| See Also           | augknt, aveknt, newknt, optknt, spline                                                                                                    |  |
| Cautionary<br>Note | If tau is very nonuniform, then use of the resulting knot sequence for interpolation to data at the sites tau may lead to unsatisfactory results.                                                                                                    |  |

# augknt

| Purpose     | Augment a knot sequence                                                                                                    |
|-------------|----------------------------------------------------------------------------------------------------|
| Syntax      | [augknot,addl] = augknt(knots,k)<br>[augknot,addl] = augknt(knots,k,mults)                                                                                                    |
| Description | augknt(knots,k) returns a nondecreasing and augmented knot sequence that has the first and last knot with exact multiplicity k. (This may actually shorten the knot sequence.) Also optionally returns the number addl of knots added on the left. (This number may be negative.)                                                                                                    |
|             | augknt(knots,k,mults) makes sure that the augmented knot sequence<br>returned will, in addition, contain each interior knot mults times. If mults has<br>exactly as many entries as there are interior knots, then the <i>j</i> th one will<br>appear mults( <i>j</i> ) times. Otherwise, the uniform multiplicity mults(1) is used.<br>If knots is strictly increasing, this ensures that the splines of order k with knot<br>sequence augknot satisfy k-mults(j) smoothness conditions across<br>knots(j+1), j=1:length(knots)-2. |
| Examples    | If you want to construct a cubic spline on the interval [ab], with two continuous derivatives, and with the interior break sequence xi, then augknt([a,b,xi],4) is the knot sequence you should use.                                                                                                    |
|             | If you want to use Hermite cubics instead, i.e., a cubic spline with only one continuous derivative, then the appropriate knot sequence is augknt([a,xi,b],4,2).                                                                                                    |
|             | augknt([1 2 3 3 3],2) returns the vector [1 1 2 3 3], as does augknt([3 2 3 1 3],2). In either case, addl would be 1.                                                                                                    |

| Purpose     | Provide knot averages                                                                                                    |  |
|-------------|----------------------------------------------------------------------------------------------------|--|
| Syntax      | tstar = aveknt(t,k)                                                                                                    |  |
| Description | aveknt(t,k) returns the averages of successive k-1 knots, i.e., the sites                                                                        |  |
|             | $t_i^* := (t_{i+1} + \dots + t_{i+k-1})/(k-1),  i = 1:n$                                                                                         |  |
|             | which are recommended as good interpolation site choices when interpolating from splines of order k with knot sequence $t = (t_i)_{i=1}^{n+k}$ . |  |
| Examples    | aveknt([1 2 3 3 3],3) returns the vector [2.5000 3.0000], while aveknt([1 2 3],3) returns the empty vector.                                      |  |
|             | With k and the strictly increasing sequence breaks given, the statements                                                                         |  |
|             | t = augknt(breaks,k); x = aveknt(t);<br>sp = spapi(t,x,sin(x));                                                                                  |  |
|             | provide a spline interpolant to the sine function on the interval [breaks(1)breaks(end)].                                                        |  |
|             | For sp the B - form of a scalar-valued univariate spline function, and with tstar and a computed as                                              |  |
|             | tstar = aveknt(fnbrk(sp,'knots'),fnbrk(sp,'order'));<br>a = fnbrk(sp,'coefs');                                                                   |  |
|             | the points $(tstar(i), a(i))$ constitute the <i>control points</i> of the spline, i.e., the vertices of the spline's <i>control polygon</i> .    |  |
| See Also    | aptknt, chbpnt, optknt                                                                                                    |  |

# bkbrk

| Purpose     | Part(s) of an almost block-diagonal matrix                                                                                                    |  |
|-------------|----------------------------------------------------------------------------------------------------|--|
| Syntax      | [nb,rows,ncols,last,blocks] = bkbrk(blokmat)<br>bkbrk(blokmat)                                                                                                    |  |
| Description | <pre>[nb,rows,ncols,last,blocks]=bkbrk(blokmat) returns the details of the<br/>almost block-diagonal matrix contained in blokmat, with rows and last<br/>nb-vectors, and blocks a matrix of size [sum(rows),ncols].</pre>                                                                                                    |  |
|             | This utility program is not likely to be of interest to the casual user. It is used<br>in slvblk to decode the information, provided by spcol, about a spline<br>collocation matrix in an almost block diagonal form especially suited for<br>splines. But bkbrk can also decode the almost block-diagonal form used in [1]. |  |
|             | bkbrk(blokmat) returns nothing, but the details are printed out. This is of use when trying to understand what went wrong with such a matrix.                                                                                                    |  |
| See Also    | slvblk, spcol                                                                                                    |  |
| References  | [1] C. de Boor and R. Weiss, "SOLVEBLOK: A package for solving almost block diagonal linear systems," <i>ACM Trans. Mathem. Software 6</i> (1980), 80 – 87.                                                                                                    |  |

| Purpose     | Breaks with multiplicities into knots                                                                                                    |  |
|-------------|----------------------------------------------------------------------------------------------------|--|
| Syntax      | [knots,index] = brk2knt(breaks,mults)                                                                                                    |  |
| Description | The sequence knots is the sequence breaks but with breaks(i) occurring mults(i) times, all i. In particular, breaks(i) will not appear unless mults(i)>0. If, as one would expect, breaks is a strictly increasing sequence, then knots contains each breaks(i) exactly mults(i) times. |  |
|             | If mults does not have exactly as many entries as does breaks, then all mults(i) are set equal to mults(1).                                                                                                    |  |
|             | If, as one would expect, breaks is strictly increasing and all multiplicities are positive, then, for each i, index(i) is the first place in knots at which breaks(i) appears.                                                                                                    |  |
| Examples    | The statements                                                                                                    |  |
|             | t = [1 1 2 2 2 3 4 5 5];<br>[xi,m] = knt2brk(t);<br>tt = brk2knt(xi,m)                                                                                                    |  |
|             | give [1 2 3 4 5] for xi, [2 3 1 1 2] for m, and, finally, t for tt.                                                                                                    |  |
| See Also    | augknt, knt2brk, knt2mlt                                                                                                    |  |

# bspligui

|  | Purpose | Experiment with a B-spline as a fun | nction of its knots |
|--|---------|-------------------------------------|---------------------|
|--|---------|-------------------------------------|---------------------|

Syntax bspligui

**Description** bspligui starts a graphical user interface (GUI) for exploring how a B-spline depends on its knots. As you add, move, or delete knots, you see the B-spline and its first three derivatives change accordingly.

You observe the following basic facts about the B-spline with knot sequence  $t_0 \leq \cdots \leq t_k$  :

- The B-spline is positive on the open interval  $(t_0..t_k)$ . It is zero at the end knots,  $t_0$  and  $t_k$ , unless they are knots of multiplicity k. The B-spline is also zero outside the closed interval  $[t_0..t_k]$ , but that part of the B-spline is not shown in the GUI.
- Even at its maximum, the B-spline is never bigger than 1. It reaches the value 1 inside the interval  $(t_0..t_k)$  only at a knot of multiplicity at least k-1. On the other hand, that maximum cannot be arbitrarily small; it seems smallest when there are no interior knots.
- The B-spline is piecewise polynomial of order k, i.e., its polynomial pieces all are of degree < k. For k = 1:4, you can even observe that all its nonzero polynomial pieces are of exact degree k-1, by looking at the first three derivatives of the B-spline. This means that the degree goes up/down by 1 every time you add/delete a knot.
- Each knot  $t_j$  is a break for the B-spline, but it is permissible for several knots to coincide. Therefore, the number of nontrivial polynomial pieces is maximally k (when all the knots are different) and minimally 1 (when there are no "interior" knots), and any number between 1 and k is possible.
- The smoothness of the B-spline across a break depends on the multiplicity of the corresponding knot. If the break occurs in the knot sequence m times, then the (k-m) th derivative of the B-spline has a jump across that break, while all derivatives of order lower than (k-m) are continuous across that break. Thus, by varying the multiplicity of a knot, you can control the smoothness of the B-spline across that knot.
- As one knot approaches another, the highest derivative that is continuous across both develops a jump and the higher derivatives become unbounded. But nothing dramatic happens in any of the lower-order derivatives.

• The B-spline is *bell-shaped* in the following sense: if the first derivative is not identically zero, then it has exactly one sign change in the interval  $(t_0..t_k)$ , hence the B-spline itself is *unimodal*, meaning that it has exactly one maximum. Further, if the second derivative is not identically zero, then it has exactly two sign changes in that interval. Finally, if the third derivative is not identically zero, then it has exactly three sign changes in that interval. This illustrates the fact that, for j = 0:k-1, if the *j*th derivative is not identically zero, then it has exactly *j* sign changes in the interval  $(t_0..t_k)$ ; it is this property that is meant by the term "bell-shaped". For this claim to be strictly true, one has to be careful with the meaning of "sign changes" in case there are knots with multiplicities. For example, the (k-1) st derivative is piecewise constant, hence it cannot have k-1 sign changes in the straightforward sense unless there are k polynomial pieces, i.e., unless all the knots are simple.

See Also bspline, chbpnt, spcol

# bspline

| Purpose     | Display a B-spline and its polynomial pieces                                                                                                    |  |
|-------------|----------------------------------------------------------------------------------------------------|--|
| Syntax      | bspline(t)<br>bspline(t,window)<br>pp = bspline(t)                                                                                                    |  |
| Description | $\begin{array}{l} \texttt{bspline(t) plots} \ B(\cdot \mid \texttt{t}) \ \texttt{, i.e., the B-spline with knot sequence t, as well as the polynomial pieces of which it is composed.} \\ \texttt{bspline(t,window) does the plotting in the subplot window specified by window; see the MATLAB command subplot for details.} \end{array}$ |  |
|             | <pre>pp = bspline(t) plots nothing but returns the ppform of the B-spline.</pre>                                                                                                    |  |
| Examples    | The statement pp=fn2fm(spmak(t,1),'pp') has the same effect as the statement pp=bspline(t).                                                                                                    |  |
| See Also    | bspligui, spalldem                                                                                                    |  |

| Purpose     | Good data sites, the Chebyshev-Demko points                                                                                                    |  |
|-------------|----------------------------------------------------------------------------------------------------|--|
| Syntax      | tau = chbpnt(t,k)<br>[tau,sp] = chbpnt(t,k,tol)                                                                                                    |  |
| Description | <pre>tau = chbpnt(t,k) are the extreme sites of the Chebyshev spline of order k with knot sequence t. These are particularly good sites at which to interpolate data by splines of order k with knot sequence t because the resulting interpolant is often quite close to the best uniform approximation from that spline space to the function whose values at tau are being interpolated.</pre> |  |
|             | <pre>[tau,sp] = chbpnt(t,k) also returns, in sp, the Chebyshev spline.</pre>                                                                                                    |  |
|             | chbpnt(t,k,tol) also specifies the tolerance tol to be used in the iterative process that constructs the Chebyshev spline. This process is terminated when the relative difference between the absolutely largest and the absolutely smallest local extremum of the spline is smaller than tol. The default value for tol is .001.                                                                |  |
| Examples    | eq:chbpnt([-ones(1,k),ones(1,k)],k) provides (approximately) the extreme sites on the interval [-1 1] of the Chebyshev polynomial of degree k-1.                                                                                                    |  |
|             | If you have decided to approximate the square-root function on the interval [0 1] by cubic splines, with knot sequence t as given by                                                                                                    |  |
|             | k = 4; n = 10; t = augknt(((0:n)/n).^8,k);                                                                                                    |  |
|             | then a good approximation to the square-root function from that specific spline space is given by                                                                                                    |  |
|             | <pre>x = chbpnt(t,k); sp = spapi(t,x,sqrt(x));</pre>                                                                                                    |  |
|             | as is evidenced by the near equi-oscillation of the error.                                                                                                    |  |
| Algorithm   | The Chebyshev spline for the given knot sequence and order is constructed iteratively, using the Remez algorithm, using as initial guess the spline that takes alternately the values 1 and -1 at the sequence $aveknt(t,k)$ . The demo chebdem gives a detailed discussion of one version of the process as applied to a particular example.                                                     |  |
| See Also    | aveknt, chebdem                                                                                                    |  |

# csape

| Purpose     | Cubic spline interpolation with end conditions                                                                                                    |                                                                                                    |  |  |
|-------------|----------------------------------------------------------------------------------------------------|----------------------------------------------------------------------------------------------------|--|--|
| Syntax      | pp = csape(x,y)<br>pp = csape(x,y,                                                                                                    | conds)                                                                                                    |  |  |
| Description | <pre>satisfies s(x(j)) the ends (meaning default condition l</pre>                                                                                                    | is the ppform of a cubic spline <i>s</i> with knot sequence $x$ that<br>= $y(:,j)$ for all j, as well as an additional <i>end condition</i> at<br>g the leftmost and at the rightmost data site), namely the<br>isted below. The data values $y(:,j)$ may be scalars, vectors,<br>D-arrays. Data values at the same data site are averaged. |  |  |
|             | pp = csape(x,y,conds) lets you choose the end conditions to be used, from a rather large and varied catalog, by proper choice of conds. If needed, you supply the corresponding end condition values as additional data values, with the first (last) data value taken as the end condition value at the left (right) end. In other words, in that case, $s(x(j))$ matches $y(:, j+1)$ for all j, and the variable endcondvals used in the detailed description below is set to $y(:, [1 end])$ . For some choices of conds, these end condition values need not be present and/or are ignored when present. |                                                                                                    |  |  |
|             | 'complete' or 'cl                                                                                                    | <pre>conds may be a string whose first character matches one of the following: 'complete' or 'clamped', 'not-a-knot', 'periodic', 'second', 'variational', with the following meanings.</pre>                                                                                                    |  |  |
|             | <pre>'complete' or Match endslopes (as given, with default as under<br/>'clamped' "default").</pre>                                                                                                    |                                                                                                    |  |  |
|             | <ul> <li>'not-a-knot' Make second and second-last sites inactive knots (ignoring end condition values if given).</li> <li>'periodic' Match first and second derivatives at left end with those at right end.</li> <li>'second' Match end second derivatives (as given, with default [0 0], i.e., as in 'variational').</li> <li>'variational' Set end second derivatives equal to zero (ignoring end condition values if given).</li> </ul>                                                                                                    |                                                                                                    |  |  |
|             |                                                                                                    |                                                                                                    |  |  |
|             |                                                                                                    |                                                                                                    |  |  |
|             |                                                                                                    |                                                                                                    |  |  |
|             | default                                                                                                    | Match endslopes to the slope of the cubic that matches the first four data at the respective end (i.e., Lagrange).                                                                                                    |  |  |

By giving conds as a 1-by-2 matrix instead, it is possible to specify *different* conditions at the two ends. Explicitly, the *i* th derivative,  $D^{i}s$ , is given the value endcondvals(:,*j*) at the left (*j* is 1) respectively right (*j* is 2) end in case conds(*j*) is *i*, *i* = 1:2. There are default values for conds and/or endcondvals.

Available conditions are:

| clamped     | Ds(e) = endcondvals(:,j)        | if conds(j) == 1                                        |
|-------------|---------------------------------|---------------------------------------------------------|
| curved      | $D^2 s(e) = $ endcondvals(:,j)  | if conds(j) == 2                                        |
| Lagrange    | Ds(e) = Dp(e)                   | default                                                 |
| periodic    | $D^r s(a) = D^r s(b), r = 1, 2$ | if conds == [0 0]                                       |
| variational | $D^2 s(e) = 0$                  | <pre>if conds(j) == 2 &amp; endcondvals(:,j) == 0</pre> |

Here, e is a (e is b), i.e., the left (right) end, in case j is 1 (j is 2), and (in the Lagrange condition) p is the cubic polynomial that interpolates to the given data at e and the three sites nearest e.

If conds(j) is not specified or is different from 0, 1, or 2, then it is taken to be 1 and the corresponding endcondvals(:,j) is taken to be the corresponding default value.

The default value for endcondvals(:,j) is the derivative of the cubic interpolant at the nearest four sites in case conds(j) is 1, and is 0 otherwise.

It is also possible to handle gridded data, by having x be a cell array containing m univariate meshes and, correspondingly, having y be an m-dimensional array (or an m + r-dimensional array if the function is to be r-valued). Correspondingly, conds is a cell array with m entries, and end condition values may be correspondingly supplied in each of the m variables. This, as the last example below, of bicubic spline interpolation, makes clear, may require you to supply end conditions for end conditions.

This command calls on a much expanded version of the Fortran routine  ${\sf CUBSPL}$  in PGS.

### **Examples**

csape(x,y) provides the cubic spline interpolant with the Lagrange end conditions, while csape(x,y,[2 2]) provides the variational, or *natural* cubic spline interpolant, as does csape(x,y,'v').

csape([-1 1],[3 -1 1 6],[1 2]) provides the cubic polynomial p for which Dp(-1) = 3, p(-1) = -1, p(1) = 1,  $D^2p(1) = 6$ , i.e.,  $p(x) = x^3$ . Finally, csape([-1 1],[-1 1]) provides the straight line p for which  $p(\pm 1) = \pm 1$ , i.e., p(x) = x.

End conditions other than the ones listed earlier can be handled along the following lines. Suppose that we want to enforce the condition

$$\lambda(s) := aDs(e) + bD^2s(e) = c$$

for given scalars a, b, and c, and with e equal to x(1). Then one could compute the cubic spline interpolant  $s_1$  to the given data using the default end condition as well as the cubic spline interpolant  $s_0$  to zero data and some (nontrivial) end condition at e, and then obtain the desired interpolant in the form

 $s = s_1 + ((c - \lambda)(s_1)) / \lambda(s_0) s_0$ 

Here are the (not inconsiderable) details (in which the first polynomial piece of  $s_1$  and  $s_0$  is pulled out to avoid differentiating all of  $s_1$  and  $s_0$ ):

```
pp1 = csape(x,y);
dp1 = fnder(fnbrk(pp1,1));
pp0 = csape(x,[1,zeros(1,length(y)),0],[1,0]);
dp0 = fnder(fnbrk(pp0,1));
e = x(1);
lam1 = a*fnval(dp1,e) + b*fnval(fnder(dp1),e);
lam0 = a*fnval(dp0,e) + b*fnval(fnder(dp0),e);
pp = fncmb(pp0,(c-lam1)/lam0,pp1);
```

As a multivariate vector-valued example, here is a sphere, done as a parametric bicubic spline, 3D-valued, using prescribed slopes in one direction and periodic end conditions in the other:

x = 0:4; y=-2:2; s2 = 1/sqrt(2); clear v v(3,:,:) = [0 1 s2 0 -s2 -1 0].'\*[1 1 1 1 1]; v(2,:,:) = [1 0 s2 1 s2 0 -1].'\*[0 1 0 -1 0]; v(1,:,:) = [1 0 s2 1 s2 0 -1].'\*[1 0 -1 0 1];

```
sph = csape({x,y},v,{'clamped','periodic'});
values = fnval(sph,{0:.1:4,-2:.1:2});
surf(squeeze(values(1,:,:)),squeeze(values(2,:,:)),...
squeeze(values(3,:,:))); axis equal, axis off
```

The lines involving fnval and surf could have been replaced by the simple command: fnplt(sph). Note that v is a 3-dimensional array, with v(:,i+1,j) the 3-vector to be matched at (x(i),y(j)), i=1:5, j=1:5. Note further that, in accordance with conds{1} being 'clamped', size(v,2) is 7 (and not 5), with the first and last entry of v(r,:,j) specifying the end slopes to be matched.

Here is a bivariate example that shows the need for supplying end conditions of end conditions when supplying end conditions in both variables. We reproduce the bicubic polynomial  $g(x,y) = x^3y^3$  by complete bicubic interpolation. We derive the needed data, including end condition values, directly from g in order to make it easier for you to see just how the end condition values must be placed. We also check the result.

```
sites = {[0 1],[0 2]}; coefs = zeros(4,4); coefs(1,1) = 1;
g = ppmak({bx,by},coefs);
Dxg = fnval(fnder(g,[1 0]),sites);
Dyg = fnval(fnder(g,[0 1]),sites);
f = csape(sites,[Dxyg(1,1), Dxg(1,:), Dxyg(1,2); ...
Dyg(:,1), fnval(g,sites), Dyg(:,2) ; ...
Dxyg(2,1), Dxg(2,:), Dxyg(2,2)], ...
{'complete','complete'});
if any(squeeze(fnbrk(f,'c'))-coefs), 'this is wrong', end
```

**Algorithm** The relevant tridiagonal linear system is constructed and solved using the sparse matrix capabilities of MATLAB.

See Also csapi, spapi, spline

Cautionarycsape recognizes that you supplied explicit end condition values by the factNotethat you supplied exactly two more data values than data sites. In particular,<br/>even when using different end conditions at the two ends, if you wish to supply<br/>an end condition value at one end, you must also supply one for the other end.

## csapi

| Purpose     | Cubic spline interpolation                                                                                                    |  |  |
|-------------|----------------------------------------------------------------------------------------------------|--|--|
| Syntax      | pp = csapi(x,y)<br>values = csapi(x,y,xx)                                                                                                    |  |  |
| Description | pp=csapi(x,y) returns the ppform of a cubic spline <i>s</i> with knot sequence x t takes the value $y(:,j)$ at $x(j)$ for $j=1:length(x)$ . The values $y(:,j)$ can scalars, vectors, matrices, even ND-arrays. Data points with the same data are averaged and then sorted by their sites. With x the resulting sorted da sites, the spline s satisfies the not-a-knot end conditions, namely $jump_{x(2)}D^3s = 0 = jump_{x(end-1)}D^3s$ (with $D^3s$ the third derivative of a site of a site |  |  |
|             | If x is a cell array, containing sequences x1,, xm, of lengths n1,, nm respectively, then y is expected to be an array, of size [n1,,nm] (or of size [d,n1,,nm] if the interpolant is to be d-valued). In that case, pp is the ppform of an m-cubic spline interpolant s to such data. In particular, now $s(x1(i_1),, xm(i_m))$ equals $y(:, i_1,, i_m)$ for $i_1 = 1:n1,, i_m = 1:nm$ .                                                                                                    |  |  |
|             | You can use the structure pp, in fnval, fnder, fnplt, etc, to evaluate, differentiate, plot, etc, this interpolating cubic spline.                                                                                                    |  |  |
|             | csapi(x,y,xx) is the same as fnval( $csapi(x,y),xx$ ), i.e., the values of the interpolating cubic spline at the sites specified by $xx$ are returned.                                                                                                    |  |  |
|             | This command is essentially the MATLAB function spline, which, in turn, is<br>a stripped-down version of the Fortran routine CUBSPL in <i>PGS</i> , except that<br>csapi (and now also spline) accepts vector-valued data and can handle<br>gridded data.                                                                                                    |  |  |
| Examples    | See the demo csapidem for various examples.                                                                                                    |  |  |
|             | Up to rounding errors, and assuming that x is a vector with at least four entries, the statement $pp = csapi(x,y)$ should put the same spline into pp as does the statement                                                                                                    |  |  |
|             | <pre>pp = fn2fm(spapi(augknt(x([1 3:(end-2) end]),4),x,y),'pp');</pre>                                                                                                    |  |  |
|             | except that the description of the spline obtained this second way will use no break at $x(2)$ and $x(n-1)$ .                                                                                                    |  |  |

Here is a simple bivariate example, a bicubic spline interpolant to the Mexican Hat function being plotted:

```
x =.0001+[-4:.2:4]; y = -3:.2:3;
[yy,xx] = meshgrid(y,x); r = pi*sqrt(xx.^2+yy.^2); z = sin(r)./r;
bcs = csapi( {x,y}, z ); fnplt( bcs ), axis([-5 5 -5 5 -.5 1])
```

Note the reversal of x and y in the call to meshgrid, needed since MATLAB likes to think of the entry z(i,j) as the value at (x(j),y(i)) while this toolbox follows the Approximation Theory standard of thinking of z(i,j) as the value at (x(i),y(j)). Similar caution has to be exerted when values of such a bivariate spline are to be plotted with the aid of the MATLAB mesh function, as is shown here (note the use of the transpose of the matrix of values obtained from fnval).

xf = linspace(x(1),x(end),41); yf = linspace(y(1),y(end),41); mesh(xf, yf, fnval( bcs, {xf, yf}).')

# **Algorithm** The relevant tridiagonal linear system is constructed and solved, using the MATLAB sparse matrix capability.

The not-a-knot end condition is used, thus forcing the first and second polynomial piece of the interpolant to coincide, as well as the second-to-last and the last polynomial piece.

See Also csape, spapi, spline, tspdem

#### csaps

| Purpose     | Cubic smoothing spline                                                                                                    |  |  |
|-------------|----------------------------------------------------------------------------------------------------|--|--|
| Syntax      | <pre>[pp,p] = csaps(x,y)<br/>[pp,p] = csaps(x,y,p)<br/>[pp,p] = csaps(x,y,p,[],w)<br/>[values,p] = csaps(x,y,p,xx)<br/>[values,p] = csaps(x,y,p,xx,w)<br/>[] = csaps({x1,,xm},y,)</pre>                                                                                                    |  |  |
| Description | pp=csaps(x,y) returns the ppform of a cubic smoothing spline $f$ to the given data x,y, with the value of $f$ at the data site x(j) approximating the data value y(:,j), for j=1:length(x). The values may be scalars, vectors, matrices, even ND-arrays. Data points with the same site are replaced by their (weighted) average, with its weight the sum of the corresponding weights. |  |  |
|             | This smoothing spline $f$ minimizes                                                                                                    |  |  |
|             | $p\sum_{j=1}^{n} w(j)  y(:,j) - f(x(j)) ^{2} + (1-p) \int \lambda(t)  D^{2}f(t) ^{2} dt$                                                                                                    |  |  |

Here,  $|z|^2$  stands for the sum of the squares of all the entries of z, n is the number of entries of x, and the integral is over the smallest interval containing all the entries of x. The default value for the weight vector w in the *error* measure is ones(size(x)). The default value for the piecewise constant weight function  $\lambda$  in the *roughness measure* is the constant function 1. Further,  $D^2 f$  denotes the second derivative of the function f. The default value for the smoothing parameter, p, is chosen in dependence on the given data sites x.

pp=csaps(x,y,p) lets you supply the smoothing parameter. The smoothing parameter determines the relative weight you would like to place on the contradictory demands of having *f* be smooth *vs* having *f* be close to the data. For p = 0, *f* is the least-squares straight line fit to the data, while, at the other extreme, i.e., for p = 1, *f* is the variational, or 'natural' cubic spline interpolant. As p moves from 0 to 1, the smoothing spline changes from one extreme to the other. The interesting range for p is often near  $1/(1 + h^3/6)$ , with *h* the average spacing of the data sites, and it is in this range that the default value for p is chosen. For uniformly spaced data, one would expect a close following of the data for  $p = 1/(1 + h^3/60)$  and some satisfactory smoothing for

 $p = 1/(1 + h^3/0.6)$ . You can input a p > 1, but this leads to a smoothing spline even rougher than the variational cubic spline interpolant.

If the input p is negative or empty, then the default value for p is used. Whether or not you specify the smoothing parameter, you can always obtain the value of p actually used, as the optional second output argument. This is important for experimentation which you might start with [pp,p]=csaps(x,y) in order to obtain a 'reasonable' first guess for p.

If you have difficulty choosing p but have some feeling for the size of the noise in y, consider using instead spaps(x,y,tol) which, in effect, chooses p in such a way that the roughness measure

$$\int \lambda(t) \left| D^2 s(t) \right|^2 dt$$

is as small as possible subject to the condition that the error measure

$$\sum \mathbf{w} \langle j \rangle |\mathbf{y}(:,j) - s(\mathbf{x}(j))|^2$$

does not exceed the specified tol. This usually means that the error measure equals the specified tol.

The weight function  $\lambda$  in the roughness measure can, optionally, be specified as a (non-negative) piecewise constant function, with breaks at the data sites x , by inputing for p a *vector* whose ith entry provides the value of  $\lambda$  on the interval (x(i-1)..x(i)) for i=2:length(x). The first entry of the input vector p continues to be used as the desired value of the smoothness parameter p. In this way, it is possible to insist that the resulting smoothing spline be smoother (by making the weight function larger) or closer to the data (by making the weight functions smaller) in some parts of the interval than in others.

pp = csaps(x,y,p,[],w) lets you specify the weights w in the error measure, as a vector of nonnegative entries of the same size as x.

 $[\ldots] = \operatorname{csaps}(\{x1,\ldots,xm\},y,\ldots) \text{ provides the ppform of an m-variate} tensor-product smoothing spline to data on a rectangular grid. Here, the first argument is a cell-array, containing the vectors x1, ..., xm, of lengths n1, ..., nm, respectively. Correspondingly, y is an array of size [n1, ..., nm] (or of size [d,n1,...,nm] in case the data are d-valued), with y(:, <math>i_1, \ldots, i_m$ ) the given (perhaps noisy) value at the grid site x1( $i_1$ ), ..., xm( $i_m$ ) ).

In this case, p if input must be a cell-array with m entries or else an m-vector, except that it may also be a scalar or empty, in which case it is taken to be the cell-array whose m entries all equal the p input. The optional second output argument will always be a cell-array with m entries.

Further, w if input must be a cell-array with m entries, with  $w{i}$  either empty, to indicate the default choice, or else a nonnegative vector of the same size as xi.

```
csaps(x,y,p,xx) is the same as fnval(csaps(x,y,p),xx).
```

csaps(x,y,p,xx,w) is the same as fnval(csaps(x,y,p,[],w),xx).

#### **Examples** Example 1.

x = linspace(0,2\*pi,21); y = sin(x)+(rand(1,21)-.5)\*.1; pp = csaps(x,y, .4, [], [ones(1,10), repmat(5,1,10), 0] );

returns a smooth fit to the (noisy) data that is much closer to the data in the right half, because of the much larger error weight there, except for the last data point, for which the weight is zero.

pp1 = csaps(x,y, [.4,ones(1,10),repmat(.2,1,10)], [], ... [ones(1,10), repmat(5,1,10), 0]);

uses the same data, smoothing parameter, and error weight but chooses the roughness weight to be only .2 in the right half of the interval and gives, correspondingly, a rougher but better fit there, -- except for the last data point which is ignored.

A plot showing both examples for comparison can now be obtained by

```
fnplt(pp); hold on, fnplt(pp1,'r'), plot(x,y,'ok'), hold off
title(['cubic smoothing spline, with right half treated ',...
      'differently:'])
xlabel(['blue: larger error weights; ', ...
      'red: also smaller roughness weights'])
```

The resulting plot is shown below.

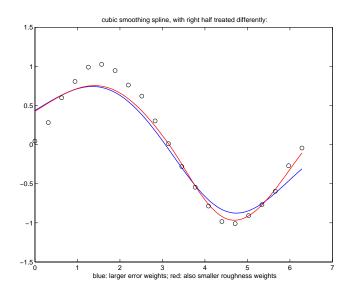

**Example 2.** As a bivariate example, we add some uniform noise, from the interval [-1/2 .. 1/2], to values of the MATLAB peaks function on a 51-by-61 uniform grid, obtain smoothed values for these data from csaps, along with the smoothing parameters chosen by csaps, and then plot these smoothed values.

```
x = {linspace(-2,3,51),linspace(-3,3,61)};
[xx,yy] = ndgrid(x{1},x{2}); y = peaks(xx,yy);
rand('state',0), noisy = y+(rand(size(y))-.5);
[smooth,p] = csaps(x,noisy,[],x);
surf(x{1},x{2},smooth.'), axis off
```

Note the need to transpose the array smooth. For a somewhat smoother approximation, use a slightly smaller value of p than the one, .9998889, used above by csaps. The final plot is obtained by the following:

```
smoother = csaps(x,noisy,.996,x);
figure, surf(x{1},x{2},smoother.'), axis off
```

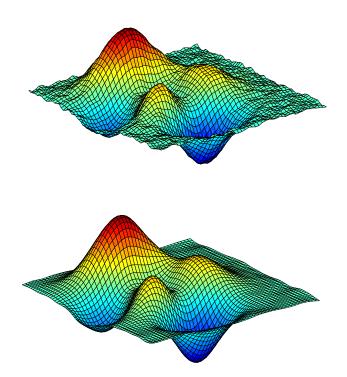

Algorithmcsaps is an implementation of the Fortran routine SMOOTH from PGS.The default value for p is determined as follows. The calculation of the<br/>smoothing spline requires the solution of a linear system whose coefficient<br/>matrix has the form p\*A + (1-p)\*B, with the matrices A and B depending on<br/>the data sites x. The default value of p makes p\*trace(A) equal<br/>(1-p)\*trace(B).See Alsocsape, spap2, spaps, tpaps

| Purpose     | "Natural" or periodic interpolating cubic spline curve                                                                                                    |  |  |
|-------------|----------------------------------------------------------------------------------------------------|--|--|
| Syntax      | <pre>curve = cscvn(points)</pre>                                                                                                    |  |  |
| Description | cscvn(points) returns a parametric variational, or <i>natural</i> , cubic spline curve (in ppform) passing through the given sequence points(:, $j$ ), $j = 1$ :end. The parameter value $t(j)$ for the $j$ th point is chosen by Eugene Lee's [1] centripetal scheme, i.e., as accumulated square root of chord length: |  |  |
|             | $\sum_{i < j} \sqrt{\left\  \texttt{points}(:, i+1) - \texttt{points}(:, i) \right\ _2}$                                                                                                    |  |  |
|             | If the first and last point coincide (and there are no other repeated points), then<br>a periodic cubic spline curve is constructed. However, double points result in<br>corners.                                                                                                    |  |  |
| Examples    | The following provides the plot of a questionable curve through some points (marked as circles):                                                                                                    |  |  |
|             | points=[0 1 1 0 -1 -1 0 0; 0 0 1 2 1 0 -1 -2];<br>fnplt(cscvn(points)); hold on,<br>plot(points(1,:),points(2,:),'o'), hold off                                                                                                    |  |  |
|             | Here is a closed curve, good for 14 February, with one double point:                                                                                                    |  |  |
|             | c=fnplt(cscvn([0 .82 .92 0 09282 0; .66 .9 0<br>8383 0 .9 .66])); fill(c(1,:),c(2,:),'r'), axis equal                                                                                                    |  |  |
| Algorithm   | The break sequence t is determined as                                                                                                    |  |  |
|             | t = cumsum([0;((diff(points.').^2)*ones(d,1)).^(1/4)]).';                                                                                                    |  |  |
|             | and csape (with either periodic or variational end conditions) is used to construct the smooth pieces between double points (if any).                                                                                                    |  |  |
| See Also    | csape, fnplt, getcurve, getcurv2, spcrvdem                                                                                                    |  |  |
| References  | [1] E.T.Y. Lee, Choosing nodes in parametric curve interpolation,<br><i>Computer-Aided Design</i> <b>21</b> (1989), 363–370.                                                                                                    |  |  |

### fn2fm

| Purpose     | Convert to specified form                                                                                                    |  |  |
|-------------|----------------------------------------------------------------------------------------------------|--|--|
| Syntax      | g = fn2fm(f,form)<br>sp = fn2fm(pp,'B-',sconds)<br>g = fn2fm(f)                                                                                                    |  |  |
| Description | g = fn2fm(f,form) describes the same function as is described by f, but in the form specified by the string form. Choices for form are 'B-', 'pp', 'BB', 'rB', 'rp', for the B-form, the ppform, the BBform, and the two rational spline forms, respectively.                                                                                                    |  |  |
|             | The B-form describes a function as a weighted sum of the B-splines of a gi<br>order k for a given knot sequence, and the BBform (or, Bernstein-Bézier fo<br>is the special case when each knot in that sequence appears with maximal<br>multiplicity, k. The ppform describes a function in terms of its local polynor<br>coefficients. The B-form is good for constructing and/or shaping a function<br>while the ppform is cheaper to evaluate.                          |  |  |
|             | Conversion from a polynomial form to the corresponding rational form is<br>possible only if the function in the polynomial form is vector-valued, in which<br>case its last component is designated as the denominator. Converting from a<br>rational form to the corresponding polynomial form simply reverses this<br>process by reinterpreting the denominator of the function in the rational form<br>as an additional component of the piecewise polynomial function. |  |  |
|             | Conversion to or from the stform is not possible at present.                                                                                                    |  |  |
|             | If form is 'B-' (and f is in ppform), then the actual smoothness of the function in f across each of its interior breaks has to be guessed. This is done by looking, for each interior break, for the first derivative whose jump across that break is not <i>small</i> compared to the size of that derivative nearby. The default tolerance used in this is $1.e-12$ .                                                                                                   |  |  |
|             | g = fn2fm(f, B- ,sconds) permits you to supply, as the input argument sconds, a tolerance (strictly between 0 and 1) to be used in the conversion from ppform to B-form.                                                                                                    |  |  |
|             | Alternatively, you can input sconds as a vector with integer entries, with at least as many entries as the ppform in f has <i>interior</i> breaks. In that case, sconds(i) specifies the number of smoothness conditions to be used across the                                                                                                    |  |  |
|             |                                                                                                    |  |  |

|                    | ith <i>interior</i> break. If the function in f is a tensor product, then sconds, if given, must be a cell array.                                                                                                    |  |
|--------------------|----------------------------------------------------------------------------------------------------|--|
|                    | fn2fm(f) converts a possibly old version of a form into its present version.                                                                                                    |  |
| Examples           | sp = fn2fm(spline(x,y), 'B-') gives the interpolating cubic spline provide<br>by the MATLAB command spline, but in B-form rather than in ppform.                                                                                                    |  |
|                    | p0 = ppmak([0 1],[3 0 0]);<br>p1 = fn2fm(fn2fm(fnrfn(p0,[.4 .6]),'B-'),'pp');                                                                                                    |  |
|                    | gives p1 identical to p0 (up to round-off in the coefficients) since the spline has<br>no discontinuity in any derivative across the additional breaks introduced by<br>fnrfn, hence conversion to B-form ignores these additional breaks, and<br>conversion to ppform does not retain any knot multiplicities (like the knot<br>multiplicities introduced, by conversion to B-form, at the endpoints of the<br>spline's basic interval).         |  |
| Algorithm          | For a multivariate (tensor-product) function, univariate algorithms are applied in each variable.                                                                                                    |  |
|                    | For the conversion from B-form (or BBform) to ppform, the utility command sprpp is used to convert the B-form of all polynomial pieces to their local power form, using repeated knot insertion at the left endpoint.                                                                                                    |  |
|                    | The conversion from B-form to BBform is accomplished by inserting each knot enough times to increase its multiplicity to the order of the spline.                                                                                                    |  |
|                    | The conversion from ppform to B-form makes use of the dual functionals discussed in "Splines: An Overview" on page 2-15. Without further information, such a conversion has to ascertain the actual smoothness across each interior break of the function in f.                                                                                                    |  |
| See Also           | ppalldem, ppmak, spalldem, spmak, rsmak, stmak                                                                                                    |  |
| Cautionary<br>Note | When going from B-form to ppform, any jump discontinuity at the first and last knot, $t(1)$ or $t(end)$ , will be lost since the ppform considers $f$ to be defined outside its basic interval by extension of the first, respectively, the last polynomial piece. For example, while $sp=spmak([0 1],1)$ gives the characteristic function of the interval $[01]$ , $pp=fn2fm(spmak([0 1],1), 'pp')$ is the constant polynomial, $x \mapsto 1$ . |  |

#### fnbrk

| Purpose     | Name and part(s) of a form                                                                                                    |  |  |
|-------------|----------------------------------------------------------------------------------------------------|--|--|
| Syntax      | [out1,,outn] = fnbrk(f,part1,,partm)<br>g = fnbrk(f,interval)<br>pp = fnbrk(pp,j)<br>fnbrk(f)                                                                                                    |  |  |
| Description | [out1,,outn] = fnbrk(f,part1,,partm) returns the part(s) of the form in f specified by part1,,partn (assuming that n<=m). These are the parts used when the form was put together, in spmak or ppmak or rpmak or rsmak or stmak, but also other parts derived from these. |  |  |
|             | You only need to specify the beginning $character(s)$ of the revelant string.                                                                                                    |  |  |
|             |                                                                                                    |  |  |

Regardless of what particular form f is in, parti can be one of the following.

| 'form'         | The particular form used                 |  |
|----------------|------------------------------------------|--|
| 'variables'    | The dimension of the function's domain   |  |
| 'dimension'    | The dimension of the function's target   |  |
| 'coefficients' | The coefficients in that particular form |  |
| 'interval'     | The basic interval of that form          |  |

Depending on the form in f, additional parts may be asked for.

If f is in B-form (or BB form or rB form), then additional choices for parti are.

| 'knots'        | The knot sequence                  |  |
|----------------|------------------------------------|--|
| 'coefficients' | The B-spline coefficients          |  |
| 'number'       | The number of coefficients         |  |
| 'order'        | The polynomial order of the spline |  |

| 'breaks'       | The break sequence                                                          |  |
|----------------|-----------------------------------------------------------------------------|--|
| 'coefficients' | The local polynomial coefficients                                           |  |
| 'pieces'       | The number of polynomial pieces                                             |  |
| 'order'        | The polynomial order of the spline                                          |  |
| 'guide'        | The local polynomial coefficients, but in the form needed for PPVALU in PGS |  |

If f is in ppform (or rpform), then additional choices for parti are

If the function in f is multivariate, then the corresponding multivariate parts are returned. This means, e.g., that knots, breaks, and the basic interval, are cell arrays, the coefficient array is, in general, higher than two-dimensional, and order, number and pieces are vectors.

If  ${\tt f}$  is in stform, then additional choices for parti are

| 'centers'      | The centers                     |  |
|----------------|---------------------------------|--|
| 'coefficients' | The coefficients                |  |
| 'number'       | Number of coefficients or terms |  |
| 'type'         | The particular type             |  |

g = fnbrk(f, interval) with interval a 1-by-2 matrix [a b] with a<br/>b does not return a particular part. Rather, it returns a description of the univariate function described by f and in the same form but with the basic interval changed, to the interval given. If, instead, interval is [], f is returned unchanged. This is of particular help when the function in f is *m*-variate, in which case interval must be a cell array with *m* entries, with the *i*th entry specifying the desired interval in the *i*th dimension. If that *i*th entry is [], the basic interval in the *i*th dimension is unchanged.

pp = fnbrk(pp,j), with pp the ppform of a univariate function and j a positive integer, does not return a particular part, but returns the ppform of the jth polynomial piece of the function in pp. If pp is the ppform of an

### fnbrk

|          | m-variate function, then j must be a cell array of length $m$ . In that case, each entry of j must be a positive integer or else an interval, to single out a particular polynomial piece or else to specify the basic interval in that dimension.                                                                               |  |
|----------|----------------------------------------------------------------------------------------------------|--|
|          | fnbrk(f) returns nothing, but a description of the various parts of the form is printed at the command line instead.                                                                                                    |  |
| Examples | If p1 and p2 contain the B-form of two splines of the same order, with the same knot sequence, and the same target dimension, then                                                                                                    |  |
|          | p1plusp2 = spmak(fnbrk(p1,'k'),fnbrk(p1,'c')+fnbrk(p2,'c'));                                                                                                    |  |
|          | provides the (pointwise) sum of those two functions.                                                                                                    |  |
|          | If pp contains the ppform of a bivariate spline with at least four polynomial pieces in the first variable, then ppp=fnbrk(pp, {4, $[-1 \ 1]$ }) gives the spline that agrees with the spline in pp on the rectangle [b4 b5] x [-1 1], where b4, b5 are the fourth and fifth entry in the break sequence for the first variable. |  |
| See Also | ppalldem, ppmak,rpmak,rsmak, spalldem, spmak, stmak                                                                                                    |  |

| Purpose     | Change part(s) of a form                                                                                                    |                                                                           |  |
|-------------|----------------------------------------------------------------------------------------------------|---------------------------------------------------------------------------|--|
| Syntax      | f = fnchg(f,part,value)                                                                                                    |                                                                           |  |
| Description | fnchg(f,part,value) returns the given function description f but with the specified part changed to the specified value.                                           |                                                                           |  |
|             | The string part can be (the beginning character(s) of)                                                                                                    |                                                                           |  |
|             | 'dimension' The dimension of the function's target                                                                                                    |                                                                           |  |
|             | 'interval'                                                                                                    | The basic interval of that form                                           |  |
|             | The specified value for part is not checked for consistency with the rest o description in f in case the string part terminates with the letter z.                 |                                                                           |  |
| Examples    | <pre>fndir(f,directions) returns a vector-valued function even when the function described by f is ND-valued.You can correct this by using fnchg as follows:</pre> |                                                                           |  |
|             |                                                                                                    | <pre>fndir(f,directions), m',[fnbrk(f,'dim'),size(directions,2)] );</pre> |  |
| See Also    | fnbrk                                                                                                    |                                                                           |  |

#### fncmb

| Purpose     | Arithmetic w                                                                  | vith function(s)                                                                                                    |
|-------------|-------------------------------------------------------------------------------|----------------------------------------------------------------------------------------------------|
| Syntax      | fn = fncmb(<br>fn = fncmb(<br>fn = fncmb(                                     | <pre>function,operation) function,function) function,matrix,function) function,matrix,function,matrix) function,op,function)</pre>                                                                                                    |
| Description | scaling and a<br>the relevant<br>fncmb(funct<br>by applying t<br>by operation | a to make it easy to carry out the standard linear operations of<br>adding within a spline space without having to deal explicitly with<br>parts of the function(s) involved.<br>tion,operation) returns (a description of) the function obtained<br>to the values of the function in function the operation specified<br>n. The nature of the operation depends on whether operation is a<br>tor, a <i>matrix</i> , or a <i>string</i> , as follows. |
|             | Scalar                                                                        | Multiply the function by that scalar.                                                                                                    |
|             | Vector                                                                        | Add that vector to the function's values; this requires the function to be vector-valued.                                                                                                    |
|             | Matrix                                                                        | Apply that matrix to the function's coefficients.                                                                                                    |
|             | String                                                                        | Apply the function or M-file, specified by that string, to the function's coefficients.                                                                                                    |

The remaining options only work for *univariate* functions. See Limitations for more information.

fncmb(function, function) returns (a description of) the pointwise sum of the two functions. The two functions must be of the same form. This particular case of just two input arguments is not included in the above table since it only works for univariate functions.

```
fncmb(function,matrix,function) is the same as
fncmb(fncmb(function,matrix),function).
```

|          | <pre>fncmb(function,matrix,function,matrix) is the same as fncmb((fncmb(function,matrix),fncmb(function,matrix)).</pre>                                                                                                    |
|----------|----------------------------------------------------------------------------------------------------|
|          | <pre>fncmb(function,op,function) returns the ppform of the spline obtained by the pointwise combining of the two functions, as specified by the string op. op can be one of the strings '+', '-', '*'. If the second function is to be a constant, it is sufficient simply to supply here that constant.</pre> |
| Examples | fncmb(fn,3.5) multiplies (the coefficients of) the function in fn by 3.5.                                                                                                    |
|          | fncmb(f,3,g,-4) returns the linear combination, with weights 3 and -4, of the function in f and the function in g.                                                                                                    |
|          | fncmb(f,3,g) adds 3 times the function in f to the function in g.                                                                                                    |
|          | If the function $f$ in f happens to be scalar-valued, then f3=fncmb(f,[1;2;3]) contains the description of the function whose value at $x$ is the 3-vector $(f(x), 2f(x), 3f(x))$ . Note that, by the convention throughout this toolbox, the subsequent statement fnval(f3, $x$ ) returns a 1-column-matrix.  |
|          | If f describes a surface in $\mathbb{R}^3$ , i.e., the function in f is 3-vector-valued bivariate, then f2 = fncmb(f,[1 0 0;0 0 1]) describes the projection of that surface to the $(x, z)$ -plane.                                                                                                    |
|          | The following commands produce the picture of a spirochete?                                                                                                    |
|          | <pre>c = rsmak('circle');<br/>fnplt(fncmb(c,diag([1.5,1]))); axis equal, hold on<br/>sc = fncmb(c,.4);<br/>fnplt(fncmb(sc,-[.2;5]))<br/>fnplt(fncmb(sc,-[.2,5]))<br/>hold off, axis off</pre>                                                                                                    |
|          | If t is a knot sequence of length n+k and a is a matrix with n columns, then fncmb(spmak(t,eye(n,n)),a) is the same as spmak(t,a).                                                                                                    |
|          | fncmb(spmak([0:4],1), '+', ppmak([-1 5], [1 -1])) is the piecewise-polynomial with breaks -1:5 that, on the interval [04], agrees with the function $x \mapsto B(x \mid 0, 1, 2, 3, 4) + x$ (but has no active break at 0 or 1, hence differs from this function outside the interval [04]).                   |
|          | $f_{n,n}$                                                                                                    |

```
fncmb(spmak([0:4],1), '-',0) has the same effect as fn2fm(spmak([0:4],1), 'pp').
```

#### fncmb

|             | Assuming that sp describes the B-form of a spline of order <k, fn2fm(fncmb(sp,'+',ppmak(fnbrk(sp,'interv'),zeros(1,k))),'b-')<="" of="" output="" th="" the=""></k,>                                                                                                    |
|-------------|----------------------------------------------------------------------------------------------------|
|             | describes the B-form of the same spline, but with its order raised to ${\tt k}.$                                                                                                    |
| Algorithm   | The coefficients are extracted (via fnbrk) and operated on by the specified matrix or operation (and, possibly, added), then recombined with the rest of the function description (via ppmak, spmak, rpmak, rsmak, stmak). To be sure, when the function is rational, the matrix is only applied to the coefficients of the numerator. Again, if we are to translate the function values by a given vector and the function is in ppform, then only the coefficients corresponding to constant terms are so translated. |
|             | If there are two functions input, then they must be of the same type (see Limitations, below) <i>except</i> for the following.                                                                                                    |
|             | fncmb(f1,op,f2) returns the ppform of the function                                                                                                    |
|             | $x \mapsto f1(x) \text{ op } f2(x)$                                                                                                    |
|             | with op one of '+', '-', '*', and f1, f2 of arbitrary polynomial form. If, in addition, f2 is a scalar or vector, it is taken to be the function that is constantly equal to that scalar or vector.                                                                                                    |
| Limitations | <pre>fncmb only works for univariate functions, except for the case fncmb(function, operation), i.e., when there is just one function in the input.</pre>                                                                                                    |
|             | Further, if two functions are involved, then they must be of the same type. This means that they must either both be in B-form or both be in ppform, and, moreover, have the same knots or breaks, the same order, and the same target. The only exception to this is the command of the form fncmb(function,op,function).                                                                                                    |

#### fnder

| Purpose     | Differentiate a function                                                                                                    |
|-------------|----------------------------------------------------------------------------------------------------|
| Syntax      | fprime = fnder(f)<br>fprime = fnder(f,dorder)                                                                                                    |
| Description | fnder(f,dorder) is the description of the dorderth derivative of the function<br>whose description is contained in f. The default value of dorder is 1. For<br>negative dorder, the particular  dorder th indefinite integral is returned that<br>vanishes  dorder -fold at the left endpoint of the basic interval.                                                               |
|             | The output is of the same form as the input, i.e., they are both ppforms or both B-forms or both stforms. fnder does not work for rational splines; for them, use fntlr instead. fnder works for stforms only in a limited way: if the type is tp00, then dorder can be $[1,0]$ or $[0,1]$ .                                                                                       |
|             | If the function in f is multivariate, say $m$ -variate, then dorder must be given, and must be of length $m$ .                                                                                                    |
| Examples    | If f is in ppform, or in B-form with its last knot of sufficiently high multiplicity, then, up to rounding errors, f and fnder(fnint(f)) are the same.                                                                                                    |
|             | If f is in ppform and fa is the value of the function in f at the left end of its basic interval, then, up to rounding errors, f and fnint(fnder(f),fa) are the same, unless the function described by f has jump discontinuities.                                                                                                    |
|             | If f contains the B-form of $f$ , and $t_1$ is its left-most knot, then, up to rounding errors, fnint(fnder(f)) contains the B-form of $f-f(t_1)$ . However, its left-most knot will have lost one multiplicity (if it had multiplicity > 1 to begin with). Also, its rightmost knot will have full multiplicity even if the rightmost knot for the B-form of $f$ in f doesn't.    |
|             | Here is an illustration of this last fact. The spline in $sp = spmak([0 \ 0 \ 1], 1)$ is, on its basic interval [01], the straight line that is 1 at 0 and 0 at 1. Now integrate its derivative: $spdi = fnint(fnder(sp))$ . As you can check, the spline in spdi has the same basic interval, but, on that interval, it agrees with the straight line that is 0 at 0 and -1 at 1. |
|             | See the demos spalldem and ppalldem for examples.                                                                                                    |
| Algorithm   | For differentiation of either polynomial form, the derivatives are found in the piecewise-polynomial sense. This means that, in effect, each polynomial piece                                                                                                    |

#### fnder

|          | is differentiated separately, and jump discontinuities between polynomial pieces are ignored during differentiation.                  |
|----------|----------------------------------------------------------------------------------------------------|
|          | For the B-form, the formulas $[PGS; (X.10)]$ for differentiation are used.                                                            |
|          | For the stform, differentiation relies on knowing a formula for the relevant derivative of the basis function of the particular type. |
| See Also | fndir, fnint, fnplt, fnval, ppalldem, spalldem                                                                                        |

| Purpose     | Directional derivative of a function                                                                                                    |
|-------------|----------------------------------------------------------------------------------------------------|
| Syntax      | df = fndir(f,y)                                                                                                    |
| Description | df = fndir(f,y) is the ppform of the directional derivative, of the function $f$ in f, in the direction of the (column-)vector y. This means that df describes the function $D_y f(x) := \lim_{t \to 0} (f(x + ty) - f(x))/t$ .                                                                                                    |
|             | If y is a matrix, with n columns, and $f$ is d-valued, then the function in df is prod(d)*n-valued. Its value at $x$ , reshaped to be of size [d,n], has in its $j$ th 'column' the directional derivative of $f$ at $x$ in the direction of the $j$ th column of y. If you prefer df to reflect explicitly the actual size of $f$ , use instead |
|             | df = fnchg( fndir(f,y), 'dim',[fnbrk(f,'dim'),size(y,2)] );                                                                                                    |
|             | Since fndir relies on the ppform of the function in f, it does not work for rational functions nor for functions in stform.                                                                                                    |
| Examples    | For example, if f describes an m-variate d-vector-valued function and x is some point in its domain, then, e.g., with this particular ppform f that describes a scalar-valued bilinear polynomial,                                                                                                    |
|             | f = ppmak({0:1,0:1},[1 0;0 1]); x = [0;0];<br>[d,m] = fnbrk(f,'dim','var');<br>jacobian = reshape(fnval(fndir(f,eye(m)),x),d,m)                                                                                                    |
|             | is the Jacobian of that function at that point (which, for this particular <i>scalar</i> -valued function, is its gradient, and it is zero at the origin).                                                                                                    |
|             | As a related example, the next statements plot the gradients of (a good approximation to) the Franke function at a regular mesh:                                                                                                    |
|             | <pre>xx = linspace(1,1.1,13); yy = linspace(0,1,11);<br/>[x,y] = ndgrid(xx,yy); z = franke(x,y);<br/>pp2dir = fndir(csapi({xx,yy},z),eye(2));<br/>grads = reshape(fnval(pp2dir,[x(:) y(:)].'),<br/>[2,length(xx),length(yy)]);<br/>quiver(x,y,squeeze(grads(1,:,:)),squeeze(grads(2,:,:)))</pre>                                                 |

Here is the resulting plot.

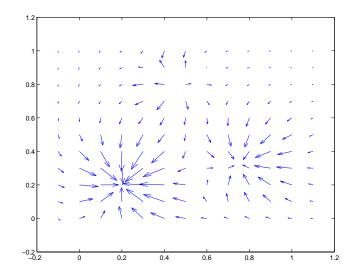

**Algorithm** The function in f is converted to ppform, and the directional derivative of its polynomial pieces is computed formally and in one vector operation, and put together again to form the ppform of the directional derivative of the function in f.

See Also fnder, fnint, fnchg

| Purpose     | Integrate a function                                                                                                    |
|-------------|----------------------------------------------------------------------------------------------------|
| Syntax      | <pre>intgrf = fnint(f) intgrf = fnint(f,value)</pre>                                                                                                    |
| Description | fnint(f,value) is the description of an indefinite integral of the <i>univariate</i> function whose description is contained in f. The integral is normalized to have the specified value at the left endpoint of the function's basic interval, with the default value being zero.                                                                                                |
|             | The output is of the same type as the input, i.e., they are both ppforms or both B-forms. fnint does not work for rational splines nor for functions in stform.                                                                                                    |
|             | Indefinite integration of a <i>multivariate</i> function, in coordinate directions only, is available via fnder(f,dorder) with dorder having nonpositive entries.                                                                                                    |
| Examples    | The statement diff(fnval(fnint(f),[a b])) provides the definite integral over the interval [a b] of the function described by f.                                                                                                    |
|             | If f is in ppform, or in B-form with its last knot of sufficiently high multiplicity, then, up to rounding errors, f and fnder(fnint(f)) are the same.                                                                                                    |
|             | If f is in ppform and fa is the value of the function in f at the left end of its basic interval, then, up to rounding errors, f and fnint(fnder(f),fa) are the same, unless the function described by f has jump discontinuities.                                                                                                    |
|             | If f contains the B-form of $f$ , and $t_1$ is its left-most knot, then, up to rounding errors, fnint(fnder(f)) contains the B-form of $f-f(t_1)$ . However, its left-most knot will have lost one multiplicity (if it had multiplicity > 1 to begin with). Also, its rightmost knot will have full multiplicity even if the rightmost knot for the B-form of $f$ in f doesn't.    |
|             | Here is an illustration of this last fact. The spline in $sp = spmak([0 \ 0 \ 1], 1)$ is, on its basic interval [01], the straight line that is 1 at 0 and 0 at 1. Now integrate its derivative: $spdi = fnint(fnder(sp))$ . As you can check, the spline in spdi has the same basic interval, but, on that interval, it agrees with the straight line that is 0 at 0 and -1 at 1. |
|             | See the demos spalldem and ppalldem for examples.                                                                                                    |
| Algorithm   | For the B-form, the formula $[PGS; (X.22)]$ for integration is used.                                                                                                    |

See Also fnder, fnplt, fnval, ppalldem, spalldem

| Purpose     | Jumps, i.e., $f(x+) - f(x-)$                                                                                                    |
|-------------|----------------------------------------------------------------------------------------------------|
| Syntax      | jumps = fnjmp(f,x)                                                                                                    |
| Description | fnjmp(f,x) is like fnval(f,x), except that it returns the jump $f(x+)-f(x-)$ across x (rather than the value at x) of the function f described by f and that it only works for univariate functions.                                                                                                    |
|             | This is a function for spline specialists.                                                                                                    |
| Examples    | fnjmp(ppmak(1:4,1:3),1:4) returns the vector $[0,1,1,0]$ since the pp function here is 1 on $[1 2]$ , 2 on $[2 3]$ , and 3 on $[3 4]$ , hence has zero jump at 1 and 4 and a jump of 1 across both 2 and 3.                                                                                                    |
|             | If x is $cos([4:-1:0]*pi/4)$ , then fnjmp(fnder(spmak(x,1),3),x) returns the vector [12 -24 24 -24 12] (up to round-off). This is consistent with the fact that the spline in question is a so called perfect cubic B-spline, i.e., has an absolutely constant third derivative (on its basic interval). The modified command                                                                                                    |
|             | <pre>fnjmp(fnder(fn2fm(spmak(x,1),'pp'),3),x)</pre>                                                                                                    |
|             | returns instead the vector $[0 -24 24 -24 0]$ , consistent with the fact that, in contrast to the B-form, a spline in ppform does not have a discontinuity in any of its derivatives at the endpoints of its basic interval. Note that fnjmp(fnder(spmak(x,1),3),-x) returns the vector $[12,0,0,0,12]$ since -x, though theoretically equal to x, differs from x by roundoff, hence the third derivative of the B-spline provided by spmak(x,1) does not have a jump across $-x(2),-x(3)$ , and $-x(4)$ . |
| See Also    | ppalldem.spalldem                                                                                                    |

See Also ppalldem, spalldem

## fnmin

| Purpose     | Minimum of a function in a given interval                                                                                                    |
|-------------|----------------------------------------------------------------------------------------------------|
| Syntax      | fnmin(f)<br>fnmin(f,interv)<br>[minval,minsite] = fnmin(f,)                                                                                                    |
| Description | fnmin(f) returns the minimum value of the <i>scalar-valued univariate</i> spline in f on its basic interval.                                                                                                    |
|             | fnmin(f,interv) returns the minimum value on the interval [ab] specified by interv.                                                                                                    |
|             | [minval,minsite] = fnmin(f,) also returns a location, minsite, at which the function in f takes that minimum value, minval.                                                                                                    |
| Examples    | <b>Example 1.</b> We construct and plot a spline $f$ with many local extrema, then compute its <i>maximum</i> as the negative of the minimum of $-f$ . We indicate this maximum value by adding a horizontal line to the plot at the height of the computed maximum. |
|             | rand('seed',21);<br>f = spmak(1:21,rand(1,15)5);<br>fnplt(f)<br>maxval = -fnmin(fncmb(f,-1));<br>hold on, plot(fnbrk(f,'interv'),maxval([1 1])), hold off                                                                                                    |

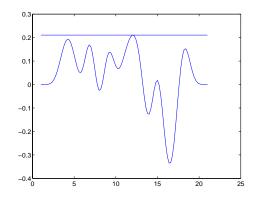

|           | <pre>Example 2. Since spmak(1:5,-1) provides the negative of the cubic B-spline with knot sequence 1:5, we expect the command [y,x] = fnmin(spmak(1:5,-1)) to return -2/3 for y and 3 for x.</pre>                                                                                                    |
|-----------|----------------------------------------------------------------------------------------------------|
| Algorithm | fnmin first changes the basic interval of the function to the given interval, if<br>any. On the interval, fnmin then finds all local extrema of the function as left<br>and right limits at a jump and as zeros of the function's first derivative. It then<br>evaluates the function at these extrema and at the endpoints of the interval,<br>and determines the minimum over all these values. |
| See Also  | fnval, fnzeros                                                                                                    |

## fnplt

| Purpose     | Plot a function                                                                                                    |
|-------------|----------------------------------------------------------------------------------------------------|
| Syntax      | fnplt(f)<br>fnplt(f,arg1,arg2,arg3,arg4)<br>points = fnplt(f)                                                                                                    |
| Description | fnplt(f) plots the function, described by f, on its basic interval.                                                                                                    |
|             | If $f$ is univariate, the following is plotted:                                                                                                    |
|             | <ul> <li>If <i>f</i> is scalar-valued, the graph of <i>f</i> is plotted.</li> <li>If <i>f</i> is 2-vector-valued, the planar curve is plotted.</li> <li>If <i>f</i> is <i>d</i>-vector-valued with <i>d</i> &gt; 2, the space curve given by the first three components of <i>f</i> is plotted.</li> </ul> |
|             | If $f$ is bivariate, the following is plotted:                                                                                                    |
|             | <ul> <li>If <i>f</i> is scalar-valued, the graph of <i>f</i> is plotted (via surf).</li> <li>If <i>f</i> is 2-vector-valued, the image in the plane of a regular grid in its domain is plotted.</li> </ul>                                                                                                 |
|             | • If $f$ is $d$ -vector-valued with $d > 2$ , then the parametric surface given by the first three components of its values is plotted (via surf).                                                                                                    |
|             | If $f$ is a function of more than two variables, then the bivariate function, obtained by choosing the midpoint of the basic interval in each of the variables other than the first two, is plotted.                                                                                                    |
|             | <pre>fnplt(f,arg1,arg2,arg3,arg4) permits you to modify the plotting by the specification of additional input arguments. You can place these arguments in whatever order you like, chosen from the following list:</pre>                                                                                   |
|             | • A <i>string</i> that specifies a plotting symbol, such as '' or '*'; the default is '-'.                                                                                                    |
|             | • A <i>scalar</i> to specify the linewidth; the default value is 1.                                                                                                    |
|             | • A <i>string</i> that starts with the letter 'j' to indicate that any jump in the <i>univariate</i> function being plotted should actually appear as a jump. The default is to fill in any jump by a (near-)vertical line.                                                                                |
|             | • A <i>vector</i> of the form [a,b], to indicate the interval over which to plot the univariate function in f. If the function in f is <i>m</i> -variate, then this optional                                                                                                    |

| Algorithm          | <ul> <li>argument must be a cell array whose <i>i</i>th entry specifies the interval over which the <i>i</i>th argument is to vary. In effect, for this arg, the command fnplt(f,arg,) has the same effect as the command fnplt(fnbrk(f,arg),). The default is the basic interval of f.</li> <li>An empty matrix or string, to indicate use of default(s). You will find this option handy when your particular choice depends on some other variables.</li> <li>points = fnplt(f,) plots nothing, but the two-dimensional points or three-dimensional points it would have plotted are returned instead.</li> <li>The univariate function f described by f is evaluated at 101 equally spaced</li> </ul> |
|--------------------|----------------------------------------------------------------------------------------------------|
| 0                  | sites x filling out the plotting interval. If $f$ is real-valued, the points $(x, f(x))$ are plotted. If $f$ is vector-valued, then the first two or three components of $f(x)$ are plotted.                                                                                                    |
|                    | The bivariate function $f$ described by f is evaluated on a 51-by-51 uniform grid<br>if $f$ is scalar-valued or $d$ -vector-valued with $d > 2$ and the result plotted by<br>surf. In the contrary case, $f$ is evaluated along the meshlines of a 11-by-11<br>grid, and the resulting planar curves are plotted.                                                                                                    |
| See Also           | fnder, fnint, fnval                                                                                                    |
| Cautionary<br>Note | The basic interval for $f$ in B-form is the interval containing <i>all</i> the knots. This means that, e.g., $f$ is sure to vanish at the endpoints of the basic interval unless the first and the last knot are both of full multiplicity $k$ , with $k$ the order of the spline $f$ . Failure to have such full multiplicity is particularly annoying when $f$ is a spline curve, since the plot of that curve as produced by fnplt is then bound to start and finish at the origin, regardless of what the curve might otherwise do.                                                                                                    |
|                    | Further, since B-splines are zero outside their support, any function in B-form<br>is zero outside the basic interval of its form. This is very much in contrast to a<br>function in ppform whose values outside the basic interval of the form are given<br>by the extension of its leftmost, respectively rightmost, polynomial piece.                                                                                                    |

#### fnrfn

| Purpose     | Insert additional points into the partition of a form                                                                                                    |
|-------------|----------------------------------------------------------------------------------------------------|
| Syntax      | g = fnrfn(f,addpts)                                                                                                    |
| Description | g = fnrfn(f,addpts) describes the same function as does f, but uses more<br>terms to do it. This is of use when the sum of two or more functions of different<br>forms is wanted or when the number of degrees of freedom in the form is to be<br>increased to make fine local changes possible. The precise action depends on<br>the form in f. |
|             | If the form in f is a B-form or BBform, then the entries of addpts are inserted into the existing knot sequence, subject to the following restriction: The multiplicity of no knot exceed the order of the spline. The equivalent B-form with this refined knot sequence for the function given by f is returned.                                |
|             | If the form in f is a ppform, then the entries of addpts are inserted into the existing break sequence, subject to the following restriction: The break sequence be strictly increasing. The equivalent ppform with this refined break sequence for the function in f is returned.                                                               |
|             | fnrfn does not work for functions in stform.                                                                                                    |
|             | If the function in f is m-variate, then addpts must be a cell array, $\{addpts1,\ldots, addptsm\}$ , and the refinement is carried out in each of the variables. If the <i>i</i> th entry in this cell array is empty, then the knot or break sequence in the <i>i</i> th variable is unchanged.                                                 |
| Examples    | See fncmb for the use of fnrfn to refine the knot or break sequences of two splines to a common refinement before forming their sum.                                                                                                    |
| Algorithm   | The standard <i>knot insertion</i> algorithm is used for the calculation of the B-form coefficients for the refined knot sequence, while Horner's method is used for the calculation of the local polynomial coefficients at the additional breaks in the refined break sequence.                                                                |
| See Also    | fncmb, ppmak, spmak                                                                                                    |

| Purpose | Taylor coefficients or polynomial |
|---------|-----------------------------------|
|---------|-----------------------------------|

Syntax taylor = fntlr(f,dorder,x)
p = fntlr(f,dorder,x,interv)

**Description** fntlr(f,dorder,x) returns the unnormalized Taylor coefficients, up to the given order dorder and at the given x, of the function described in f.

For a univariate function and a scalar x, this is the vector

 $T(f, \text{dorder}, \mathbf{x}) := [f(\mathbf{x}); Df(\mathbf{x}); \dots; D^{\text{dorder}-1}f(\mathbf{x})]$ 

If, more generally, the function in f is d-valued with d>1 or even prod(d)>1 and/or is m-variate for some m>1, then dorder is expected to be an m-vector of positive integers, x is expected to be a matrix with m rows, and, in that case, the output is of size [prod(d)\*prod(dorder),size(x,2)], with its j-th column containing

 $T(f, \text{dorder}, x(:,j))(i1, ..., im) = D_1^{i1-1}...D_m^{im-1}f(x(:,j))$ 

for i1=1:dorder(1), ..., im=1:dorder(m). Here,  $D_i f$  is the partial derivative of f with respect to its i th argument.

fntlr(f,dorder,x,interv) returns instead a ppform of the Taylor
polynomial at x of order dorder for the function described by f. The basic
interval for this ppform is as specified by interv. In this case and assuming
that the function described by f is m-variate, x is expected to be of size [m,1],
and interv is either of size [m,2] or else a cell array of length m containing m
vectors of size [1,2].

#### **Examples**

If f contains a univariate function and x is a scalar or a 1-row matrix, then fntlr(f,3,x) produces the same output as the statements

df = fnder(f); [fnval(f,x); fnval(df,x); fnval(fnder(df),x)];

As a more complicated example, look at the Taylor vectors of order 3 at 21 equally spaced points for the rational spline whose graph is the unit circle:

ci = rsmak('circle'); in = fnbrk(ci,'interv'); t = linspace(in(1),in(2),21); t(end)=[]; v = fntlr(ci,3,t); We plot ci along with the points v(1:2,:), to verify that these are, indeed, points on the unit circle.

fnplt(ci), hold on, plot(v(1,:),v(2,:),'o')

Next, to verify that v(3:4,j) is a vector tangent to the circle at the point v(1:2,j), we use the MATLAB quiver command to add the corresponding arrows to our plot:

```
quiver(v(1,:),v(2,:),v(3,:),v(4,:))
```

Finally, what about v(5:6,:)? These are second derivatives, and we add the corresponding arrows by the following quiver command, thus finishing the figure.

quiver(v(1,:),v(2,:),v(5,:),v(6,:)), axis equal, hold off

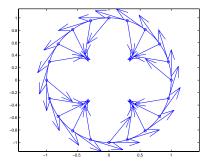

#### Figure 3-1: First and Second Derivative of a Rational Spline Giving a Circle

Now, our curve being a circle, you might have expected the 2nd derivative arrows to point straight to the center of that circle, and that would have been indeed the case if the function in ci had been using arclength as its independent variable. Since the parameter used is not arclength, we use the formula, given in "Example: A Spline Curve" on page 2-31, to compute the curvature of the curve given by ci at these selected points. For ease of comparison, we switch over to the variables used there and then simply use the commands from there.

```
dspt = v(3:4,:); ddspt = v(5:6,:);
kappa = abs(dspt(1,:).*ddspt(2,:)-dspt(2,:).*ddspt(1,:))./...
(sum(dspt.^2)).^(3/2);
max(abs(kappa-1))
ans = 2.2204e-016
```

The numerical answer is reassuring: at all the points tested, the curvature is 1 to within roundoff.

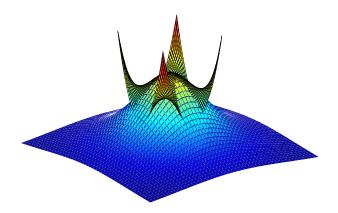

Figure 3-2: The Function  $1/(1+x^2+y^2)$  and Its Taylor Polynomial of Order [3,3] at the Origin

As a final example, we start with a bivariate version of the Runge function, obtaining, for variety, a ppform for its denominator,  $1 + x^2 + y^2$ , by bicubic spline interpolation:

```
w = csapi({-1:1,-1:1},[3 2 3;2 1 2;3 2 3]);
```

Next, we make up the coefficient array for the numerator, 1, using exactly the same size, and put the two together into a rational spline:

```
wcoefs = fnbrk(w,'coef');
scoefs = zeros(size(wcoefs)); scoefs(end)=1;
runge2 = rpmak(fnbrk(w,'breaks'),[scoefs;wcoefs]);
```

Then we enlarge the basic interval for this rational spline, plot it and plot, on top of it, its Taylor polynomial at (0,0) of order [3,3].

```
fnplt(fnbrk(runge2,{[-2 2],[-2 2]})); shading interp, hold on
fnplt(fntlr(runge2,[3 3],[0;0],[-.7 .7; -.7 .7]))
axis off, hold off
```

Since we shaded the function but not the Taylor polynomial, we can easily distinguish the two in the previous figure. We can also see that, in contrast to the function, the Taylor polynomial fails to be rotationally symmetric. This is due to the fact that it is a polynomial of order [3,3] rather than a polynomial of total order 3.

To obtain the Taylor polynomial of order 3, we get the Taylor polynomial of order [3,3], but with (0,0) the left point of its basic interval, set all its coefficients of total order bigger than 3 equal to zero, and then reconstruct the polynomial, and plot it, choosing a different view in order to show off the Taylor polynomial better. Here are the commands and the resulting figure.

```
taylor = fntlr(runge2,[3 3],[0;0],[0 1;0 1]);
tcoef = fnbrk(taylor,'coe'); tcoef([1 2 4]) = 0;
taylor2 = fnbrk(ppmak(fnbrk(taylor,'br'),tcoef),{[-1 1],[-1 1]});
fnplt(fnbrk(runge2,{[-2 2],[-2 2]})); shading interp, hold on
fnplt(taylor2), view(-28,-26), axis off, hold off
```

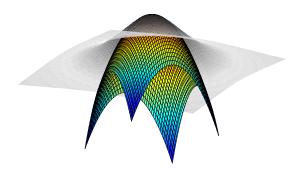

Figure 3-3: The Function  $1/(1+x^2+y^2)$  and Its Taylor Polynomial of Order 3 at the Origin

See Also fnder, fndir

#### fnval

| Purpose     | Evaluate a function                                                                                                    |
|-------------|----------------------------------------------------------------------------------------------------|
| Syntax      | <pre>v = fnval(f,x)<br/>v = fnval(x,f)<br/>v = fnval(,'l')</pre>                                                                                                    |
| Description | v = fnval(f,x) and $v = fnval(x,f)$ both provide the value $f(x)$ at the points in x of the function f whose description is contained in f.                                                                                                    |
|             | Roughly speaking, the output v is obtained by replacing each entry of x by the value of $f$ at that entry. This is literally true in case the function in f is scalar-valued and univariate, and is the intent in all other cases, except that, for a d-valued m-variate function, this means replacing m-vectors by d-vectors. The full details are as follows. |
|             | For a univariate $f$ :                                                                                                    |
|             | • If $f$ is scalar-valued, then v is of the same size as x.                                                                                                    |
|             | <ul> <li>If f is [d1,,dr]-valued, and x has size [n1,,ns], then v has size [d1,,dr, n1,,ns], with v(:,,:, j1,,js) the value of f at x(j1,,js), - except that</li> </ul>                                                                                                    |
|             | <ul><li>(1) n1 is ignored if it is 1 and s is 2, i.e., if x is a row vector; and</li><li>(2) MATLAB ignores any trailing singleton dimensions of x.</li></ul>                                                                                                    |
|             | For an m-variate $f$ with m>1, with $f$ [d1,,dr]-valued, x may be either an array, or else a cell array {x1,,xm}.                                                                                                    |
|             | <ul> <li>If x is an array, of size [n1,,ns] say, then n1 must equal m, and v has size [d1,,dr, n2,,ns], with v(:,,:, j2,,js) the value of f at x(:,j2,,js), - except that</li> </ul>                                                                                                    |
|             | <ul> <li>(1) d1,, dr is ignored in case f is scalar-valued, i.e., both r and n1 are 1;</li> <li>(2) MATLAB ignores any trailing singleton dimensions of x.</li> </ul>                                                                                                    |
|             | <ul> <li>If x is a cell array, then it must be of the form {x1,,xm}, with xj a vector, of length nj, and, in that case, v has size [d1,,dr, n1,,nm], with v(:,,:, j1,,jm) the value of f at (x1(j1),, xm(jm)), - except that d1,, dr is ignored in case f is scalar-valued, i.e., both r and n1 are 1.</li> </ul>                                                |

|           | If <i>f</i> has a jump discontinuity at x, then the value $f(x+)$ , i.e., the limit from the right, is returned, except when x equals the right end of the basic interval of the form; for such x, the value $f(x-)$ , i.e., the limit from the left, is returned.<br>fnval(f,x,'l') and fnval(x,f,'l') also provide that matrix $f(x)$ , but treating <i>f</i> as continuous from the left. This means that if <i>f</i> has a jump discontinuity at x, then the value $f(x-)$ , i.e., the limit from the left, is returned, except when x equals the left end of the basic interval; for such x, the value $f(x+)$ is returned. |
|-----------|----------------------------------------------------------------------------------------------------|
|           | If the function is <i>multivariate</i> , then the above statements concerning continuity from the left and right apply coordinatewise.                                                                                                    |
| Examples  | The statement fnval(csapi(x,y),xx) has the same effect as the statement $csapi(x,y,xx)$ .                                                                                                    |
| Algorithm | For each entry of x, the relevant break- or knot-interval is determined and the relevant information assembled. Depending on whether f is in ppform or in B-form, nested multiplication or the B-spline recurrence (see, e.g., $[PGS; X.(3)]$ ) is then used vector-fashion for the simultaneous evaluation at all entries of x. Evaluation of a multivariate polynomial spline function takes full advantage of the tensor product structure.                                                                                                    |
|           | Evaluation of a rational spline follows up evaluation of the corresponding vector-valued spline by division of all but its last component by its last component.                                                                                                    |
|           | Evaluation of a function in stform makes essential use of stcol, and tries to keep the matrices involved to reasonable size.                                                                                                    |
| See Also  | fnbrk, ppmak, rsmak, spmak, stmak                                                                                                    |

| Purpose     | Find zeros of a function in a given interval                                                                                                    |
|-------------|----------------------------------------------------------------------------------------------------|
| Syntax      | z = fnzeros(f)<br>z = fnzeros(f,[a b])                                                                                                    |
| Description | z = fnzeros(f) provides the 2-rowed matrix z that is an ordered list of the zeros of the <i>continuous univariate</i> spline in f in its basic interval.                                               |
|             | z = fnzeros(f,[a b]) looks for zeros only in the interval [ab] specified by the input.                                                                                                    |
|             | Each column z(:,j) contains the left and right endpoint of an interval. These intervals are of three kinds:                                                                                            |
|             | • If the endpoints agree, then the function in f is relatively small at that point.                                                                                                    |
|             | • If the endpoints agree to many significant digits, then the function changes sign across the interval, and the interval contains a zero of the function — provided the function is continuous there. |
|             | • If the endpoints are not close, then the function is zero on the entire interval.                                                                                                    |
| Examples    | <b>Example 1.</b> We construct and plot a piecewise linear spline that has each of the three kinds of zeros, use fnzeros to compute all its zeros, and then mark the results on that graph.            |
|             | <pre>sp = spmak(augknt(1:7,2),[1,0,1,-1,0,0,1]); fnplt(sp) z = fnzeros(sp) nz = size(z,2); hold on plot(z(1,:),zeros(1,nz),'&gt;',z(2,:),zeros(1,nz),'&lt;'), hold off</pre>                           |
|             | This gives the following list of zeros:                                                                                                    |
|             | z =                                                                                                    |
|             | 2.0000 3.5000 5.0000<br>2.0000 3.5000 6.0000                                                                                                    |
|             | In this simple example, even for the second kind of zero, the two endneints                                                                                                    |

In this simple example, even for the second kind of zero, the two endpoints agree to all places.

### fnzeros

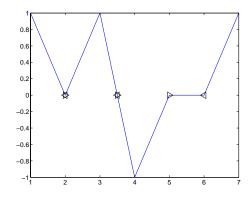

**Example 2.** We generate a spline function with many extrema and locate all that are in a certain interval by computing the zeros of the spline function's first derivative there.

```
rand('seed',23)
sp = spmak(1:21,rand(1,16)-.5);
fnplt(sp)
z = mean(fnzeros(fnder(sp),[7,14]));
zy = fnval(sp,z);
hold on, plot(z,zy,'o'), hold off
```

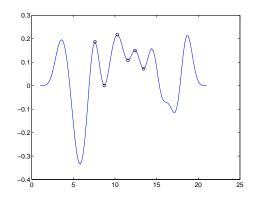

**Example 3.** We construct a spline with a zero at a jump discontinuity and in B-form and find all the spline's zeros in an interval that goes beyond its basic interval.

```
sp = spmak([0 0 1 1 2],[1 0 -.2]);
fnplt(sp)
z = fnzeros(sp,[.5, 2.7])
zy = zeros(1,size(z,2));
hold on, plot(z(1,:),zy,'>',z(2,:),zy,'<'), hold off</pre>
```

This gives the following list of zeros:

z = 1.0000 2.0000 1.0000 2.7000

Notice the resulting zero interval [2..2.7], due to the fact that, by definition, a spline in B-form is identically zero outside its basic interval.

**Algorithm** fnzeros first converts the function to B-form. It locates zero intervals by the corresponding sequence of consecutive zero B-spline coefficients. It locates the sign changes in the B-spline coefficients for the function, isolates them from each other by suitable knot insertion, and then uses the Modified Regula falsi to locate the corresponding sign changes in the function, if any.

See Also fnmin, fnval

## getcurve

| Purpose     | Interactive creation of a cubic spline curve                                                                                                    |
|-------------|----------------------------------------------------------------------------------------------------|
| Syntax      | [xy,spcv] = getcurve                                                                                                    |
| Description | getcurve displays a gridded window and asks you for input. As you click on<br>points in the gridded window, the broken line connecting these points is<br>displayed. To indicate that you are done, click outside the gridded window.<br>Then a cubic spline curve, spcv, through the point sequence, xy, is computed<br>(via cscvn) and drawn. The point sequence and, optionally, the spline curve are<br>output. |
|             | If you want a closed curve, place the last point <i>close</i> to the initial point.                                                                                                    |
|             | If you would like the curve to have a corner at some point, click on that point twice (or more times) in succession.                                                                                                    |
| See Also    | cscvn                                                                                                    |

| Purpose     | From knots to breaks and/or their multiplicities                                                                                                    |
|-------------|----------------------------------------------------------------------------------------------------|
| Syntax      | knt2brk(knots)<br>[breaks,mults] = knt2brk(knots)<br>m = knt2mlt(t)<br>[m,sortedt] = knt2mlt(t)                                                                                                    |
| Description | The commands extract the distinct elements from a sequence, as well as their multiplicities in that sequence, with <i>multiplicity</i> taken in two slightly different senses.                                                                                                    |
|             | knt2brk(knots) returns the distinct elements in knots, and in increasing order.                                                                                                    |
|             | <pre>[breaks,mults]=knt2brk(knots) additionally provides, in mults, the<br/>multiplicity with which each distinct element occurs in knots. Explicitly,<br/>breaks and mults are of the same length, and knt2brk is complementary to<br/>brk2knt in that, for any knot sequence knots, the two commands<br/>[xi,mlts] = knt2brk(knots); knots1 = brk2knt(xi,mlts); give knots1<br/>equal to knots.</pre>                                                                                                    |
|             | m=knt2mlt(t) returns a vector of the same length as t, with $m(i)$ counting, in<br>the vector sort(t), the number of entries before its <i>i</i> th entry that are equal<br>to that entry. This kind of multiplicity vector is needed in spapi or spcol where<br>such multiplicity is taken to specify which particular derivatives are to be<br>matched at the sites in t. Precisely, if t is nondecreasing and z is a vector of the<br>same length, then sp = spapi(knots, t, z) attempts to construct a spline <i>s</i><br>(with knot sequence knots) for which $D^{m(i)}s(t(i))$ equals $z(i)$ , all <i>i</i> . |
|             | [m,sortedt]=knt2mlt(t) also returns the output from sort(t).                                                                                                    |
|             | Neither knt2brk nor knt2mlt is likely to be used by the casual user of this toolbox.                                                                                                    |
| Examples    | [xi,mlts]=knt2brk([1 2 3 3 1 3]) returns [1 2 3] for xi and [2 1 3] for mlts.                                                                                                    |
|             | [m,t]=knt2mlt([1 2 3 3 1 3]) returns [0 1 0 0 1 2] for m and [1 1 2 3 3 3] for t.                                                                                                    |

## knt2brk, knt2mlt

See Also brk2knt, spapi, spcol

| Purpose     | New break distribution                                                                                                    |
|-------------|----------------------------------------------------------------------------------------------------|
| Syntax      | newknots = newknt(f)<br>newknots = newknt(f,newl)<br>[newknots,distfn] = newknt(f,)                                                                                                    |
| Description | newknt(f,newl) returns the knot sequence whose interior knots cut the basic<br>interval of f into newl pieces, in such a way that a certain piecewise linear<br>monotone function related to the high derivative of f is equidistributed.                                                                                                    |
|             | The intent is to choose a knot sequence suitable to the fine approximation of a function $g$ whose rough approximation in f is assumed to contain enough information about $g$ to make this feasible.                                                                                                    |
|             | newknt(f) uses for newl its default value, namely the number of polynomial pieces in f.                                                                                                    |
|             | [newknots,distfn]=newknt(f,) also returns the ppform of that piecewise linear monotone function being equidistributed.                                                                                                    |
| Examples    | If the error in the least-squares approximation sp to some data x, y by a spline of order k seems uneven, you might try for a more equitable distribution of knots by using                                                                                                    |
|             | <pre>spap2(newknt(sp),k,x,y);</pre>                                                                                                    |
|             | For another example, see the last part of the demo difeqdem.                                                                                                    |
| Algorithm   | This is the Fortran routine NEWNOT in <i>PGS</i> . With <i>k</i> the order of the piecewise-polynomial function <i>f</i> in pp, the function $ D^k f $ is approximated by a piecewise constant function obtained by local, discrete, differentiation of the variation of $D^{k-1}f$ . The new break sequence is chosen to subdivide the basic interval of the piecewise-polynomial <i>f</i> in such a way that |
|             | $\int_{newknots(i)}^{newknots(i+1)} \left  D^k f \right ^{1/k} = 	ext{const}, \ 	ext{i} = k:k + 	ext{newl} - 1$                                                                                                    |
| See Also    | difeqdem                                                                                                    |

# optknt

| Purpose     | Knot distribution "optimal" for interpolation                                                                                                    |
|-------------|----------------------------------------------------------------------------------------------------|
| Syntax      | knots = optknt(tau,k)<br>knots = optknt(tau,k,maxiter)                                                                                                    |
| Description | t= optknt(tau,k,maxiter) provides the knot sequence t that is <i>best</i> for interpolation from $S_{k,t}$ at the site sequence tau, with 10 the default for the optional input maxiter that bounds the number of iterations to be used in this effort. Here, <i>best</i> or <i>optimal</i> is used in the sense of [3] and [2], and this means the following: For any <i>recovery scheme</i> $R$ that provides an interpolant $Rg$ that matches a given $g$ at the sites tau(1),, tau(n), we may determine the smallest constant const <sub>R</sub> for which $  g-Rg   \leq \text{const}_R   D^kg  $ for all smooth functions $g$ . |
|             | Here, $  f   := \sup_{tau(1) < x < tau(n)}  f(x) $ . Then we may look for the optimal recovery scheme as the scheme $R$ for which $const_R$ is as small as possible.<br>Micchelli/Rivlin/Winograd have shown this to be interpolation from $S_{k,t}$ , with t uniquely determined by the following conditions:                                                                                                    |
|             | <ol> <li>t(1) = = t(k) = tau(1);</li> <li>t(n+1) = = t(n+k) = tau(n);</li> <li>Any absolutely constant function h with sign changes at the sites t(k+1),, t(n) and nowhere else satisfies</li></ol>                                                                                                    |
|             | Gaffney/Powell called this interpolation scheme <i>optimal</i> since it provides the <i>center</i> function in the band formed by all interpolants to the given data that, in addition, have their $k$ th derivative between $M$ and $-M$ (for large $M$ ).                                                                                                    |
| Examples    | <pre>See the last part of the demo spapidem for an illustration. For the following highly nonuniform knot sequence t = [0, .0012+[0, 1, 2+[0,.1], 4]*1e-5, .002, 1]; the command optknt(t,3) will fail, while the command optknt(t,3,20),</pre>                                                                                                    |
|             | using a high value for the optional parameter maxiter, will succeed.                                                                                                    |

| Algorithm  | This is the Fortran routine SPLOPT in $PGS$ . It is based on an algorithm described in [1], for the construction of that sign function $h$ mentioned in (3) above. It is essentially Newton's method for the solution of the resulting nonlinear system of equations, with aveknt(tau,k) providing the first guess for t(k+1),,t(n), and some damping used to maintain the Schoenberg-Whitney conditions. |
|------------|----------------------------------------------------------------------------------------------------|
| See Also   | aptknt, aveknt, newknt, spapidem                                                                                                    |
| References | [1] C. de Boor, "Computational aspects of optimal recovery", in <i>Optimal Estimation in Approximation Theory</i> , C.A. Micchelli & T.J. Rivlin eds., Plenum Publ., New York, 1977, 69-91.                                                                                                    |
|            | [2] P.W. Gaffney & M.J.D. Powell, "Optimal interpolation", in <i>Numerical Analysis</i> , G.A. Watson ed., <i>Lecture Notes in Mathematics, No. 506</i> , Springer-Verlag, 1976, 90-99.                                                                                                    |
|            | [3] C.A. Micchelli, T.J. Rivlin & S. Winograd, "The optimal recovery of smooth functions", <i>Numer. Math.</i> <b>80</b> , (1974), 903-906.                                                                                                    |

# ppmak

| Purpose     | Put together a spline in ppform                                                                                                    |
|-------------|----------------------------------------------------------------------------------------------------|
| Syntax      | ppmak(breaks,coefs)<br>ppmak<br>pp = ppmak(breaks,coefs,d)<br>pp = ppmak(breaks,coefs,sizec)                                                                                                    |
| Description | The command ppmak() puts together a spline in ppform from minimal information, with the rest inferred from that information. fnbrk provides any or all of the parts of the completed description. In this way, the actual data structure used for the storage of the ppform is easily modified without any effect on the various fn commands that use this construct. However, the casual user is not likely to use ppmak explicitly, relying instead on the various spline construction commands in the toolbox to construct particular splines. |
|             | ppmak(breaks,coefs) returns the ppform of the spline specified by the break<br>information in breaks and the coefficient information in coefs. How that<br>information is interpreted depends on whether the function is univariate or<br>multivariate, as indicated by breaks being a sequence or a cell array.                                                                                                    |
|             | If breaks is a sequence, it must be nondecreasing, with its first entry different<br>from its last. Then the function is assumed to be univariate, and the various<br>parts of its ppform are determined as follows:                                                                                                    |
|             | The number 1 of polynomial pieces is computed as length(breaks)-1, and<br>the basic interval is, correspondingly, the interval<br>[breaks(1)breaks(l+1)].                                                                                                    |
|             | 2 The dimension d of the function's target is taken to be the number of rows in coefs. In other words, each column of coefs is taken to be one coefficient. More explicitly, coefs(:,i*k+j) is assumed to contain the jth coefficient of the (i+1)st polynomial piece (with the first coefficient the highest and the kth coefficient the lowest, or constant, coefficient). Thus, with k1 the number of columns of coefs, the order k of the piecewise-polynomial is computed as fix(k1/1).                                                      |
|             | After that, the entries of coefs are reordered, by the command                                                                                                    |
|             | <pre>coefs = reshape(permute(reshape(coefs,[d,k,l]),[1 3 2]),[d*l,k])</pre>                                                                                                    |

in order to conform with the internal interpretation of the coefficient array in the ppform for a univariate spline.

If breaks is a cell array, of length m, then the function is assumed to be m-variate (tensor product), and the various parts of its ppform are determined from the input as follows:

- The m-vector l has length(breaks{i})-1 as its ith entry and, correspondingly, the m-cell array of its basic intervals has the interval [breaks{i}(1) .. breaks{i}(end)] as its ith entry.
- 2 The dimension d of the function's target and the m-vector k of (coordinate-wise polynomial) orders of its pieces are obtained directly from the size of coefs, as follows.
  - a If coefs is an m-dimensional array, then the function is taken to be scalar-valued, i.e., d is 1, and the m-vector k is computed as size(coefs)./l. After that, coefs is reshaped by the command coefs = reshape(coefs,[1,size(coefs)]).
  - b If coefs is an (r+m)-dimensional array, with sizec = size(c) say, then d is set to sizec(1:r), and the vector k is computed as sizec(r+(1:m))./l. After that, coefs is reshaped by the command coefs = reshape(coefs,[prod(d),sizec(r+(1:m))]).

Then, coefs is interpreted as an equivalent array of size  $[d,l(1),k(1),l(2),k(2),\ldots,l(m),k(m)]$ , with its  $(:,i(1),r(1),i(2),r(2),\ldots,i(m),r(m))$ th entry the coefficient of

```
\prod_{\mu=1}^{m} (x(\mu) - breaks\{\mu\}(i(\mu)))^{(k(\mu) - r(\mu))}
```

in the local polynomial representation of the function on the (hyper)rectangle with sides

```
[breaks{\mu}(i(\mu)) .. breaks{\mu}(i(\mu) + 1)], \quad \mu = 1:m
```

This is, in fact, the internal interpretation of the coefficient array in the ppform of a multivariate spline.

ppmak prompts you for breaks and coefs.

| ppmak(breaks,coefs,d) with d a positive integer, also puts together the          |
|----------------------------------------------------------------------------------|
| ppform of a spline from the information supplied, but expects the function to be |
| univariate. In that case, coefs is taken to be of size [d*1,k], with 1 obtained  |
| as length(breaks)-1, and this determines the order, k, of the spline. With this, |
| coefs(i*d+j,:) is taken to be the jth components of the coefficient vector for   |
| the (i+1)st polynomial piece.                                                    |

ppmak(breaks,coefs,sizec) with sizec a row vector of positive integers, also puts together the ppform of a spline from the information supplied, but interprets coefs to be of size sizec (and returns an error when prod(size(coefs)) differs from prod(sizec)). This option is important only in the rare case that the input argument coefs is an array with one or more trailing singleton dimensions. For, MATLAB suppresses trailing singleton dimensions, hence, without this explicit specification of the intended size of coefs, ppmak would interpret coefs incorrectly.

### **Examples** The two splines

p1 = ppmak([1 3 4],[1 2 5 6;3 4 7 8]); p2 = ppmak([1 3 4],[1 2;3 4;5 6;7 8],2);

have exactly the same ppform (2-vector-valued, of order 2). But the second command provides the coefficients in the arrangement used internally.

ppmak([0:2],[1:6]) constructs a piecewise-polynomial function with basic interval [0..2] and consisting of two pieces of order 3, with the sole interior break 1. The resulting function is scalar, i.e., the dimension d of its target is 1. The function happens to be continuous at that break since the first piece is  $x \mapsto x^2 + 2x + 3$ , while the second piece is  $x \mapsto 4(x-1)^2 + 5(x-1) + 6$ .

When the function is univariate and the dimension d is not explicitly specified, then it is taken to be the row number of coefs. The column number should be an integer multiple of the number 1 of pieces specified by breaks. For example, the statement ppmak([0:2],[1:3;4:6]) leads to an error, since the break sequence [0:2] indicates two polynomial pieces, hence an even number of columns are expected in the coefficient matrix. The modified statement ppmak([0:1],[1:3;4:6]) specifies the parabolic curve  $x \mapsto (1,4)x^2 + (2,5)x + (3,6)$ . In particular, the dimension d of its target is 2. The differently modified statement ppmak([0:2],[1:4;5:8]) also specifies a planar curve (i.e., d is 2), but this one is piecewise linear; its first polynomial piece is  $x \mapsto (1, 5)x + (2, 6)$ .

Explicit specification of the dimension d leads, in the univariate case, to a different interpretation of the entries of coefs. Now the column number indicates the polynomial order of the pieces, and the row number should equal d times the number of pieces. Thus, the statement ppmak([0:2],[1:4;5:8],2) is in error, while the statement ppmak([0:2],[1:4;5:8],1) specifies a scalar piecewise cubic whose first piece is  $x \mapsto x^3 + 2x^2 + 3x + 4$ .

If you wanted to make up the constant polynomial, with basic interval [0..1] say, whose value is the matrix eye(2), then you would have to use the full optional third argument, i.e., use the command

pp = ppmak(0:1,eye(2),[2,2,1,1]);

Finally, if you want to construct a 2-vector-valued bivariate polynomial on the rectangle  $[-1 .. 1] \ge [0 .. 1]$ , linear in the first variable and constant in the second, say

coefs = zeros(2,2,1); coefs(:,:,1) = [1 0; 0 1];

then the straightforward

pp = ppmak({[-1 1],[0 1]},coefs);

will fail, producing a scalar-valued function of order 2 in each variable, as will

pp = ppmak({[-1 1],[0 1]},coefs,size(coefs));

while the following command will succeed:

pp = ppmak({[-1 1],[0 1]},coefs,[2 2 1]);

See ppalldem for other examples.

See Also fnbrk, ppalldem

## rpmak, rsmak

| Purpose     | Put together a rational spline                                                                                                    |
|-------------|----------------------------------------------------------------------------------------------------|
| Syntax      | <pre>rp = rpmak(breaks,coefs) rp = rpmak(breaks,coefs,d) rs = rsmak(knots,coefs) rs = rsmak(shape,parameters)</pre>                                                                                                    |
| Description | Both rpmak and rsmak put together a rational spline from minimal information.<br>rsmak is also equipped to provide rational splines that describe standard<br>geometric shapes. A rational spline must be scalar- or vector-valued.                                                                                                    |
|             | rpmak(breaks,coefs) has the same effect as the command ppmak(breaks, coefs), except that the resulting ppform is tagged as a rational spline, i.e., as a rpform.                                                                                                    |
|             | To describe what this means, let $R$ be the piecewise-polynomial put together<br>by the command ppmak(breaks, coefs), and let $r(x) = s(x)/w(x)$ be the<br>rational spline put together by the command rpmak(breaks, coefs). If v is the<br>value of $R$ at $x$ , then v(1:end-1)/v(end) is the value of $r$ at $x$ . In other words,<br>R(x) = [s(x);w(x)]. Correspondingly, the dimension of the target of $r$ is one<br>less than the dimension of the target of $R$ . In particular, the dimension (of the<br>target) of $R$ must be at least 2, i.e., the coefficients specified by coefs must be<br>d-vectors with $d > 1$ . See ppmak for how the input arrays breaks and coefs are<br>being interpreted, hence how they are to be specified in order to produce a<br>particular piecewise-polynomial. |
|             | rpmak(breaks,coefs,d) has the same effect as ppmak(breaks,coefs,d+1),<br>except that the resulting ppform is tagged as being a rpform. Note that the<br>desire to have that optional third argument specify the dimension of the target<br>requires different values for it in rpmak and ppmak for the same coefficient array<br>coefs.                                                                                                    |
|             | rpmak(breaks,coefs,sizec) has the same effect as<br>ppmak(breaks,coefs,sizec) except that the resulting ppform is tagged as<br>being a rpform, and the target dimension is taken to be sizec(1)-1.                                                                                                    |
|             | rsmak(knots,coefs) is similarly related to spmak(knots,coefs), and<br>rsmak(knots,coefs,sizec) to spmak(knots,coefs,sizec). In particular,<br>rsmak(knots,coefs) puts together a rational spline in B-form, i.e., it provides                                                                                                    |
|             |                                                                                                    |

a rBform. See spmak for how the input arrays knots and coefs are being interpreted, hence how they are to be specified in order to produce a particular piecewise-polynomial.

rsmak(shape,parameters) provides a rational spline in rBform that describes the shape being specified by the string shape and the optional additional parameters. Specific choices are:

```
rsmak('circle',radius,center)
rsmak('cone',radius,halfheight)
rsmak('cylinder',radius,height)
rsmak('southcap',radius,center)
```

From these, one may generate related shapes by affine transformations, with the help of fncmb.

All fn... commands except fnint, fnder, fndir can handle rational splines.

#### **Examples** The commands

runges = rsmak([-5 -5 -5 5 5 5],[1 1 1; 26 -24 26]); rungep = rpmak([-5 5],[0 0 1; 1 -10 26],1);

both provide a description of the rational polynomial  $r(x) = 1/(x^2 + 1)$  on the interval [-5..5]. However, outside the interval [-5..5], the function given by runges is zero, while the rational spline given by rungep agrees with  $1/(x^2 + 1)$  for every x.

The figure of a rotated cone is generated by the commands

```
fnplt(fncmb(rsmak('cone',1,2),[0 0 -1;0 1 0;1 0 0]))
axis equal, axis off, shading interp
```

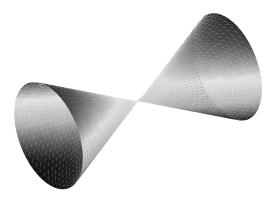

### Figure 3-4: A Rotated Cone Given by a Rational Quadratic Spline

For further, illustrated examples, see "NURBS and Other Rational Splines" on page 2-38.

See Also fnbrk, ppmak, spmak

| Purpose     | Solve an almost block-diagonal linear system                                                                                                    |
|-------------|----------------------------------------------------------------------------------------------------|
| Syntax      | <pre>x = slvblk(blokmat,b) x = slvblk(blokmat,b,w)</pre>                                                                                                    |
| Description | <pre>slvblk(blokmat,b) returns the solution (if any) of the linear system Ax = b,<br/>with the matrix A stored in blokmat in the spline almost block-diagonal form.<br/>At present, only the command spcol provides such a description, of the matrix<br/>whose typical entry is the value of some derivative (including the 0th<br/>derivative, i.e., the value) of a B-spline at some site. If the linear system is<br/>overdetermined (i.e., has more equations than unknowns but is of full rank),<br/>then the least-squares solution is returned.</pre> |
|             | The right side b may contain several columns, and is expected to contain as many rows as there are rows in the matrix described by blokmat.                                                                                                    |
|             | slvblk(blockmat,b,w) returns the vector x that minimizes the <i>weighted</i> sum $\Sigma_j w(j) ((Ax - b)(j))^2$ .                                                                                                    |
| Examples    | p=spmak(knots,slvblk(spcol(knots,k,x,1),y.')) provides in sp the B-form of the spline s of order k with knot sequence knots that matches the given data (x,y), i.e., for which $s(x)$ equals y.                                                                                                    |
| Algorithm   | The command bkbrk is used to obtain the essential parts of the coefficient matrix described by blokmat (in one of two available forms).                                                                                                    |
|             | A QR factorization is made of each diagonal block, after it was augmented by the equations not dealt with when factoring the preceding block. The resulting factorization is then used to solve the linear system by backsubstitution.                                                                                                    |
| See Also    | bkbrk, spap2, spapi, spcol                                                                                                    |

## sorted

| Purpose     | Locate sites with respect to mesh sites                                                                                                    |
|-------------|----------------------------------------------------------------------------------------------------|
| Syntax      | <pre>pointer = sorted(meshsites,sites)</pre>                                                                                                    |
| Description | Various commands in this toolbox need to determine the index $j$ for which a given $x$ lies in the interval $[t_jt_{j+1}]$ , with $(t_i)$ a given nondecreasing sequence, e.g., a knot sequence. This job is done by sorted in the following fashion.    |
|             | pointer=sorted(meshsites, sites) is the integer row vector whose j-th<br>entry equals the number of entries in meshsites that are ≤ ssites(j), with<br>ssites the vector sort(sites). Thus, if both meshsites and sites are<br>nondecreasing, then       |
|             | <pre>meshsites(pointer(j)) ≤ sites(j) &lt; meshsites(pointer(j)+1)</pre>                                                                                                    |
|             | with the obvious interpretations when                                                                                                    |
|             | <pre>pointer(j) &lt; 1 or length(meshsites) &lt; pointer(j) + 1</pre>                                                                                                    |
|             | <pre>Specifically, having pointer(j) &lt; 1 then corresponds to having sites(j) strictly to the left of meshsites(1), while having length(meshsites) &lt; pointer(j)+1 then corresponds to having sites(j) at, or to the right of, meshsites(end).</pre> |
| Examples    | The statement                                                                                                    |
|             | sorted([1 1 1 2 2 3 3 3],[0:4])                                                                                                    |
|             | will generate the output 0 3 5 8 8, as will the statement                                                                                                    |
|             | sorted([3 2 1 1 3 2 3 1],[2 3 0 4 1])                                                                                                    |
| Algorithm   | The indexing output from sort([meshsites(:).',sites(:).']) is used.                                                                                                    |

Purpose Least-squares spline approximation

Syntax sp = spap2(knots,k,x,y)
sp = spap2(1,k,x,y)
sp = spap2(knots,k,x,y,w)

**Description** spap2(knots,k,x,y) returns the B-form of the spline f of order k with the given knot sequence knots for which

(\*) y(:,j) = f(x(j)), all j

in the weighted mean-square sense, meaning that the sum

 $\sum_{j} w(j) |y(:,j) - f(x(j))|^2$  is minimized, with default weights equal to 1. The

data values y(:, j) may be scalars, vectors, matrices, even ND-arrays, and  $|z|^2$  stands for the sum of the squares of all the entries of z. Data points with the same site are replaced by their average.

If the sites x satisfy the (Schoenberg-Whitney) conditions

(\*\*) knots(j) < x(j) < knots(j + k)j = 1, ..., length(x) = length(knots) - k

then there is a unique spline (of the given order and knot sequence) satisfying (\*) exactly. No spline is returned unless (\*\*) is satisfied for some subsequence of x.

sp = spap2(1,k,x,y), with 1 a positive integer, returns the B-form of a least-squares spline approximant, but with the knot sequence chosen for you. The knot sequence is obtained by applying aptknt to an appropriate subsequence of x. The resulting piecewise-polynomial consists of 1 polynomial pieces and has k-2 continuous derivatives. If you feel that a different distribution of the interior knots might do a better job, follow this up with

```
sp1 = spap2(newknt(sp),k,x,y));
```

spap2(..., x, y, w) lets you specify the weights w in the error measure (given above). w must be a vector of the same size as x, with nonnegative entries. All the weights corresponding to data points with the same site are summed when those data points are replaced by their average.

spap2({knorl1,...,knorlm},k,{x1,...,xm},y) provides a least-squares spline approximation to gridded data. Here, each knorli is either a knot sequence or a positive integer. Further, k must be an m-vector, and y must be an (r+m)-dimensional array, with y(:,i1,...,im) the datum to be fitted at the site [x{1}(i1),...,x{m}(im)], all i1,..., im. However, if the spline is to be scalar-valued, then, in contrast to the univariate case, y is permitted to be an m-dimensional array, in which case y(i1,...,im) is the datum to be fitted at the site [x{1}(i1),...,x{m}(im)], all i1, ..., im.

spap2({knorl1,...,knorlm},k,{x1,...,xm},y,w) also lets you specify the weights. In this m-variate case, w must be a cell array with m entries, with w{i} a nonnegative vector of the same size as xi, or else w{i} must be empty, in which case the default weights are used in the ith variable.

#### **Examples**

sp = spap2(augknt([a,xi,b],4),4,x,y)

is the least-squares approximant to the data x, y, by cubic splines with two continuous derivatives, basic interval [a..b], and interior breaks xi, provided xi has all its entries in (a..b) and the conditions (\*\*) are satisfied in some fashion. In that case, the approximant consists of length(xi)+1 polynomial pieces. If you do not want to worry about the conditions (\*\*) but merely want to get a cubic spline approximant consisting of 1 polynomial pieces, use instead

sp = spap2(1,4,x,y);

If the resulting approximation is not satisfactory, try using a larger 1. Else use

sp = spap2(newknt(sp),4,x,y);

for a possibly better distribution of the knot sequence. In fact, if that helps, repeating it may help even more.

As another example, spap2(1, 2, x, y); provides the least-squares straight-line fit to data x,y, while

w = ones(size(x)); w([1 end]) = 100; spap2(1,2, x,y,w);

forces that fit to come very close to the first data point and to the last.

**Algorithm** spcol is called on to provide the almost block-diagonal collocation matrix  $(B_{j,k}(x_i))$ , and slvblk solves the linear system (\*) in the (weighted) least-squares sense, using a block QR factorization.

Gridded data are fitted, in tensor-product fashion, one variable at a time, taking advantage of the fact that a univariate weighted least-squares fit depends linearly on the values being fitted.

See Also slvblk, spapi, spcol

# spapi

| Purpose     | Spline interpolation                                                                                                    |
|-------------|----------------------------------------------------------------------------------------------------|
| Syntax      | <pre>spline = spapi(knots,x,y) spline = spapi(k,x,y) spapi({knork1,,knorkm},{x1,,xm},y)</pre>                                                                                                    |
| Description | <pre>spapi(knots,x,y) returns the spline f (if any) of order<br/>k = length(knots) - length(x)<br/>with knot sequence knots for which<br/>(*) <math>f(x(j)) = y(:,j)</math>, all j.<br/>If some of the entries of x are the same, then this is taken in the osculatory<br/>sense, i.e., in the sense that <math>D^{m(j)}f(x(j)) = y(:,j)</math>, with <math>m(j) := \#\{i &lt; j : x(i) = x(j)\}</math>, and <math>D^m f</math> the m-th derivative of f. Thus r-fold repetition of a site z<br/>in x corresponds to the prescribing of value and the first <math>r-1</math> derivatives of f<br/>at z.<br/>The data values, <math>y(:,j)</math>, may be scalars, vectors, matrices, or even ND-arrays.<br/>spapi(k,x,y), with k a positive integer, merely specifies the desired spline<br/>order, k, in which case aptknt is used to determine a workable (though not<br/>necessarily optimal) knot sequence for the given sites x. In other words, the<br/>command spapi(k,x,y) has the same effect as the more explicit command<br/>spapi(aptknt(x,k),x,y).<br/>spapi({knork1,,knorkm}, {x1,,xm},y) returns the B-form of a<br/>tensor-product spline interpolant to gridded data. Here, each knorki is either<br/>a knot sequence, or else is a positive integer specifying the polynomial order to<br/>be used in the ith variable, thus leaving it to spapi to provide a corresponding<br/>knot sequence for the ith variable. Further, y must be an (r+m)-dimensional<br/>array, with <math>y(:,i1,,im)</math> the datum to be fitted at the site<br/>[x{1}(i1),,x{m}(im)], all i1,, im, unless the spline is to be<br/>scalar-valued, in which case, in contrast to the univariate case, y is permitted<br/>to be an m-dimensional array.</pre> |
| Examples    | spapi([0 0 0 0 1 2 2 2 2],[0 1 1 1 2],[2 0 1 2 -1])produces the unique cubic spline <i>f</i> on the interval [02] with exactly one interior knot, at 1, that satisfies the five conditions                                                                                                    |

$$f(0+) = 2$$
 ,  $f(1) = 0$  ,  $Df(1) = 1$  ,  $D^2f(1) = 2$  ,  $f(2-) = -1$ 

These include 3-fold matching at 1, i.e., matching there to prescribed values of the function and its first two derivatives.

Here is an example of osculatory interpolation, to values y and slopes s at the sites x by a quintic spline:

```
sp = spapi(augknt(x,6,2),[x,x,min(x),max(x))],[y,s,ddy0,ddy1]);
```

with ddy0 and ddy1 values for the second derivative at the endpoints.

As a related example, if the function sin(x) is to be interpolated at the distinct data sites x by a cubic spline, and its slope is also to be matched at a subsequence x(s), then this can be accomplished by the command

```
sp = spapi(4, [x x(s)], [sin(x) cos(x(s))]);
```

in which a suitable knot sequence is supplied with the aid of aptknt. In fact, if you wanted to interpolate the same data by quintic splines, simply change the 4 to 6.

As a bivariate example, here is a bivariate interpolant.

```
x = -2:.5.2; y = -1:.25:1; [xx, yy] = ndgrid(x,y);
z = exp(-(xx.^2+yy.^2));
sp = spapi({3,4}, {x,y},z); fnplt(sp)
```

As an illustration of osculatory interpolation to gridded data, here is complete bicubic interpolation, with the data explicitly derived from the bicubic polynomial  $g(u, v) = u^3 v^3$ , to make it easy for you to see exactly where the slopes and slopes of slopes (i.e., cross derivatives) must be placed in the data values supplied. Since our g is a bicubic polynomial, its interpolant, f, must be g itself. We test this.

```
sites = {[0,1],[0,2]}; coefs = zeros(4,4); coefs(1,1) = 1;
g = ppmak(sites,coefs);
Dxg = fnval(fnder(g,[1,0]),sites);
Dyg = fnval(fnder(g,[0,1]),sites);
Dxyg = fnval(fnder(g,[1,1]),sites);
f = spapi({4,4}, {sites{1}([1,2,1,2]),sites{2}([1,2,1,2])}, ...
[fnval(g,sites), Dyg ; ...
Dxg.', Dxyg]);
```

|             | if any( squeeze( fnbrk(fn2fm(f,'pp'), 'c') ) - coefs )<br>'something went wrong', end                                                                                                    |
|-------------|----------------------------------------------------------------------------------------------------|
| Algorithm   | spcol is called on to provide the almost-block-diagonal collocation matrix $(B_{j,k}(x))$ (with repeats in x denoting derivatives, as described above), and slvblk solves the linear system (*), using a block QR factorization. |
|             | Gridded data are fitted, in tensor-product fashion, one variable at a time, taking advantage of the fact that a univariate spline fit depends linearly on the values being fitted.                                               |
| See Also    | csapi, spap2, spaps, spline                                                                                                    |
| Limitations | The given (univariate) knots and sites must satisfy the Schoenberg-Whitney conditions for the interpolant to be defined. Assuming the site sequence x to be nondecreasing, this means that we must have                          |
|             | knots(j) < x(j) < knots(j + k) , all j                                                                                                    |
|             | (with equality possible at knots(1) and knots(end)). In the multivariate case, these conditions must hold in each variable separately.                                                                                           |

| Purpose     | Smoothing spline                                                                                                    |
|-------------|----------------------------------------------------------------------------------------------------|
| Syntax      | <pre>sp = spaps(x,y,tol) [sp,values] = spaps(x,y,tol) [sp,values,rho] = spaps(x,y,tol) [] = spaps(x,y,tol,arg1,arg2,) [] = spaps({x1,,xr},y,tol,)</pre>                                                                                                    |
| Description | spaps(x,y,tol) returns the B-form of the smoothest function $f$ that lies<br>within the given tolerance tol of the given data points $(x(j), y(:,j))$ ,<br>j=1:length(x). The data values $y(:,j)$ may be scalars, vectors, matrices,<br>even ND-arrays. Data points with the same data site are replaced by their<br>weighted average, with its weight the sum of the corresponding weights, and<br>the tolerance tol is reduced accordingly. |
|             | <pre>[sp,values] = spaps(x,y,tol) also returns the smoothed values, i.e.,<br/>values is the same as fnval(sp,x).</pre>                                                                                                    |
|             | Here, the distance of the function $f$ from the given data is measured by                                                                                                    |
|             | $E(f) = \sum_{j=1}^{n} w(j)  (y(:,j) - f(x(j))) ^{2}$                                                                                                    |
|             | with the default choice for the weights w making $E(f)$ the composite trapezoidal rule approximation to $\int_{\min(x)}^{\max(x)}  y-f ^2$ , and $ z ^2$ denoting the sum of squares of the entries of $z$ .                                                                                                    |
|             | Further, <i>smoothest</i> means that the following roughness measure is minimized:                                                                                                    |
|             | $F(D^{m}f) = \int \lambda(t)  D^{m}f(t) ^{2} dt$                                                                                                    |
|             | min(x)                                                                                                    |
|             | where $D^{m}f$ denotes the mth derivative of $f$ . The default value for m is 2, the default value for the roughness measure weight $\lambda$ is the constant 1, and this makes $f$ a cubic smoothing spline.                                                                                                    |
|             | When tol is nonnegative, then the spline $f$ is determined as the unique minimizer of the compression $e^{E(f)} + E(D^{m}f)$ with the smoothing parameter                                                                                                    |

When tol is nonnegative, then the spline f is determined as the unique minimizer of the expression  $\rho E(f) + F(D^{\mathsf{m}}f)$ , with the smoothing parameter  $\rho$  (optionally returned) so chosen that E(f) equals tol. Hence, when  $\mathsf{m}$  is 2,

then, after conversion to ppform, the result should be the same (up to roundoff) as obtained by csaps(x, y,  $\rho/(\rho + 1)$ ). Further, when tol is zero, then the "natural" or variational spline interpolant of order 2m is returned. For large enough tol, the least-squares approximation to the data by polynomials of degree <m is returned.

When tol is negative, then  $\rho$  is taken to be -tol.

The default value for the weight function  $\lambda$  in the roughness measure is the constant function 1. But you may choose it to be, more generally, a piecewise constant function, with breaks only at the data sites. Assuming the vector x to be strictly increasing, you specify such a piecewise constant  $\lambda$  by inputting tol as a vector of the same size as x. In that case, tol(i) is taken as the constant value of  $\lambda$  on the interval (x(i-1)..x(i)), i=2:length(x), while tol(1) continues to be used as the specified tolerance.

[sp,values,rho] = spaps(x,y,tol) also returns the actual value of  $\rho$  used as the third output argument.

[...] = spaps(x,y,tol,arg1,arg2,...) lets you specify the weight vector w and/or the integer m, by supplying them as an argi. For this, w must be a nonnegative vector of the same size as x; m must be 1 (for a piecewise linear smoothing spline), or 2 (for the default cubic smoothing spline), or 3 (for a quintic smoothing spline).

[...] = spaps( $\{x1, ..., xr\}, y, to1, ...$ ) returns the B-form of an r-variate tensor-product smoothing spline that is roughly within the specified tolerance to the given gridded data. Now y is expected to supply the corresponding gridded values, with size(y) equal to [length(x1), ..., length(xr)] in case the function is scalar-valued, and equal to [d,length(x1), ..., length(xr)] in case the function is d-valued. Further, tol must be a cell array with r entries, with tol{i} the tolerance used during the i-th step when a univariate (but vector-valued) smoothing spline in the i-th variable is being constructed. The optional input for m must be an r-vector (with entries from the set {1,2,3}), and the optional input for w must be a cell array of length r, with w{i} either empty (to indicate that the default choice is wanted) or else a positive vector of the same length as xi.

### **Examples** The statements

```
w = ones(size(x)); w([1 end]) = 100;
sp = spaps(x,y, 1.e-2, w, 3);
```

give a quintic smoothing spline approximation to the given data that close to interpolates the first and last datum, while being within about 1.e-2 of the rest.

```
x = -2:.2:2; y=-1:.25:1; [xx,yy] = ndgrid(x,y); rand('seed',39);
z = exp(-(xx.^2+yy.^2)) + (rand(size(xx))-.5)/30;
sp = spaps({x,y},z,8/(60^2)); fnplt(sp), axis off
```

produces the figure below, showing a smooth approximant to noisy data from a smooth bivariate function. Note the use of ndgrid here; use of meshgrid would have led to an error.

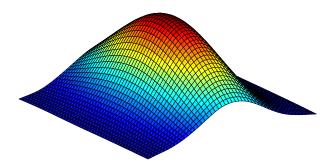

**Algorithm** Reinsch's approach [1] is used (including his clever way of choosing the equation for the optimal smoothing parameter in such a way that a good initial guess is available and Newton's method is guaranteed to converge and to converge fast).

See Also csaps, spap2, spapi, tpaps

# **References** [1] C. Reinsch, "Smoothing by spline functions", *Numer. Math.* 10 (1967), 177 183.

# spcol

| Purpose     | B-spline collocation matrix                                                                                                    |
|-------------|----------------------------------------------------------------------------------------------------|
| Syntax      | colmat = spcol(knots,k,tau)<br>colmat = spcol(knots,k,tau,arg1,arg2)                                                                                                    |
| Description | colmat = spcol(knots,k,tau) returns the matrix, with length(tau) rows and length(knots)-k columns, whose $(i, j)$ th entry is                                                                                                    |
|             | $D^{m(i)}B_j(	au(i))$                                                                                                    |
|             | This is the value at tau(i) of the $m(i)$ th derivative of the $j$ th B-spline of order k for the knot sequence knots. Here, tau is a sequence of sites, assumed to be <i>nondecreasing</i> , and $m = \text{knt2mlt}(\text{tau})$ , i.e., $m(i)$ is $\#\{j < i: \text{tau}(j) = \text{tau}(i)\}$ , all $i$ . |
|             | colmat = spcol(knots,k,tau,arg1,) also returns that matrix, but gives you the opportunity to specify some aspects.                                                                                                    |
|             | If one of the argi is a string with the same first two letters as in 'slvblk', the matrix is returned in the almost block-diagonal format (specialized for splines) required by slvblk (and understood by bkbrk).                                                                                             |
|             | If one of the argi is a string with the same first two letters as in 'sparse', then the matrix is returned in the sparse format of MATLAB.                                                                                                    |
|             | If one of the argi is a string with the same first two letters as in 'noderiv', multiplicities are ignored, i.e., $m(i)$ is taken to be 1 for all $i$ .                                                                                                    |
| Examples    | To solve approximately the non-standard second-order ODE                                                                                                    |
|             | $D^2 y(t) = 5 \cdot (y(t) - \sin(2t))$                                                                                                    |
|             | on the interval $[0\pi]$ , using cubic splines with 10 polynomial pieces, you can use spcol in the following way:                                                                                                    |
|             | <pre>tau = linspace(0,pi,101); k = 4;<br/>knots = augknt(linspace(0,pi,11),k);<br/>colmat = spcol(knots,k,brk2knt(tau,3));<br/>coefs = (colmat(3:3:end,:)/5-colmat(1:3:end,:))\(-sin(2*tau).');<br/>sp = spmak(knots,coefs.');</pre>                                                                          |

You can check how well this spline satisfies the ODE by computing and plotting the residual,  $D^2y(t) - 5 \cdot (y(t) - \sin(2t))$ , on a fine mesh:

```
t = linspace(0,pi,501);
yt = fnval(sp,t);
D2yt = fnval(fnder(sp,2),t);
plot(t,D2yt - 5*(yt-sin(2*t)))
title(['residual error; to be compared to max(abs(D^2y)) = ',...
num2str(max(abs(D2yt)))])
```

The statement spcol([1:6],3,.1+[2:4]) provides the matrix

ans =

| 0.5900 | 0.0050 | 0      |
|--------|--------|--------|
| 0.4050 | 0.5900 | 0.0050 |
| 0      | 0.4050 | 0.5900 |

in which the typical row records the values at 2.1, or 3.1, or 4.1, of all B-splines of order 3 for the knot sequence 1:6. There are three such B-splines. The first one has knots 1,2,3,4, and its values are recorded in the first column. In particular, the last entry in the first column is zero since it gives the value of that B-spline at 4.1, a site to the right of its last knot.

If you add the string 'sl' as an additional input to spcol, then you can ask bkbrk to extract detailed information about the block structure of the matrix encoded in the resulting output from spcol. Thus, the statement bkbrk(spcol(1:6,3,.1+2:4,'sl')) gives:

```
block 1 has 2 row(s)

0.5900 0.0050 0

0.4050 0.5900 0.0050

next block is shifted over 1 column(s)

block 2 has 1 row(s)

0.4050 0.5900 0.0050

next block is shifted over 2 column(s)
```

**Algorithm** This is the most complex command in this toolbox since it has to deal with various ordering and blocking issues. The recurrence relations are used to generate, simultaneously, the values of all B-splines of order k having anyone of the tau(i) in their support.

|             | A separate calculation is carried out for the (presumably few) sites at which derivative values are required. These are the sites tau(i) with $m(i) > 0$ . For these, and for every order $k - j$ , $j = j_0$ , $j_0 - 1$ ,, 0, with $j_0$ equal to max $(m)$ , values of all B-splines of that order are generated by recurrence and used to compute the <i>j</i> th derivative at those sites of all B-splines of order k.                                                             |
|-------------|----------------------------------------------------------------------------------------------------|
|             | The resulting rows of B-spline values (each row corresponding to a particular $tau(i)$ ) are then assembled into the overall (usually rather sparse) matrix.                                                                                                    |
|             | When the optional argument 'sl' is present, these rows are instead assembled<br>into a convenient almost block-diagonal form that takes advantage of the fact<br>that, at any site tau(i), at most k B-splines of order k are nonzero. This fact<br>(together with the natural ordering of the B-splines) implies that the<br>collocation matrix is almost block-diagonal, i.e., has a staircase shape, with the<br>individual blocks or steps of varying height but of uniform width k. |
|             | The command slvblk is designed to take advantage of this storage-saving form<br>available when used, in spap2, spapi, or spaps, to help determine the B-form<br>of a piecewise-polynomial function from interpolation or other approximation<br>conditions.                                                                                                    |
| See Also    | slvblk, spap2, spapi                                                                                                    |
| Limitations | The sequence tau is assumed to be nondecreasing.                                                                                                    |

| Purpose | Spline curve by u | niform subdivision |
|---------|-------------------|--------------------|
|---------|-------------------|--------------------|

Syntax spcrv(c,k) spcrv(c) curve = spcrv(c,k,maxpnt)

**Description** spcrv(c,k) provides a dense sequence f(tt) of points on the uniform B-spline curve f of order k with B-spline coefficients c. Explicitly, this is the curve

$$f:t \quad \mapsto \sum_{j=1}^{n} B(t - k/2|j, \dots, j+k)^{*}c(j), \quad \frac{k}{2} \le t \le n + \frac{k}{2}$$

with  $B(\cdot | a, ..., z)$  the B-spline with knots a, ..., z, and n the number of coefficients in c, i.e., [d,n] equals size(c).

spcrv(c) chooses the order k to be 4.

spcrv(c,k,maxpnt) makes sure that at least maxpnt points are generated. The default value for the maximum number of sites tt to be generated is 100.

The parameter interval that the site sequence tt fills out uniformly is the interval  $[k/2 \hdots (n-k/2)].$ 

The output consists of the array f(tt).

**Examples** The following would show a questionable broken line and its smoothed version:

# **Algorithm** Repeated midpoint knot insertion is used until there are at least maxpnt sites. There are situations where use of fnplt would be more efficient.

### See Also fnplt, spcrvdem

### splinetool

| Purpose     | Experiment with some spline approximation methods                                                                                                    |
|-------------|----------------------------------------------------------------------------------------------------|
| Syntax      | <pre>splinetool splinetool(x,y)</pre>                                                                                                    |
| Description | splinetool is a graphical user interface (GUI), whose initial menu provides<br>you with various choices for data including the option of importing some data<br>from the workspace. |
|             | <pre>splinetool(x,y) brings up the GUI with the specified data x and y, which are vectors of the same length.</pre>                                                                 |

**Remarks** The Spline Tool is shown below comparing cubic spline interpolation with a smoothing spline on sample data created by adding noise to the cosine function.

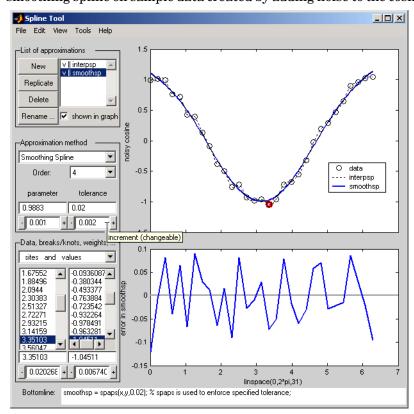

### **Approximation Methods**

The approximation methods and options supported by the GUI are shown below.

| Approximation<br>Method        | Option                                                                                                    |
|--------------------------------|----------------------------------------------------------------------------------------------------|
| Cubic Interpolating<br>Spline  | Adjust the type and values of the end conditions.                                                                                                    |
| Smoothing Spline               | Choose between cubic (order 4) and quintic (order 6) splines. Adjust the value of the tolerance and/or smoothing parameter. Adjust the weights in the error and roughness measures.                                   |
| Least-Squares<br>Approximation | Vary the order from 1 to 14. The default order is 4, which gives cubic approximating splines. Modify the number of polynomial pieces. Add and move knots to improve the fit. Adjust the weights in the error measure. |
| Spline Interpolation           | Vary the order from 2 to 14. The default order is 4, which gives cubic spline interpolants. If the default knots supplied are not satisfactory, you can move them around to vary the fit.                             |

### Graphs

You can generate and compare several approximations to the same data. One of the approximations is always marked as "current" using a thicker line width. The following displays are available:

- Data graph. It shows:
  - The data
  - The approximations chosen for display in List of approximations
  - The current knot sequence or the current break sequence
- Auxiliary graph (if viewed) for the current approximation. You can invoke this graph by selecting any one of the items in the **View** menu. It shows one of the following:

### splinetool

- The first derivative
- The second derivative
- The error

By default, the error is the difference between the given data values and the value of the approximation at the data sites. In particular, the error is zero (up to round-off) when the approximation is an interpolant. However, if you provide the data values by specifying a function, then the error displayed is the difference between that function and the current approximation. This also happens if you change the y-label of the data graph to the name of a function.

#### **Menu Options**

You can annotate and print the graphs with the File -> Print Graph menu.

You can export the data and approximations to the workspace for further use or analysis with the **File -> Export Data** and **File -> Export Spline** menus, respectively.

You can create, with the **File -> Save M-file** menu, a function M-file that you can use to generate, from the original data, any or all graphs currently shown. This M-file also provides you with a written record of the spline toolbox commands used to generate the current graph(s).

You can save, with the **Replicate** button, the current approximation before you experiment further. If, at a later time, you click on the approximation so saved, splinetool restores everything to the way it was, including the data used in the construction of the saved approximation. This is true even if, since saving this approximation, you have edited the data while working on other approximations.

You can add, delete, or move data, knots, and breaks by right-clicking in the graph, or selecting the appropriate item in the **Edit** menu.

You can toggle the grid or the legend in the graph(s) with the **Tools** menu.

#### **Examples** Exploring End Conditions For Cubic Spline Interpolation

The purpose of this example is to explore the various end conditions available with cubic spline interpolation:

1 Type splinetool at the command line.

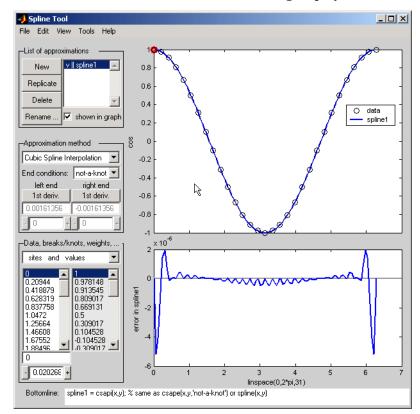

**2** Select **Provide your own data** from the initial screen, and accept the default function. You should see the following display.

The default approximation shown is the cubic spline interpolant with the not-a-knot end condition.

The vector x of data sites is linspace(0,2\*pi,21) and the values given by cos(x). This differs from simply providing the vector y of values in that the cosine function is explicitly recorded as the underlying function. Therefore, the error shown in the graph is the error in the spline as an approximation to the cosine rather than as an approximation to the given values. Notice the resulting relatively large error, about 5e-5, near the endpoints.

- **3** For comparison, follow these steps:
  - Click on New in the List of approximations.

### splinetool

- In Approximation method, select complete from the list of End conditions.
- Since the first derivative of the cosine function is sine, adjust the first-derivative values to their known values of zero at both the left end and the right end.

This procedure results in the display shown below. Note that the right end slope is zero only up to round-off. **Bottomline** tells you that the toolbox function csape was used to create the spline.

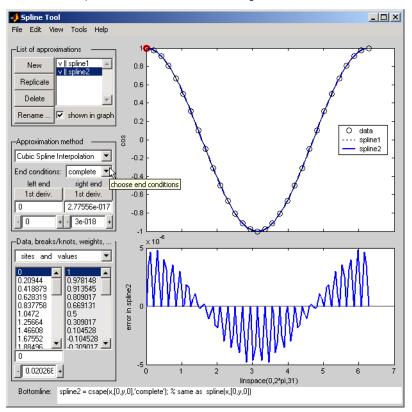

Be impressed by the improvement in the error, which is only about 5e-6.

- **4** For further comparison, follow these steps:
  - Click on New in the List of approximations.

- In Approximation method, select 'natural' from the list of End conditions.

Note the deterioration of the approximation near the ends, an error of about 2e-3, which is much worse than with the not-a-knot end conditions.

- **5** For a final comparison, follow these steps:
  - Click on New in the List of approximations.
  - Since we know that the cosine function is periodic, in **Approximation method**, select **periodic** from the list of **End conditions**.

Note the dramatic improvement in the approximation, back to an error of about 5e-6, particularly compared to the **'natural'** end conditions.

#### Estimating the Second Derivative at an Endpoint

This example uses cubic spline interpolation and least-squares approximation to determine an estimate of the initial acceleration for a drag car:

- 1 Type splinetool at the command line or if the GUI is already running, click on **File->Restart**.
- 2 Choose **Richard Tapia's drag racing data**. These data show the distance traveled by a drag car as a function of time.
- 3 In Approximation method, select complete from the list of End conditions.
- **4** Adjust the initial speed by changing the first derivative at the left endpoint to zero.
- 5 Look for the value of the initial acceleration, which is given by the value of the second derivative at the left endpoint. You can toggle between the first derivative and the second derivative at this endpoint by clicking on the left end button. The value of the second derivative should be around 187 in the units chosen. Choose View->Show 2nd Derivative to see this graphically.
- 6 For comparison, click on New, then choose Least-Squares Approximation as the Approximation method. With this method, you can no longer specify

end conditions. Instead, you may vary the order of the method. Verify that the initial acceleration is close to the cubic interpolation value.

The results of this procedure are shown below.

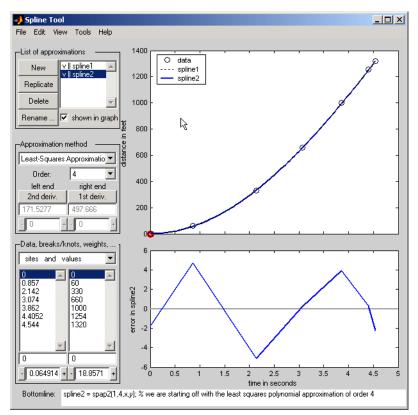

#### Least-Squares Approximation

This example encourages you to place five interior knots in such a way that the least-squares approximation to these data by cubic splines has an absolute error no bigger than .04 everywhere:

- 1 Type splinetool at the command line or if the GUI is already running, click on **File->Restart**.
- 2 Choose Titanium heat data.

- 3 Select Least-Squares Approximation as the Approximation method.
- 4 Notice how poorly this approximates the data since there are no interior knots. To view the current knots and add new knots, choose knots from Data, breaks/knots, weights. The knots are now listed in knots, and also displayed in the data graph as vertical lines. Notice that there are just the two end knots, each with multiplicity 4.
- 5 Right-click in the data graph and choose Add Knot. This brings up crosshairs for you to move with the mouse. Its precise horizontal location is shown in the edit field below the list of knots. A mouse click places a new knot at the current location of the crosshairs. One possible strategy is to place the additional knot at the place of maximum absolute error, as shown in the auxiliary graph below.

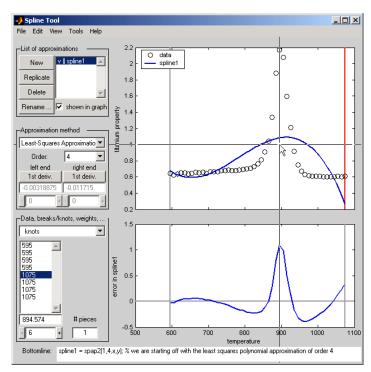

If you right-click and choose **Replicate Knot**, you will increase the multiplicity of the current knot, which is shown by its repeated occurrence in **knots**. If you don't like a particular knot, you can delete it. To delete a

specific knot, you must first select it in either the list of knots or the data graph, and then right-click in the graph and choose **Delete Knot**.

- 6 You could also ask for an approximation using six polynomial pieces, which corresponds to five interior knots. To do this, enter 6 as # pieces in Data, breaks/knots, weights.
- 7 After you have the five interior knots, try to make the error even smaller by moving the knots. To do this, select the knot you want to move by clicking on its vertical line in the graph, then use the interface control below knots in Data, breaks/knots, weights and observe how the error changes with the movement of the knot. You can also use the edit field to overwrite the current knot location. You could also try adjust, which redistributes the current knot sequence.
- 8 Use **Replicate** in **List of approximations** to save any good knot distribution for later use. Rename the replicated approximation to lstsqr using **Rename**. To return to the original approximation, click on its name in **List** of **Approximations**.

#### **Smoothing Spline**

This example experiments with smoothing splines:

- 1 Type splinetool at the command line or, if the GUI is already running, click on File->Restart.
- 2 Choose Titanium heat data.
- 3 In Approximation method, choose Smoothing Spline.
- **4** Vary **parameter** between 0 and 1, which changes the approximation from the least-squares straight-line approximation to the "natural" cubic spline interpolant.
- **5** Vary **tolerance** between 0 and some large value, even inf. The approximation changes from the best possible one, the "natural" cubic spline interpolant, to the least-squares straight-line approximation.
- 6 As you increase the parameter value or decrease the tolerance value, the error decreases. However, a smaller error corresponds to more roughness, as measured by the size of the second derivative. To see this, choose View->Show 2nd Derivative and vary the parameter and tolerance values once again.

- **7** This step modifies the weights in the error measure to force the approximation to pass through a particular data point.
  - Set tolerance to 0.2. Notice that the approximation does not pass through the highest data point. To see the large error at this site, choose View->Error.
  - To force the smoothing spline to go through this point, choose error weights from Data, breaks/knots, weights.
  - Click on the highest data point in the graph and notice its site, which is indicated in the sites list box.
  - Use the edit field beneath the list of weights to change the current weight to 1000. Notice how much closer the smoothing spline now comes to that highest data point, and the decrease in the error at that site. Turn on the grid, by Tools -> Grid, to locate the error at that site more readily.
- 8 This step modifies the weights in the roughness measure to permit a more accurate but less smooth approximation in the peak area while insisting on a smoother, hence less accurate, approximation away from the peak area.
  - Choose jumps in roughness weight from Data, breaks/knots, weights.
  - Choose View->Show 2nd Derivative
  - Select any data point to the left of the peak in the data.
  - Set the jump across the selected site to -1 by changing its value in the edit field below it. Since the roughness weight for the very first site interval is 1, you have just set the roughness weight to the right of the highlighted site to 0. Correspondingly, the second derivative has become relatively small to the left of that site.
  - Select any data point to the right of the peak in the data.
  - Set the jump across the selected site to 1. Since the roughness weight just to the left of the highlighted site is 0, you have just set the roughness weight to the right of the highlighted site to 1. Correspondingly, the second derivative has become relatively small to the right of that site. The total effect is a very smooth but not very accurate fit away from the peak, while in the peak area, the spline fit is much better but the second derivative is much larger, as is shown in the auxiliary graph below.

At the sites where there is a jump in the roughness weight, there is a corresponding jump in the second derivative. If you increase the **parameter** value, the error across the peak area decreases but the second

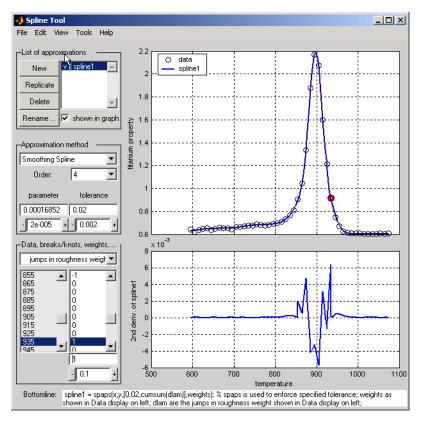

derivative remains quite large, while the opposite holds true away from the peak area.

See Also csape, csapi, csaps, spap2, spapi, spaps

| Purpose     | Convert locally from B-form to ppform                                                                                                    |
|-------------|----------------------------------------------------------------------------------------------------|
| Syntax      | <pre>[v,b] = splpp(tx,a) [v,b] = sprpp(tx,a)</pre>                                                                                                    |
| Description | These are utility commands of use in the conversion from B-form to ppform (and in certain evaluations), but of no interest to the casual user.                                                                                                    |
|             | <pre>[v,b] = splpp(tx,a) provides the matrices v and b, both of the same size [r,k] as a, and related to the input in the following way.</pre>                                                                                                    |
|             | For $i=1:r, b(i,:)$ are the B-coefficients, with respect to the knot sequence $[tx(i,1:k-1),0,\ldots,0]$ , of the polynomial of order k on the interval $[tx(i,k-1) \ldots tx(i,k)]$ whose k B-spline coefficients, with respect to the knot sequence $tx(i,:)$ , are in $a(i,:)$ . This is done by repeated knot insertion (of the knot 0). It is assumed that $tx(i,k-1)<0<=tx(i,k)$ . |
|             | For i=1:r, v(i,:) are the polynomial coefficients for that polynomial, i.e., v(i,j) is the number $D^{k-j}s(0-)/(k-j)!$ , j=1:k, with <i>s</i> having the knots tx(i,:) and the B-coefficients a(i,:).                                                                                                    |
|             | $[v,b] = \text{sprpp}(tx,a)$ carries out exactly the same job, except that now b(i,:) are the B-coefficients for that polynomial with respect to the knot sequence $[0, \ldots, 0, tx(i,k: 2^*(k-1))]$ , and, correspondingly, $v(i,j)$ is $D^{k-j}s(0+)/(k-j)!$ , j=1:k. Also, now it is assumed that $tx(i,k-1) \le 0 \le tx(i,k)$ .                                                   |
| Examples    | The statement [v,b]=splpp([-2 -1 0 1],[0 1 0]) provides the sequence                                                                                                    |
|             | v = -1.0000 -1.0000 0.5000 = $D^2 s(0-)/2, Ds(0-), s(0-)$                                                                                                    |
|             | with $s$ the B-spline with knots -2, -1, 0, 1. This is so because the 1 in splpp indicates the limit from the left, and the second argument, [0 1 0], indicates the spline $s$ in question to be                                                                                                    |
|             | $s = 0 * B(\cdot   [?, -2, -1, 0]) + 1 * B(\cdot   [-2, -1, 0, 1]) + 0 * B(\cdot   [-1, 0, 1, ?])$                                                                                                    |
|             | i.e., this particular linear combination of the third-order B-splines for the knot sequence, -2, -1,0,1, (Note that the values calculated do not depend on the knots marked ?.) The above statement also provides the sequence                                                                                                    |

b = 0 1.0000 0.5000 of B-spline coefficients for the polynomial piece of *s* on the interval [-1. .0], and with respect to the knot sequence ?, -2, -1, 0, 0, ?.

In other words, on the interval  $[\mbox{-}1.\ .0],$  the B-spline with knots 2, -1, 0, 1 can be written

$$0 * B(\cdot | [?, -2, -1, 0]) + 1 * B(\cdot | [-2, -1, 0, 0]) + 5 * B(\cdot | [-1, 0, 0, ?])$$

The statement [v,b]=sprpp([-1 0 1 2],[1 0 0]) provides the sequence

v = 
$$[0.5000 - 1.0000 0.5000] = D^2 s(0+)/2, Ds(0+), s(0+)$$

with *s* the B-spline with knots ?,-1,0,1. Its polynomial piece on the interval [0..1] is independent of the choice of ?, so we might as well think of ? as -2, i.e., we are dealing with the same B-spline as before. Note that the last two numbers agree with the limits from the left computed above, while the first number does not. This reflects the fact that a quadratic B-spline with simple knots is continuous with continuous first, but discontinuous second, derivative. (It also reflects the fact that the left-most knot of a B-spline is irrelevant for its right-most polynomial piece.) The sequence b = 0.5000 0 0 also provided states that, on the interval [0..1], the B-spline  $B(\cdot | [?, -1, 0, 1])$  can be written

 $.5*B(\cdot | [0,0,0,1]) + 0*B(\cdot | [0,0,1,2]) + 0*B(\cdot | [0,1,2,?])$ 

| Purpose     | Put together a spline in B-form                                                                                                    |
|-------------|----------------------------------------------------------------------------------------------------|
| Syntax      | <pre>spmak sp = spmak(knots,coefs) sp = spmak(knots,coefs,sizec)</pre>                                                                                                    |
| Description | The command $spmak()$ puts together a spline function in B-form, from minimal information, with the rest inferred from the input. fnbrk returns all the parts of the completed description. In this way, the actual data structure used for the storage of this form is easily modified without any effect on the various fn commands that use this construct.                                   |
|             | spmak(knots,coefs) returns the B-form of the spline specified by the knot information in knots and the coefficient information in coefs.                                                                                                    |
|             | The action taken by spmak depends on whether the function is univariate or multivariate, as indicated by knots being a sequence or a cell array. For the description, let sizec be size(coefs).                                                                                                    |
|             | If knots is a sequence (required to be non-decreasing), then the spline is taken<br>to be univariate, and its order k is taken to be length(knots)-sizec(end).<br>This means that each 'column' coefs(:,j) of coefs is taken to be a B-spline<br>coefficient of the spline, hence the spline is taken to be sizec(1:end-1)-valued.<br>The basic interval of the B-form is [knots(1) knots(end)]. |
|             | Knot multiplicity is held to be $\leq k$ . This means that the coefficient coefs(:,j) is simply ignored in case the corresponding B-spline has only one distinct knot, i.e., in case knots(j) equals knots(j+k).                                                                                                    |
|             | If knots is a cell array, of length m, then the spline is taken to be m-variate, and coefs must be an $(r+m)$ -dimensional array, – except when the spline is to be scalar-valued, in which case, in contrast to the univariate case, coefs is permitted to be an m-dimensional array, but sizec is reset by                                                                                     |
|             | sizec = [1, sizec]; r = 1;                                                                                                    |
|             | With this, the spline is $sizec(1:r)$ -valued, the ith entry of the m-vector k is computed as $length(knots{i}) - sizec(r+i), i=1:m$ , and the ith entry of the cell array of basic intervals is set to $[knots{i}(1), knots{i}(end)]$ .                                                                                                    |

spmak(knots,coefs,sizec) lets you supply the intended size of the array coefs. Assuming that coefs is correctly sized, this is of concern only in the rare case that coefs has one or more trailing singleton dimensions. For, MATLAB suppresses trailing singleton dimensions, hence, without this explicit specification of the intended size of coefs, spmak would interpret coefs incorrectly.

spmak prompts you for knots and coefs.

**Examples** spmak(1:6,0:2) constructs a spline function with basic interval [1. .6], with 6 knots and 3 coefficients, hence of order 6 - 3 = 3.

spmak(t,1) provides the B-spline  $B(\cdot | t)$  in B-form.

The coefficients may be d-vectors (e.g., 2-vectors or 3-vectors), in which case the resulting spline is a curve or surface (in  $\mathbb{R}^2$  or  $\mathbb{R}^3$ ).

If the intent is to construct a 2-vector-valued bivariate polynomial on the rectangle  $[-1..1] \times [0..1]$ , linear in the first variable and constant in the second, say

```
coefs = zeros([2 2 1]); coefs(:, :,1) = [1 0;0 1];
```

then the straightforward

sp = spmak({[-1 -1 1 1],[0 1]},coefs);

will result in the error message 'There should be no more knots than coefficients', because the trailing singleton dimension of coefs will not be perceived by spmak, while proper use of that third argument, as in

sp = spmak({[-1 -1 1 1],[0 1]},coefs,[2 2 1]);

will succeed. Replacing here [2 2 1] by size(coefs) would not work.

See spalldem for other examples.

#### See Also spalldem, spbrk

**Diagnostics** There will be an error return if the proposed knot sequence fails to be nondecreasing, or if the coefficient array is empty, or if there are not more knots than there are coefficients. If the spline is to be multivariate, then this last diagnostic may be due to trailing singleton dimensions in coefs.

| Purpose     | Scattered translates collocation matrix                                                                                                    |
|-------------|----------------------------------------------------------------------------------------------------|
| Syntax      | <pre>colmat = stcol(centers,x,type) colmat = stcol(,'tr')</pre>                                                                               |
| Description | colmat = stcol(centers,x,type) is the matrix whose (i,j)th entry is                                                                           |
|             | ψ <sub>j</sub> (x(:,i)), i=1:size(x,2), j=1:n                                                                                                 |
|             | with the bivariate functions $\psi_j$ and the number n depending on the centers and the string type, as detailed in the description of stmak. |

centers and x must be matrices with the same number of rows.

The default for type is the string 'tp', and for this default, n equals size(centers,2), and the functions  $\psi_i$  are given by

 $\psi_{i}(x) = \psi(x - centers(:,j)), \quad j=1:n$ 

with  $\psi$  the thin-plate spline basis function

 $\psi(x) = |x|^2 \log |x|^2$ 

and with |x| denoting the Euclidean norm of the vector x.

Note See stmak for a description of other possible values for type.

The matrix colmat is the coefficient matrix in the linear system

$$\sum_{j} a_{j} \psi_{j}(\mathbf{x}(:,i)) = y_{i}, \qquad i=1:size(\mathbf{x},2)$$

that the coefficients  $a_j$  of the function  $f = \sum_j a_j \psi_j$  must satisfy in order that f interpolate the value  $y_i$  at the site x(:,i), all i.

stcol(..., 'tr') returns the transpose of the matrix returned by stcol(...).

**Examples Example 1.** The following evaluates and plots the function

```
f(x) = \psi(x - c1) + \psi(x - c2) + \psi(x - c3) - 3.5\psi(x)
```

on a regular mesh, with  $\psi$  the above thin-plate basis function, and with c1, c2, c3 three points on the unit circle; see the figure below.

```
a = [0,2/3*pi,4/3*pi]; centers = [cos(a), 0; sin(a), 0];
[xx,yy] = ndgrid(linspace(-2,2,45));
xy = [xx(:) yy(:)].';
coefs = [1 1 1 -3.5];
zz = reshape( coefs*stcol(centers,xy,'tr') , size(xx));
surf(xx,yy,zz), view([240,15]), axis off
```

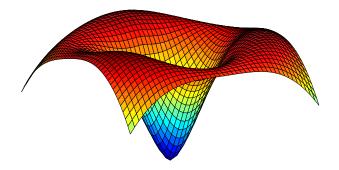

**Example 2.** The following also evaluates, on the same mesh, and plots the length of the gradient of the function in Example 1.

See Also spcc

spcol,stmak

**Purpose** Put together a function in stform

Syntax stmak(centers,coefs)
st = stmak(centers,coefs,type)
st = stmak(centers,coefs,type,interv)

**Description** stmak(centers, coefs) returns the stform of the function f given by

$$f(x) = \sum_{j=1}^{n} \operatorname{coefs}(:,j) \cdot \psi(x - \operatorname{centers}(:,j))$$

with

 $\psi(x) = |x|^2 \log |x|^2$ 

the thin-plate spline basis function, and with  $|x|\,$  denoting the Euclidean norm of the vector x .

centers and coefs must be matrices with the same number of columns.

st = stmak(centers,x,type) stores in st the stform of the function f given by

$$f(x) = \sum_{j=1}^{n} \operatorname{coefs}(:,j) \cdot \psi_j(x)$$

with the  $\psi_i$  as indicated by the string type, which can be one of the following:

- 'tp00', for the thin-plate spline;
- 'tp10', for the first derivative of a thin-plate spline wrto its first argument;
- 'tp01', for the first derivative of a thin-plate spline wrto its second argument;
- 'tp', the default.

Here are the details.

# stmak

| 'tp00'            | $\begin{aligned} \psi_j(x) &= \phi(\left x - c_j\right ^2), \ c_j = \texttt{centers}(:,j), \ j = 1:n-3 \\ \text{with } \phi(t) &= t \ \log(t) \end{aligned}$                                                                                                    |
|-------------------|----------------------------------------------------------------------------------------------------|
|                   | $ \Psi_{n-2}(x) = x(1) $<br>$ \Psi_{n-1}(x) = x(2) $<br>$ \Psi_n(x) = 1 $                                                                                                    |
| 'tp10'            | $\begin{split} \psi_j(x) &= \varphi(\left x-c_j\right ^2),  c_j = \texttt{centers}(:,j),  j=1:n-1\\ \text{with } \varphi(t) &= (D_1 t)(\log t+1),  \texttt{and } D_1 t \text{ the partial derivative of }\\ t &= t(x) = \left x-c_j\right ^2 \text{ wrto } x(1) \end{split}$          |
|                   | $\Psi_n(x) = 1$                                                                                                    |
| 'tp01'            | $\begin{split} \psi_j(x) &= \varphi(\left x - c_j\right ^2), \ c_j = \texttt{centers}(:,j), \ j = 1:n-1 \\ \text{with } \varphi(t) &= (D_2 t)(\log t + 1), \text{ and } D_2 t \text{ the partial derivative of} \\ t &= t(x) = \left x - c_j\right ^2 \text{ wrto } x(2) \end{split}$ |
|                   | $\Psi_n(x) = 1$                                                                                                    |
| 'tp'<br>(default) | $\Psi_j(x) = \varphi( x - c_j ^2), c_j = centers(:,j), j=1:n$<br>with $\varphi(t) = t \log(t)$                                                                                                    |

st = stmak(centers,coefs,type,interv) also specifies the basic interval
for the stform, with interv{j} specifying, in the form [a,b], the range of the
jth variable. The default for interv is the smallest such box that contains all
the given centers.

**Example 1.** The following generates the figure below, of the thin-plate spline basis function,  $\psi(x) = |x|^2 \log |x|^2$ , but suitably restricted to show that this function is negative near the origin. For this, the extra lines are there to indicate the zero level.

```
inx = [-1.5 1.5]; iny = [0 1.2];
fnplt(stmak([0;0],1),{inx,iny})
hold on, plot(inx,repmat(linspace(iny(1),iny(2),11),2,1),'r')
view([25,20]),axis off, hold off
```

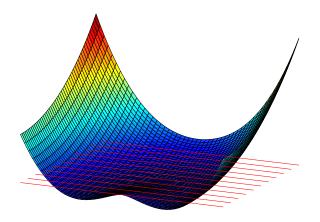

**Example 2.** We now also generate and plot, on the very same domain, the first partial derivative  $D_2 \psi$  of the thin-plate spline basis function, with respect to its second argument.

```
inx = [-1.5 1.5]; iny = [0 1.2];
fnplt(stmak([0;0],[1 0],'tp01',{inx,iny}))
view([13,10]),shading flat,axis off
```

Note that, this time, we have explicitly set the basic interval for the stform.

The resulting figure, below, shows a very strong variation near the origin. This reflects the fact that the *second* derivatives of  $\psi$  have a logarithmic singularity there.

# stmak

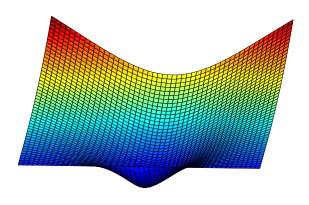

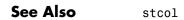

| <b>Purpose</b> Thin-plate smoothing spli |
|------------------------------------------|
|------------------------------------------|

Syntax tpaps(x,y) [f,p] = tpaps(x,y,p)

**Description** tpaps (x, y) is the stform of a thin-plate smoothing spline f for the given data sites x(:,j) and the given data values y(:,j). The x(:,j) must be distinct points in the plane, the values can be scalars, vectors, matrices, even ND-arrays, and there must be exactly as many values as there are sites..

The thin-plate smoothing spline f is the unique minimizer of the weighted sum

 $\mathsf{p}E(f) + (1-\mathsf{p})R(f)$ 

with E(f) the error measure

$$E(f) = \sum_{j} |y(:,j) - f(x(:,j))|^2$$

and R(f) the roughness measure

$$R(f) = \int (|D_1D_1f|^2 + 2|D_1D_2f|^2 + |D_2D_2f|^2)$$

Here, the integral is taken over all of  $\mathbb{R}^2$ ,  $|z|^2$  denotes the sum of squares of all the entries of z, and  $D_i f$  denotes the partial derivative of f with respect to its i th argument, hence the integrand involves second partial derivatives of f. The smoothing parameter p is chosen in an *ad hoc* fashion.

tpaps (x, y, p) also inputs the *smoothing parameter*, p, a number between 0 and 1. As the smoothing parameter varies from 0 to 1, the smoothing spline varies, from the least-squares approximation to the data by a linear polynomial when p is 0, to the thin-plate spline interpolant to the data when p is 1.

[f,p] = tpaps(...) also returns the smoothing parameter actually used.

**Examples** Example 1. The following code obtains values of a smooth function at 31 randomly chosen sites, adds some random noise to these values, and then uses tpaps to recover the underlying exact smooth values. To illustrate how well tpaps does in this case, the code plots, in addition to the smoothing spline, the exact values (as black balls) as well as each arrow leading from a smoothed value to the corresponding noisy value.

```
rand('seed',23); nxy = 31;
xy = 2*(rand(2,nxy)-.5); vals = sum(xy.^2);
noisyvals = vals + (rand(size(vals))-.5)/5;
st = tpaps(xy,noisyvals); fnplt(st), hold on
avals = fnval(st,xy);
plot3(xy(1,:),xy(2,:),vals,'wo','markerfacecolor','k')
quiver3(xy(1,:),xy(2,:),avals,zeros(1,nxy),zeros(1,nxy), ...
noisyvals-avals,'r'), hold off
```

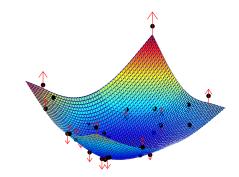

**Example 2.** The following code uses an interpolating thin-plate spline to vector-valued data values to construct a map, from the plane to the plane, that carries the unit square  $\{x : |x(j)| \le 1, j=1:2\}$  pretty much onto the unit disk  $\{x : x(1)^2 + x(2)^2 \le 1\}$ , as shown by the picture generated.

```
n = 64; t = linspace(0,2*pi,n+1); t(end) = [];
values = [cos(t); sin(t)];
centers = values./repmat(max(abs(values)),2,1);
st = tpaps(centers, values, 1);
fnplt(st), axis equal
```

Note the choice of 1 for the smoothing parameter here, to obtain interpolation.

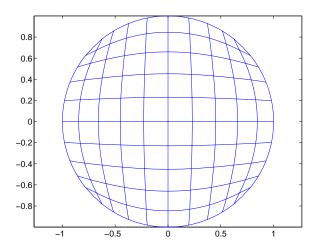

**Limitations** The determination of the smoothing spline involves the solution of a linear system with as many unknowns as there are data points. Since the matrix of this linear system is full, the solving can take a long time even if, as is the case here, an iterative scheme is used when there are more than 728 data points. The convergence speed of that iteration is strongly influenced by p, and is slower the larger p is. So, for large problems, use interpolation, i.e., p equal to 1, only if you can afford the time.

See Also csaps, spaps

# tpaps

# A

# Glossary

The Glossary consists of these sections:

Introduction (p. A-2)

List of Terms (p. A-3)

Description of the material covered in this glossary Terms and definitions presented in order such that the explanation of each term only uses terms discussed earlier

# Introduction

This glossary provides brief definitions of the basic mathematical terms and notation used in this guide. But, in contrast to standard glossaries, the terms do not appear here in alphabetical order. This is not much of a disadvantage since the glossary is quite short (and all the terms appear in the Index in any case). The order is carefully chosen to have the explanation of each term only use terms discussed earlier.

In this way, you may, the first time around, choose to read the entire glossary from start to finish, for a cohesive introduction to these terms.

# **List of Terms**

#### Intervals

Since MATLAB uses the notation [a,b] to indicate a matrix with the two columns, a and b, we use in this guide the notation [a.. b] to indicate the closed interval with endpoints a and b. We do the same for open and half-open intervals. For example, [a.. b) denotes the interval that includes its left endpoint, a, and excludes its right endpoint, b.

#### Vectors

A *d*-vector is a list of *d* real numbers, i.e., a point in  $\mathbb{R}^d$ . In MATLAB, a *d*-vector is stored as a matrix of size [1,d], i.e., as a row-vector, or as a matrix of size [d,1], i.e., as a column-vector. In this toolbox, vectors are column vectors.

#### **Functions**

In this toolbox, the term *function* is used in its mathematical sense, and so describes any rule that associates, to each element of a certain set called its *domain*, some element in a certain set called its *target*. Common examples in this toolbox are polynomials and splines. But even a point x in  $\mathbb{R}^d$ , i.e., a d-vector, may be thought of as a function, namely the function, with domain the set {1,...,d} and target the real numbers R, that, for i=1:d, associates to i the real number x(i).

The *range* of a function is the set of its values.

We distinguish between scalar-valued, vector-valued, matrix-valued, and ND-valued functions. Scalar-valued functions have the real numbers R (or, more generally, the complex numbers) as their target, while d-vector-valued functions have  $R^d$  as their target; if, more generally, d is a vector of positive integers, then d-valued functions have the d-dimensional real arrays as their target. We also distinguish between univariate and multivariate functions. The former have some real interval, or, perhaps, all of R as their domain, while *m*-variate functions have some subset, or perhaps all, of  $R^m$  as their domain.

#### **Placeholder** notation

If  $f\,$  is a  $bivariate\,$  function, and y is some specific value of its second variable, then

 $f(\cdot,y)$ 

is the *univariate* function whose value at x is f(x,y).

#### Curves and surfaces vs. functions

In this toolbox, the term *function* usually refers to a scalar-valued function. A vector-valued function is called here a:

curve if its domain is some interval

*surface* if its domain is some rectangle

To be sure, to a mathematician, a curve is *not* a vector-valued function on some interval but, rather, the range of such a (continuous) function, with the function itself being just one of infinitely many possible parametrizations of that curve.

#### Tensor products

A bivariate *tensor product* is any weighted sum of products of a function in the first variable with a function in the second variable, i.e., any function of the form

$$f(x,y) = \sum_{i} \sum_{j} a(i,j)g_{i}(x)h_{j}(y)$$

More generally, an *m*-variate tensor product is any weighted sum of products  $g_1(x_1)g_2(x_2)\cdots g_m(x_m)$  of *m* univariate functions.

#### Polynomials

A univariate scalar-valued polynomial is specified by the list of its polynomial coefficients. The length of that list is the order of that polynomial, and, in this toolbox, the list is always stored as a row vector. Hence an *m*-list of polynomials of order *k* is always stored as a matrix of size [m, k].

The coefficients in a list of polynomial coefficients are listed from "highest" to "lowest", to conform to the MATLAB convention, as in the command polyval(a,x). To recall: assuming that x is a scalar and that a has k entries, this command returns the number

$$a(1)x^{k-1} + a(2)x^{k-2} + \dots + a(k-1)x^{1} + a(k)$$

In other words, the command treats the list a as the coefficients in a *power form*. For reasons of numerical stability, such a coefficient list is treated in this toolbox, more generally, as the coefficients in a *shifted*, or, *local* power form, for

some given *center* c. This means that the value of the polynomial at some point x is supplied by the command polyval(a,x-c).

A vector-valued polynomial is treated in exactly the same way, except that now each polynomial coefficient is a vector, say a d-vector. Correspondingly, the coefficient list now becomes a matrix of size [d,k].

Multivariate polynomials appear in this toolbox mainly as *tensor products*. Assuming first, for simplicity, that the polynomial in question is scalar-valued but m-variate, this means that its coefficient "list" a is an m-dimensional array, of size [k1,...,km] say, and its value at some m-vector x is, correspondingly, given by

$$\sum_{i1=1}^{k1} \cdots \sum_{im=1}^{km} a(i1,\ldots,im)(x(i1)-c(i1))^{k1-i1} \cdots (x(im)-c(im))^{km-im}$$

for some "center" c.

#### **Piecewise-polynomials**

A *piecewise-polynomial* function refers to a function put together from polynomial pieces. If the function is univariate, then, for some strictly increasing sequence  $\xi_1 < \cdots < \xi_{l+1}$ , and for *i*=1:*l*, it agrees with some polynomial  $p_i$  on the interval  $[\xi_i ... \xi_{i+1})$ . Outside the interval  $[\xi_1 ... \xi_{l+1})$ , its value is given by its first, respectively its last, polynomial piece. The  $\xi_i$  are its *breaks*. All the multivariate piecewise-polynomials in this toolbox are tensor products of univariate ones.

#### **B**-splines

In this toolbox, the term *B*-spline is used in its original meaning only, as given to it by its creator, I. J. Schoenberg, and further amplified in his basic 1966 article with Curry, and used in *PGS* and many other books on splines. According to Schoenberg, the B-spline with knots  $t_j$ , ...,  $t_{j+k}$  is given by the following somewhat obscure formula (see, e.g., IX(1) in *PGS*):

$$B_{j,k}(x) = B(x|t_j,...,t_{j+k}) = (t_{j+k} - t_j)[t_j,...,t_{j+k}](x-\cdot)_+^{k-1}$$

To be sure, this is only one of several reasonable normalizations of the B-spline, but it is the one used in this toolbox. It is chosen so that

$$\sum_{j=1}^{n} B_{j,k}(x) = 1, \qquad t_k \le x \le t_{n+1}$$

But, instead of trying to understand the above formula for the B-spline, look at the reference pages for the GUI bspligui for some of the basic properties of the B-spline, and use that GUI to gain some first-hand experience with this intriguing function. Its most important property for the purposes of this toolbox is also the reason Schoenberg used the letter B in its name:

*Every space of (univariate) piecewise-polynomials of a given order has a Basis consisting of B-splines.* 

#### Splines

Consider the set

$$S := \prod_{\xi, k}^{\mu}$$

of all (scalar-valued) piecewise-polynomials of order k with breaks  $\xi_1 < \cdots < \xi_{l+1}$  that, for i=2:l, may have a jump across  $\xi_i$  in its  $\mu_i$  th derivative but have no jump there in any lower order derivative. This set is a linear space, in the sense that any scalar multiple of a function in S is again in S, as is the sum of any two functions in S.

Accordingly, S contains a basis (in fact, infinitely many bases), that is, a sequence  $f_1,...,f_n$  so that every f in S can be written *uniquely* in the form

$$f(x) = \sum_{j=1}^{n} f_j(x) a_j$$

for suitable coefficients  $a_j$ . The number *n* appearing here is the *dimension* of the linear space *S*. The coefficients  $a_j$  are often referred to as the *coordinates* of *f* with respect to this basis.

In particular, according to the Curry-Schoenberg Theorem, our space S has a basis consisting of B-splines, namely the sequence of all B-splines of the form  $B(\cdot|t_j,...,t_{j+k})$ , j=1:n, with the knot sequence t obtained from the break sequence  $\xi$  and the sequence  $\mu$  by the following recipe:

- have both  $\xi_1$  and  $\xi_{l+1}$  occur in *t* exactly *k* times
- for each *i*=2:*l*, have  $\xi_i$  occur in *t* exactly  $k \mu_i$  times
- make sure the sequence is nondecreasing and only contains elements from  $\xi$

Note the correspondence between the multiplicity of a knot and the smoothness of the spline across that knot. In particular, at a simple knot, that is a knot that appears exactly once in the knot sequence, only the (k-1)st derivative may be discontinuous.

#### **Rational splines**

A *rational spline* is any function of the form r(x) = s(x)/w(x), with both *s* and *w* splines and, in particular, *w* a scalar-valued spline, while s often is vector-valued. In this toolbox, there is the additional requirement that both *s* and *w* be of the same form and even of the same order, and with the same knot or break sequence. This makes it possible to store the rational spline *r* as the ordinary spline *R* whose value at *x* is the vector [s(x);w(x)]. It is easy to obtain *r* from *R*. For example, if v is the value of *R* at *x*, then v(1:end-1)/v(end) is the value of *r* at *x*. As another example, consider getting derivatives of *r* from those of *R*. Since s = wr, Leibniz' rule tells us that

$$D^m s = \sum_{j=0}^m \binom{m}{j} D^j w D^{m-j} r$$

Hence, if v(:,j) contains  $D^{j-1}R(x)$ , j=1:m+1, then

$$\left( \left( v (1: end - 1, m+1) - \sum_{j=1}^{m} {m \choose j} v (end, j+1) * v (1: end - 1, j+1) \right) / v (end, 1) \right)$$

provides the value of  $D^m r(x)$ .

#### Thin-plate splines

A bivariate thin-plate spline is of the form

$$f(x) = \sum_{j=1}^{n-3} \varphi(|x-c_j|^2) a_j + x(1) a_{n-2} + x(2) a_{n-1} + a_n$$

with  $\phi(t) := t\log t$  a univariate function, and  $\|y\|$  denoting the Euclidean length of the vector y. The sites  $c_j$  are called the *centers*, and the radially symmetric function  $\psi(x):=\phi(|x|^2)$  is called the *basis function*, of this particular stform.

#### Interpolation

Interpolation is the construction of a function f that matches given data values,  $y_i$ , at given data sites,  $x_i$ , in the sense that  $f(x_i) = y_i$ , all i.

The interpolant, *f*, is usually constructed as the unique function of the form

$$f(x) = \sum_{j} f_j(x) a_j$$

that matches the given data, with the functions  $f_j$  chosen "appropriately". Many considerations might enter that choice. One of these considerations is sure to be that one can match in this way arbitrary data. For example, polynomial interpolation is popular since, for arbitrary n data points  $(x_i, y_i)$  with distinct data sites, there is exactly one polynomial of order n that matches these data. This says that choosing the  $f_j$  in the above "model" to be  $f_j(x) = x^{j-1}, j=1:n$ , guarantees exactly one such interpolant to arbitrary n data points with distinct data sites.

In spline interpolation, one chooses the  $f_j$  to be the n consecutive B-splines  $B_j(x) = B(x \mid t_j, ..., t_{j+k}), j=1:n$ , of order k for some knot sequence  $t_1 \leq t_2 \leq \cdots \leq t_{n+k}$ . For this choice, we have the following important theorem.

#### Schoenberg-Whitney Theorem

Let  $x_1 < x_2 < \cdots < x_n$ . For arbitrary corresponding values  $y_i$ , i=1:n, there exists exactly one spline f of order k with knot sequence  $t_j$ , j=1:n+k, so that  $f(x_i) = y_i$ , i = 1:n if and only if the sites satisfy the Schoenberg-Whitney conditions of order k with respect to that knot sequence t, namely

 $t_i \leq x_i \leq t_{i+k}, \qquad i = 1:n,$ 

with equality allowed only if the knot in question has multiplicity k, i.e., appears k times in t. In that case, the spline being constructed may have a jump discontinuity across that knot, and it is its limit from the right or left at that knot that matches the value given there.

#### Least-squares approximation

In least-squares approximation, the data may be matched only approximately. Specifically, the linear system

$$f(x_i) = \sum_i f_j(x_i)a_j = y_i, \qquad i = 1:n,$$

is solved in the least-squares sense. In this, some weighting is involved, i.e., the coefficients  $a_i$  are determined so as to minimize the error measure

$$E(f) = \sum_{i} w_i |y_i - f(x_i)|^2$$

for certain nonnegative weights  $w_i$  at the user's disposal, with the default being to have all these weights the same.

#### Smoothing

In spline smoothing, one also tries to make such an error measure small, but tries, at the same time, to keep the following roughness measure small,

$$F(D^m f) = \int_{x_1}^{x_n} \lambda(x) \left| D^m f(x) \right|^2 dx$$

with  $\lambda$  a nonnegative weight function that is usually just the constant function 1, and  $D^m f$  the *m*th derivative of *f*. The competing claims of small E(f) and small  $F(D^m f)$  are mediated by a smoothing parameter, for example, by minimizing

 $\rho E(f) + F(D^m f)$  or  $\rho E(f) + (1 - \rho)F(D^m f)$ 

for some choice of  $\rho$  or of p, and over all *f* for which this expression makes sense.

Remarkably, if the roughness weight  $\lambda$  is constant, then the unique minimizer f is a spline of order 2m, with knots only at the data sites, and all the interior knots simple, and with its derivatives of orders m, ..., 2m-2 equal to zero at the two extreme data sites, the so-called "natural" end conditions. The larger the smoothing parameter  $\rho \ge 0$  or  $\rho \in [0 .. 1]$  used, the more closely f matches the given data and the larger is its mth derivative.

For data values  $y_i$  at sites  $c_i$  in the *plane*, one uses instead the error measure and roughness measure

$$E(f) = \sum_{i} |y_{i} - f(c_{i})|^{2}, \qquad F(D^{2}f) = \int (|D_{11}f|^{2} + 2|D_{12}f|^{2} + |D_{22}f|^{2})$$

and, correspondingly, the minimizer of the sum  $\rho E(f) + F(D^2 f)$  is not a polynomial spline but a thin-plate spline.

Note that the unique minimizer of  $\rho E(f) + F(D^2 f)$  for given  $0 < \rho < \infty$  is also the unique minimizer of  $\rho E(f) + (1-p)F(D^2 f)$  for  $p = \rho/(1+\rho) \in (0..1)$  and *vice versa*.

#### 2D, 3D, ND

Terms such as 'a 2D problem' or 'a 3D problem' are not used in this toolbox, because they are not well defined. A 2D problem might involve data points in the plane, such as (i) points on some curve, or else (ii) points on the graph of some function, or (iii) it might involve data sites in the plane. If it is (i), then we are talking about constructing a spline curve, i.e., a vector-valued spline function, if it is (ii) a scalar-valued spline function, of one variable in both cases. If it is (iii), then we are talking about constructing a bivariate scalar-valued spline function. A '3D problem' is similarly ambiguous. It could involve a curve, a surface, a function of three variables, ... Better to classify problems by the domain and target of the function(s) to be constructed.

Almost all the spline construction commands in this toolbox can deal with ND-valued data, meaning that the data values are ND-arrays. If d is the size of such an array, then we also call them d-valued.

# Index

#### Numerics

1-column matrix 1-8 1-row matrix 1-8 2D A-10 3D A-10

### Α

almost block-diagonal 3-10 collocation matrix 3-78 in spcol 3-84 linear system 3-71 use 3-82 appropriate knot sequence 2-29 aptknt **3-7** augknt **3-8** use 2-12, 2-30, 2-50, 2-53, 2-58, 2-60, 3-20 augmented knot sequence 3-8 aveknt **3-9** use 2-54, 3-63

# B

B in B-spline 2-29 banded 2-17, 2-61 banded linear system 2-17 basic interval 3-54 as set in ppmak 3-64 cautionary note 3-29, 3-47 extension outside 2-27 for the B-form 3-99 for the pp-form 2-21 of B-form 2-27 outside of 2-59 use 2-59 use in fnder 3-37

fnint 3-41 fnjmp 3-43 fnmin 3-45newknt 3-61 basis A-6 basis function (Overview) 2-20 in stform 2-43 of thin-plate spline A-7 in stcol 3-101 in stmak 3-103 BBform 3-28 bell-shaped 3-13 best interpolant 2-18 Bézier 3-28 B-form 2-26 conversion to ppform 3-97 discussion of 2-16 in spmak 3-99 introduction to 3-4 smoothness conditions 2-29 vs ppform 2-25 bias 2-62 bicubic spline example 2-12, 3-18 bivariate 1-3 bkbrk 3-10 in spcol 3-82 boundary layer 2-50 break example 2-22 in ppform 2-21 interior 2-29 use 2-50 vs knot 2-29

break sequence example 2-22, 3-66 in ppform 2-21 breaks 2-22 breaks (Glossary) A-5 breaks vs knots 2-26 conversion 2-29 **B**-representation 1-2 brk2knt 3-11 bspligui 3-12 **B**-spline (Glossary) A-5 coefficients 2-48 example 3-97, 3-100 in CAGD 2-30 in spcol 3-82 in sporv 3-85 normalized 2-16 of order k 2-16 some sample figures 2-27 support of 2-17 via bspline 3-14 bspline 3-14 use 2-27

### С

CAGD 2-41 center of a shifted power form A-5 of an stform A-7 centers 2-43 centripetal 3-27 chbpnt **3-15** chebdem 2-52 Chebyshev polynomial 2-52 Chebyshev spline 2-52 circle, spline approximation to 2-33 clamped end condition 3-16 collocation 2-47 in spcol 3-82 matrix 2-34 constructed in spcol 3-82 use in spapi 3-78 use 2-46 collocation matrix in stcol 3-101 column-vector 1-8 composing function with a matrix 3-34 constructive approach to splines 2-18 control point example 2-31 of a spline curve 2-26 of a spline function 3-9 control polygon example 2-42 of a spline function 3-9 use 2-54 conversion B-form to ppform 2-18 via splpp, sprpp 3-97 coordinates with respect to a basis A-6 csape 3-16 csapi **3-20** example 3-54 use 3-51 csaps **3-22** cscvn 3-27 in getcurve 3-58 cubic 3-4 **B**-spline example 2-27 Hermite 3-8 smoothing spline 2-18

cubic (continued) spline example 2-52 cubic means order 4 2-26 cubic smoothing spline via csaps 3-22 cubic spline via spap2 3-74 via spapi 3-76 cubic spline curve via cscvn 3-27 cubic spline interpolation 3-16 via csapi 3-20 Curry-Schoenberg Theorem A-6 curvature 2-31 curve A-4 plotted via fnplt 3-46 via spmak 3-100 vs function A-4

# D

data point A-8 multiplicity in sorted 3-72 in spapi 3-76 data site A-8 data value A-8 degree raising 3-36 degrees of freedom 2-47 derivative of a rational spline A-7 differential equation non-standard 3-82 solved with splines 2-46 differentiation discrete 3-61 in the pp sense 3-37 of B-form 3-38 via fnder 3-37 dimension A-6 discrete differentiation 3-61 least-squares approximation 2-58 domain of a function A-3 draftsman's spline 2-15 dual functional 2-18 use in fn2fm 3-29 d-valued A-3 d-vector 1-8

# E

end break 2-22 knot 2-27 end conditions 3-16 clamped 3-17 complete 3-17 curved 3-17 Lagrange 3-17 natural 3-17 not-a-knot 3-16 other 3-18 variational 3-17 equidistribute 3-61 error measure 2-18 (Glossary) A-9 in csaps 3-22 in spaps 3-79 in splinetool 3-95 in tpaps 3-107 error weight A-9

evaluation of tensor product spline 2-57 simultaneous 3-54 via fnval 3-53 extension beyond basic interval B-form 2-27 cautionary note 3-29 ppform 2-22

#### F

fn2fm 3-28 fnbrk **3-30** use 2-54, 2-59, 2-65 fncmb 3-33, 3-34 use 2-12, 3-18 fnder 3-37 use 2-54, 3-18 fndir **3-39** fnint **3-41** vs fnder 3-37 fnjmp 3-43 fnmin **3-44** fnplt 3-46 use 2-11, 2-12, 2-53, 3-27 vs spcrv 3-85 fnrfn 3-48 fntlr 3-49 fnval **3-53** use 2-55, 2-61, 2-62, 3-18 fnzeros 3-55 franke 2-57 Franke function 2-57 picture 2-60 function A-3 vs curve A-4 functional

#### dual 2-18

#### G

Gauss points 2-47 getcurve **3-58** good interpolation sites from chbpnt 3-15 from Chebyshev spline 2-52 via aveknt 3-9 graphic accuracy 2-56 Greville site 2-34 gridded data example 2-12, 2-57 smoothing 3-80

#### Η

Hermite cubics 3-8 Hermite interpolation 3-76

#### I

implicit 1-2
integral
 definite 2-11
 indefinite 3-41
integral equation 1-2
integration 3-37
interior
 break 2-22
 knot 2-27
interpolant
 variational
 via csaps 3-22
 via spaps 3-80

interpolation A-8 by thin-plate spline 3-108 Hermite 2-12, 3-76 optimal 3-62 via cscvn 3-27 via spapi 3-76 via spaps 3-80 interpolation points, good 3-9 interval notation (Glossary) A-3

#### J

jump allow for 2-29 ignored in fnder 3-38 in derivative 2-17

#### Κ

knot 2-5 average use 2-53 via aveknt 3-9 insertion used in fn2fm 3-29 used in spcrv 3-85 used in splpp 3-97 interior 2-58 multiplicity 3-47 at endpoints 2-29 cautionary note 3-47 multiplicity vs smoothness 2-17 sequence appropriate 2-29 improved 3-61 in B-form 2-26 in spcol 3-82

of a spline (Glossary) A-6 optimal 3-62 simple (Glossary) A-7 knots vs breaks 2-26 conversion 2-29 knt2brk **3-59** knt2mlt **3-59** 

#### L

Lagrange end condition 3-18 least-squares approximation (Glossary) A-8 discrete example 2-58 via slvblk 3-71 via spap2 3-73 in csaps 3-22 in spaps 3-80 limit from the left in splpp 3-97 via fnval 3-54 limit from the right 3-54 linear combination of functions 3-34 dependence 2-65 operations 3-34 space A-6 local polynomial coefficients 2-16 power form (Glossary) A-4 in ppform 2-21

#### Μ

matrix banded 2-17 matrix-valued A-3 maximum via fnmin 3-44 mesh 3-21 meshqrid 3-21 minimize 2-18 minimum via fnmin 3-44 Mobius 2-37 multiplicity in a sequence 3-59 of a data point 3-76 of a knot 2-17, 2-46 of smoothness conditions 2-46 vs smoothness example 2-46 in bspligui 3-12 multivariable (see multivariate) 2-35 multivariate 2-35 example 3-18 in fnval 3-54 overview 2-19 tensor product 2-35 vs univariate A-3 m-variate A-5

#### Ν

naming conventions 1-8 natural (Glossary) A-9 in csaps 3-22 in cscvn 3-27 ND-valued A-3, A-10 nested multiplication 3-54 newknt **3-61** use 2-50 Newton's method example 2-47 in optknt 3-63 noise 2-19 noisy 2-8 nonlinear system example 2-50 in optknt 3-63 normalized B-spline 2-16 not-a-knot end condition 3-16 in csape 3-21 NURBS 2-41

#### 0

optimal interpolation 3-62 knot sequence 3-62 optknt **3-62** order 2-28 of a polynomial A-4 of a pp 2-22 of a spline 2-17 of ppform 2-21 osculatory 3-76

#### P

parabolic 2-28 curve example 3-66 spline 2-58 parametric bicubic spline 3-18 cubic spline curve 3-27 parametrization A-4 chord-length 2-11 parametrized 3-85 perfect spline 3-43 periodic 3-27 **PGS 1-2** piecewise cubic example 3-67 piecewise-polynomial (Glossary) A-5 in ppform 2-21 placeholder notation A-3 plotting 3-46 polygon 2-54 polynomial part of stform 2-43 polyval 2-21 power form A-4 pp 2-22 ppform (Overview) 2-16 conversion from B-form 3-97 from fncmb 3-36 from spline 1-6 introduction to 3-4 of a B-spline 3-14 via ppmak 3-64 vs B-form 2-25 ppmak 3-64 pp-representation 1-2

#### Q

QR factorization 3-78 in spap2 3-74 in spapi 3-78 use in slvblk 3-71 quadratic convergence 2-49 quartic 2-31

#### R

radial basis function 2-20, 2-43 range of a function A-3 rational spline 2-38 (Glossary) A-7 from rpmak, rsmak 3-68 **RBF 2-20** rBform 2-42 recovery scheme 3-62 recurrence relation for B-splines 2-17 use in fnval 3-54 use in spcol 3-83 Remez algorithm 2-54 restriction to an interval 2-23 roughness measure 2-18 (Glossary) A-9 in csaps 3-22 in spaps 3-79 in splinetool 3-95 in tpaps 3-107 roughness weight A-9 row-vector 1-8 rpform 2-42 rpmak 3-68 rsmak 3-68

#### S

scalar-valued *vs* vector-valued A-3 scaling of a function 3-34

scattered data in tpaps 3-107 translates 2-43 Schoenberg 2-15, A-5 Schoenberg-Whitney conditions (Glossary) A-8 in optknot 3-63 in spap2 3-73 in spapi 3-78 theorem (Glossary) A-8 (Overview) 2-17 secant method 2-55 shifted power form A-4 side conditions 2-47 simple knot A-7 site A-8 slvblk 3-71 in spap2 3-74 in spapi 3-78 smoothing A-9 parameter (Glossary) A-9 (Overview) 2-18 in csaps 3-22 in spaps 3-79 in tpaps 3-107 spline 2-20 smoothness 3-12 across breaks 2-16 across knot 2-26 condition 2-29 enforced 2-46 guaranteed 3-8 in B-form 2-28

multiplicity of 2-17 sort 3-72 sorted 3-72 spap2 3-73 use 2-58, 2-60, 2-62, 2-63, 2-65 spapi 3-76 use 2-5, 2-53, 2-56 spaps 3-79 sparse matrix 3-84 sparse 3-82 spcol 3-71 in spap2 3-74 in spapi 3-78 use 2-29, 2-48, 2-50, 2-60, 2-61, 2-34 spcrv 3-85 vs fnplt 3-85 sphere via csape 3-18 via rsmak 2-39 spline approximation to a circle 2-33 curve example 2-31 via cscvn 3-27 via spapi 2-11 via spcrv 3-85 draftsman's 2-15 naming of 2-15 specified 2-26 splinetool 3-86 splpp 3-97 spmak 3-99 use 2-30, 2-49, 2-51, 2-61, 3-14, 3-71, 3-45 sprpp 3-97 staircase shape 3-84 stcol 3-101

stform from stmak 3-103 stmak **3-103** subdivision 3-85 support of a B-spline 2-17 surface A-4

#### Т

target of a function A-3 Taylor polynomial example 3-52 via fntlr 3-49 series 2-15 tensor product 2-35, 3-54 (Glossary) A-4 example 2-57 polynomial A-5 thin-plate spline 2-19 (Glossary) A-7 tpaps 3-107 trivariate 2-19 truncated 2-15 tspdem 2-57typographical conventions (table) xi

#### U

uniform knot sequence 2-58 mesh 3-23 unimodal 3-13 unique spline 3-73 uniqueness of B-form 2-29 unit circle 2-38 univariate vs multivariate A-3

#### ۷

value outside basic interval 2-25 variational 3-23 approach to splines 2-18 interpolant via csaps 3-22 via spaps 3-80 vector curve 3-47 in this toolbox 1-8 is always a column matrix 2-21 -valued example 2-58 in spmak 3-100 splines 2-11 vs scalar-valued A-3

#### W

weight 3-22

Index